# Техническое описание **Proline Promass F 100**

# Кориолисовый расходомер

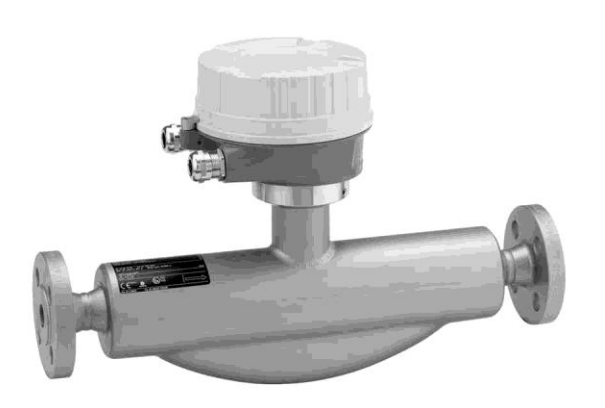

# Высочайшая точность, надежность и наличие сверхкомпактного трансмиттера

#### Область применения

- Принцип измерения не зависит от физических свойств жидкости, таких как вязкость и плотность
- Высокая производительность, измерение жидкостей и газов при изменяющихся сложных условиях процесса.

#### Характеристики прибора

- Массовый расход: погрешность измерения ±0,05 % (PremiumCal)
- Вторичный кожух до 40 бар
- Номинальный диаметр: DN 8...250
- Прочный сверхкомпактный корпус трансмиттера
- Высокий класс защиты корпуса: IP69К
- Предварительно сконфигурированное  $\blacksquare$ соединение

#### Преимущества

- Высокая безопасность процесса устойчивость к внешним вибрациям и жестким условиям процесса
- Многопараметрическое измерение (массового расхода, плотности, температуры)
- Простая установка не требует входных или выходных прямых участков
- Компактный трансмиттер полная функциональность при незначительных габаритах
- Быстрая настройка без дополнительного программного и аппаратного обеспечения - встроенный веб-сервер
- Встроенная самодиагностика технология Heartbeat Technology™

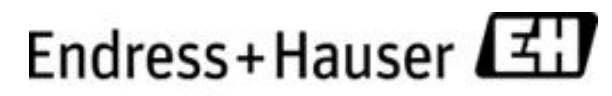

People for Process Automation

# Содержание

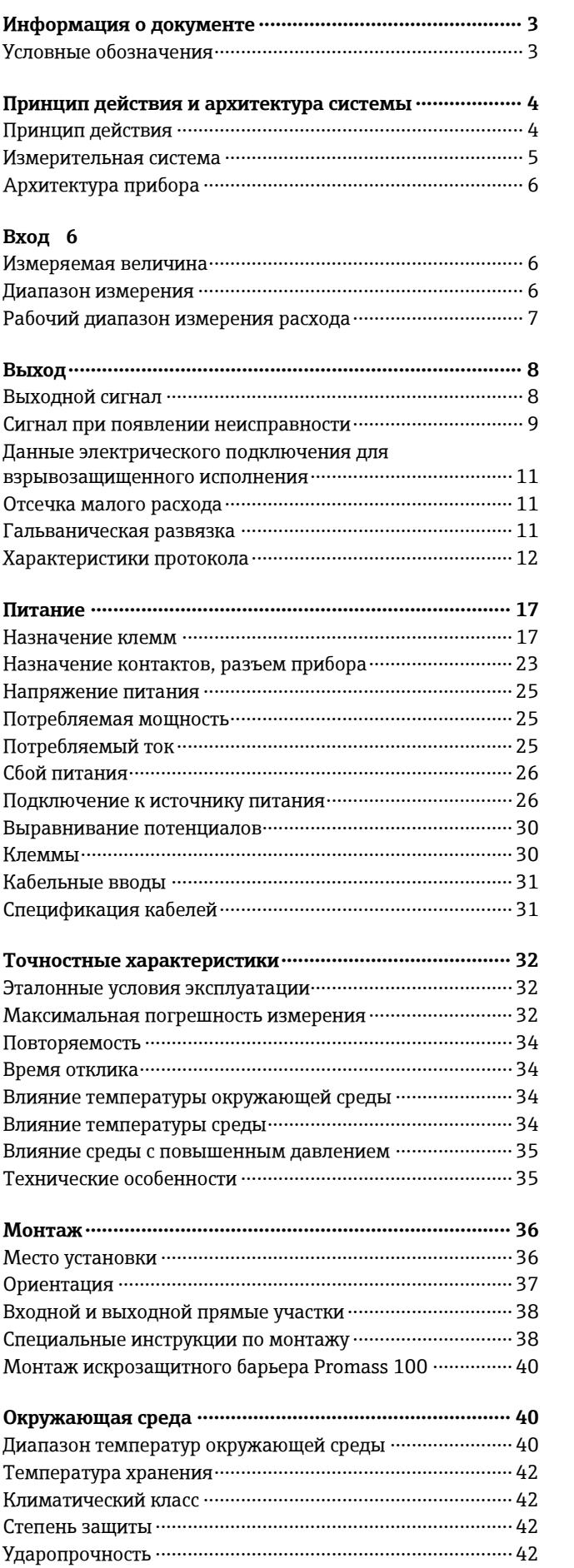

<u>Устойчивость</u> к вибрации …………………………………………… 43

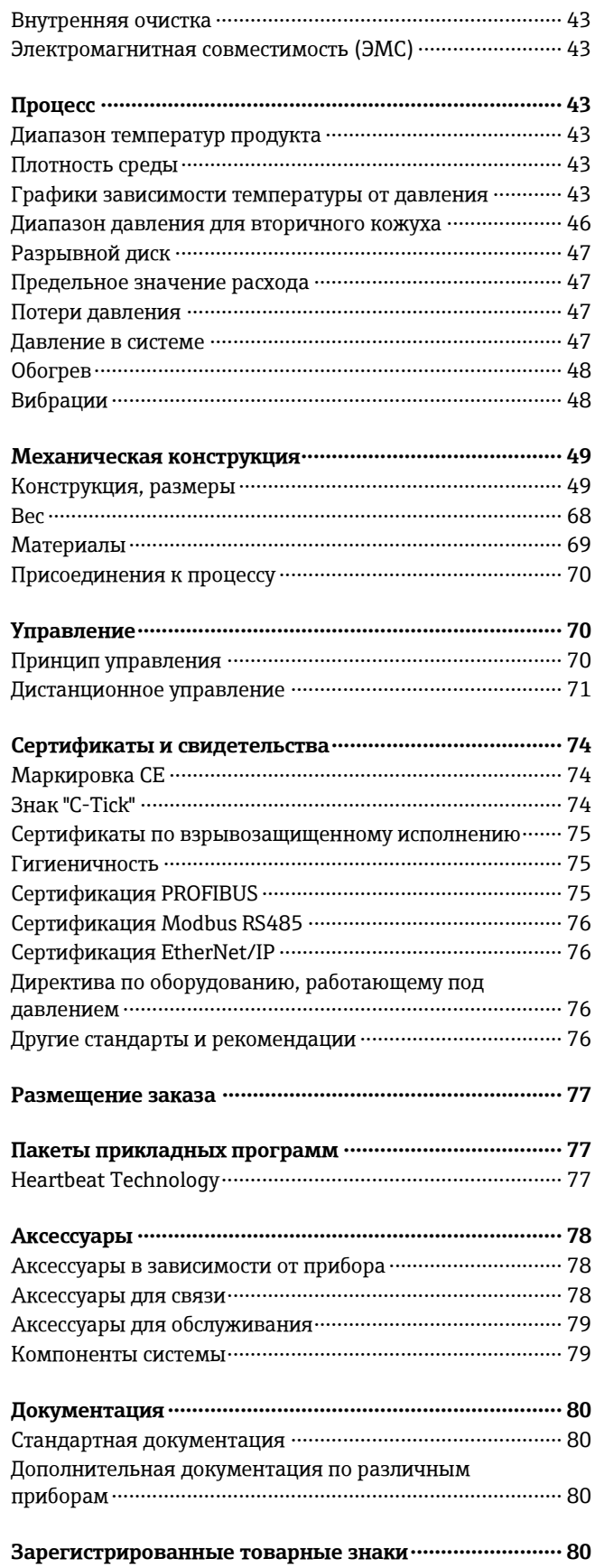

# **Информация о документе**

### <span id="page-2-1"></span><span id="page-2-0"></span>**Условные обозначения Символы электрических схем**

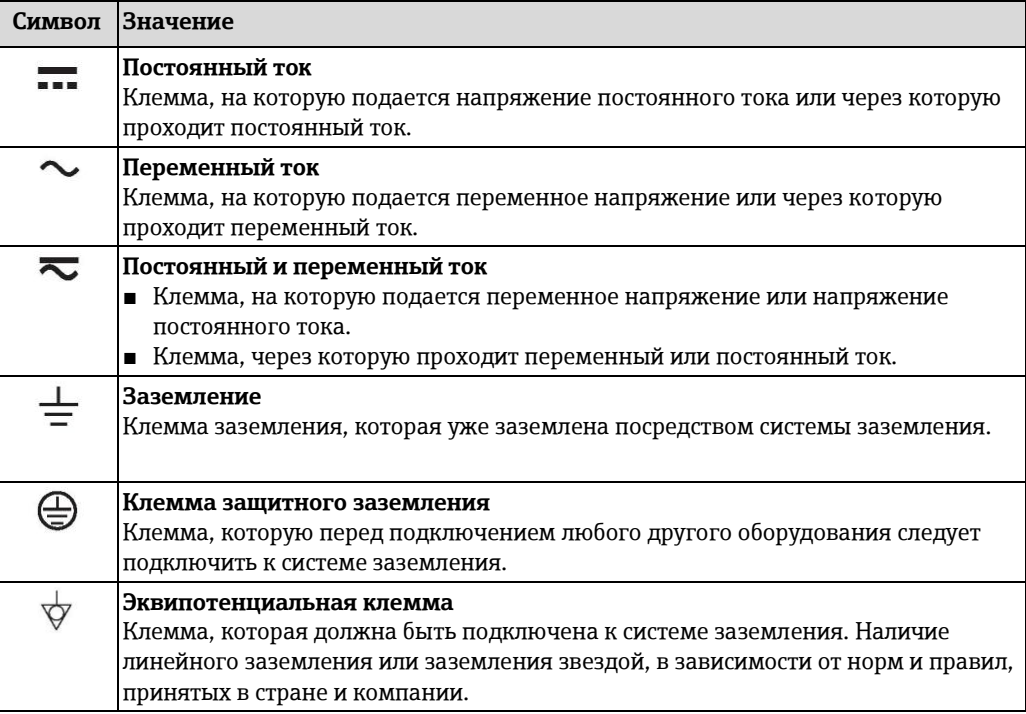

### **Символы для различных типов информации**

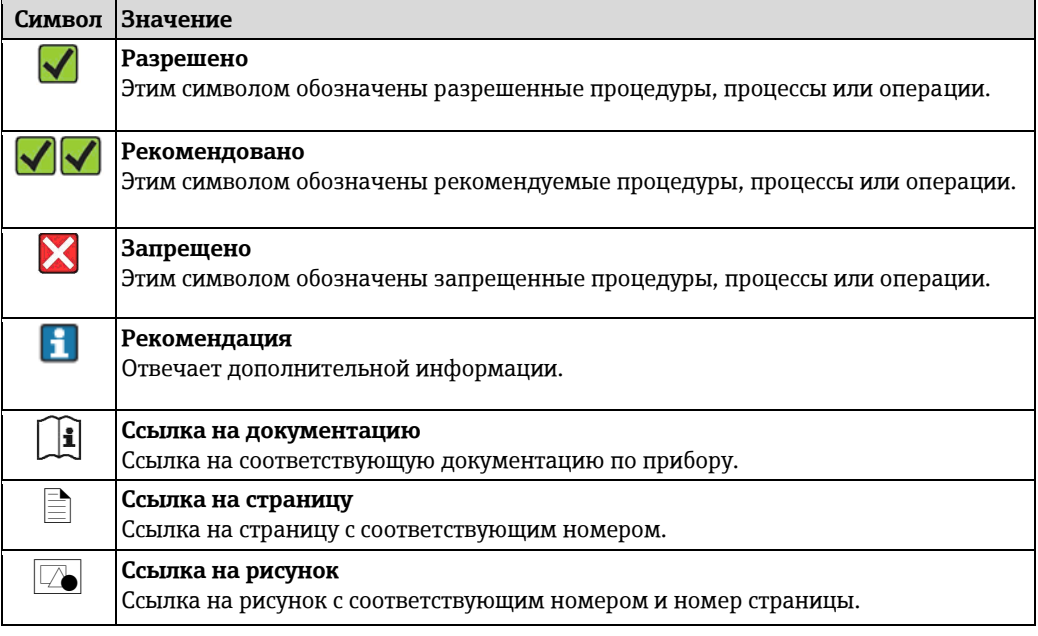

#### **Символы на рисунках**

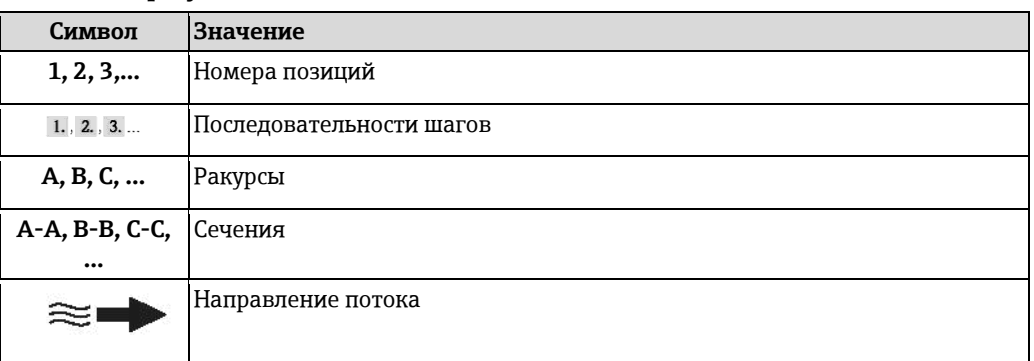

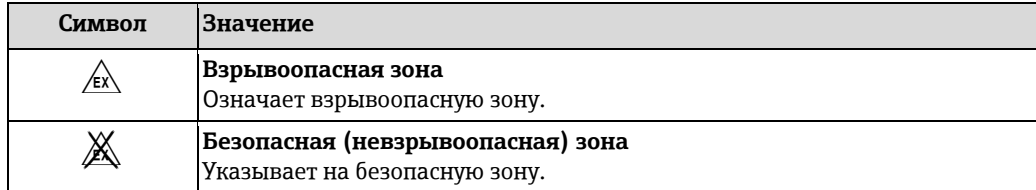

# **Принцип действия и архитектура системы**

<span id="page-3-1"></span><span id="page-3-0"></span>**Принцип действия** Принцип измерения основан на управляемой генерации сил Кориолиса. Эти силы всегда возникают в системе, в которой одновременно присутствуют поступательное и вращательное движения.

 $F_c$  = 2 ·  $\Delta m$  (v · ω)

F<sub>c</sub> = сила Кориолиса

Δm = движущаяся масса

ω = скорость вращения

ν = радиальная скорость во вращающейся или колеблющейся системе

Величина силы Кориолиса зависит от движущейся массы Δm, скорости ее перемещения v в системе и, следовательно, массового расхода. Вместо постоянной скорости вращения ω в сенсоре создается колебательное движение.

Две параллельные измерительные трубы сенсора с движущейся по ним жидкостью колеблются в противофазе наподобие камертона. Возникающие в измерительных трубах силы Кориолиса приводят к фазовому сдвигу в колебаниях трубы (см. рисунок):

- При нулевом расходе (если жидкость неподвижна) обе трубы колеблются в одной фазе (1).
- При возникновении массового расхода колебание на входе в трубу замедляется (2), а на выходе ускоряется (3).

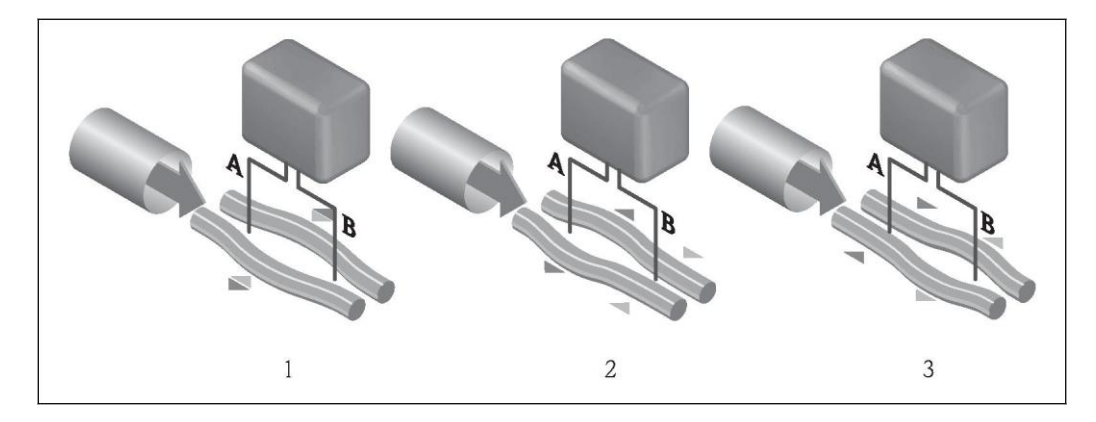

Разность фаз (A-B) увеличивается по мере увеличения массового расхода. Электродинамические сенсоры регистрируют колебания труб на входе и выходе. Равновесие системы обеспечивается за счет колебания двух измерительных труб в противофазе. Эффективность данного принципа измерения не зависит от температуры, давления, вязкости, электропроводности продукта и профиля потока.

#### **Измерение плотности**

Возбуждаемые колебания измерительной трубы возникают строго на заданной резонансной частоте. При изменении массы и, как следствие, плотности колеблющейся системы (состоящей из измерительной трубы и жидкости), частота колебаний автоматически корректируется. Таким образом, резонансная частота зависит от плотности среды. Эта зависимость используется в микропроцессоре для расчета сигнала плотности.

#### **Измерение объемного расхода**

Кроме измерения массового расхода, прибор используется для расчета объемного расхода.

#### **Измерение температуры**

Для расчета коэффициента компенсации температурного воздействия определяется температура измерительной трубы. Этот сигнал соответствует рабочей температуре, а также используется в качестве выходного сигнала.

<span id="page-4-0"></span>**Измерительная система** Измерительная система состоит из электронного трансмиттера и сенсора. При заказе прибора с искробезопасным интерфейсом Modbus RS485 в комплект поставки Promass 100 входит искробезопасный барьер, который необходимо установить для работы с прибором.

> Прибор предлагается в единственном исполнении: компактное исполнение, трансмиттер и сенсор составляют единую механическую конструкцию.

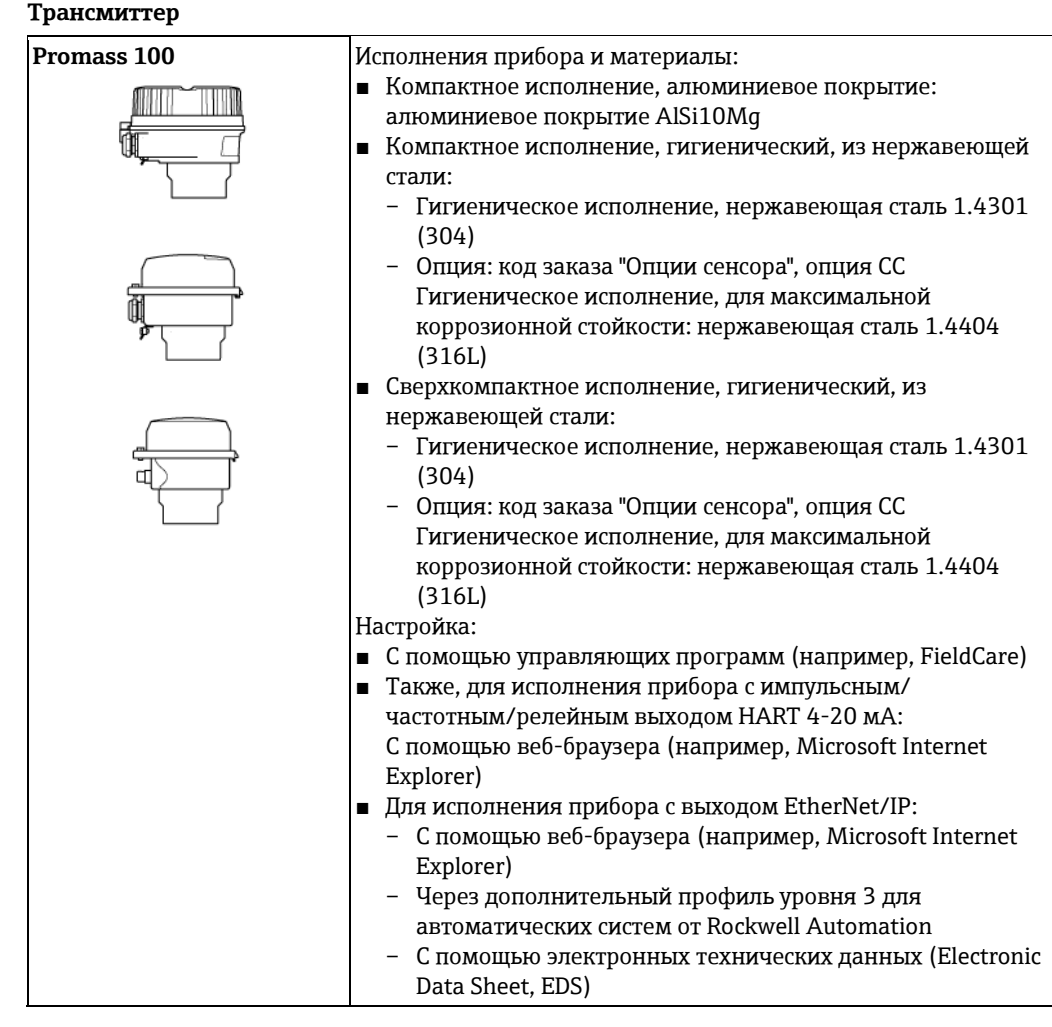

#### **Сенсор**

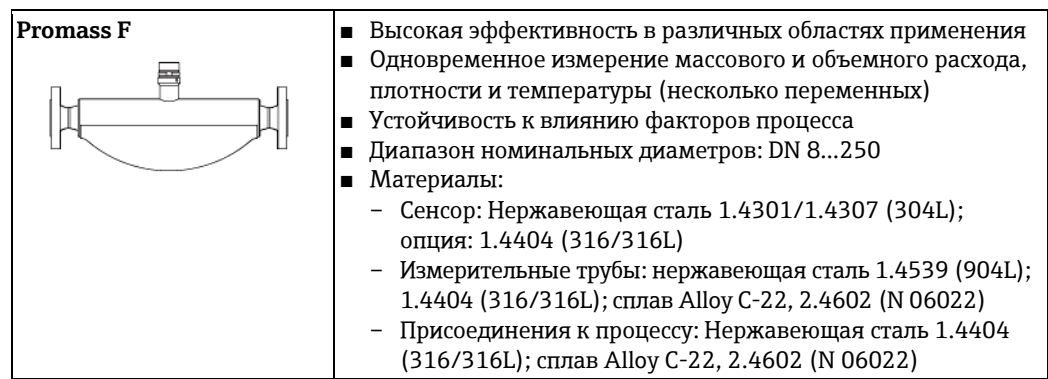

#### **Искробезопасный барьер Promass 100**

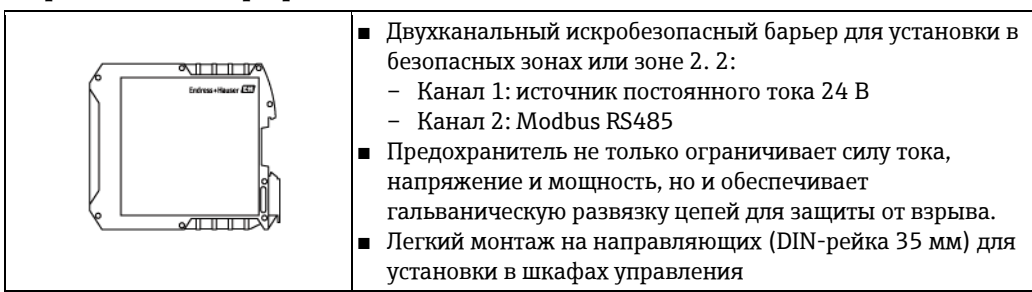

## <span id="page-5-0"></span>**Архитектура прибора** 333 I  $\overline{2}$ 3  $\overline{4}$ 1 8  $\mathcal{Q}$ 10 5 6  $\textcolor{red}{\blacksquare}$  1 *Возможности интегрирования измерительных приборов в систему 1 Система управления (например, PLC) 2 EtherNet/IP 3 PROFIBUS DP 4 Modbus RS485 5 HART 4-20 мА, импульсный/частотный/релейный выход 6 Искробезопасный барьер Promass 100 7 Искробезопасный интерфейс Modbus RS485*

- *8 Безопасная зона*
- *9 Безопасная зона и зона 2 2 10 Безопасная зона и зона 1 1*

## **Вход**

<span id="page-5-2"></span><span id="page-5-1"></span>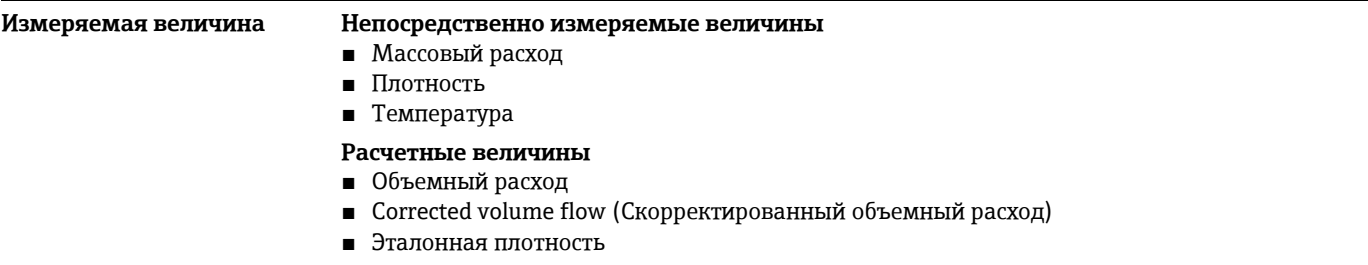

#### <span id="page-5-3"></span>**Диапазон измерения Диапазоны измерения для жидкостей**

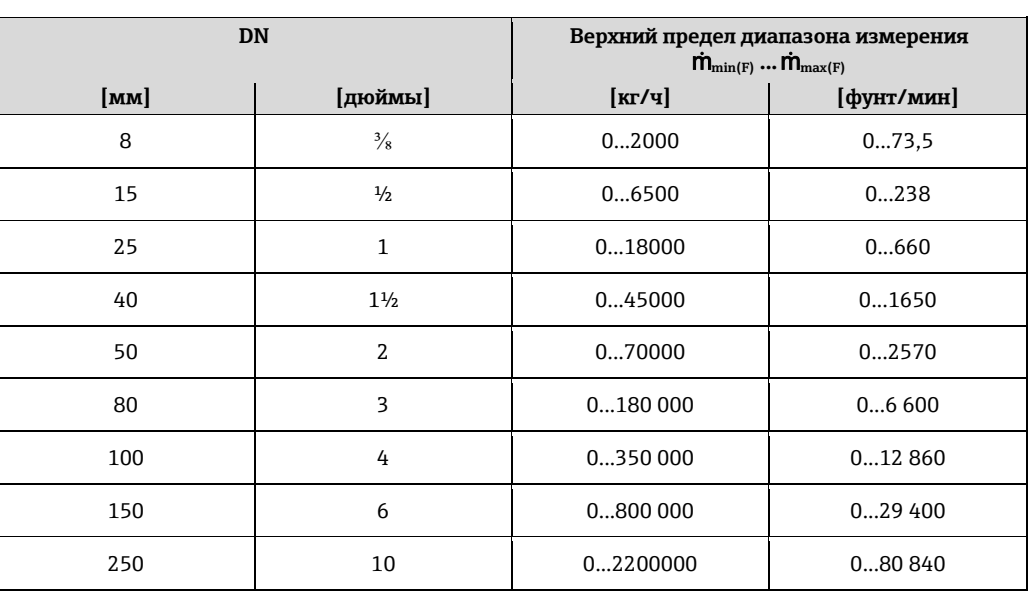

#### **Диапазоны измерения для газов**

Верхний предел диапазона измерения зависит от плотности газа и рассчитывается по приведенной ниже формуле:

 $\dot{m}_{\text{max}(G)} = \dot{m}_{\text{max}(F)} \cdot \rho_G : x$ 

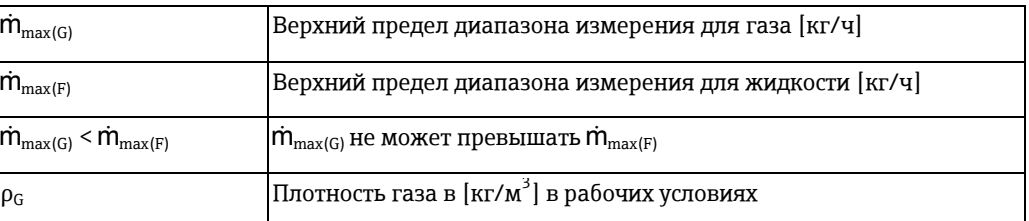

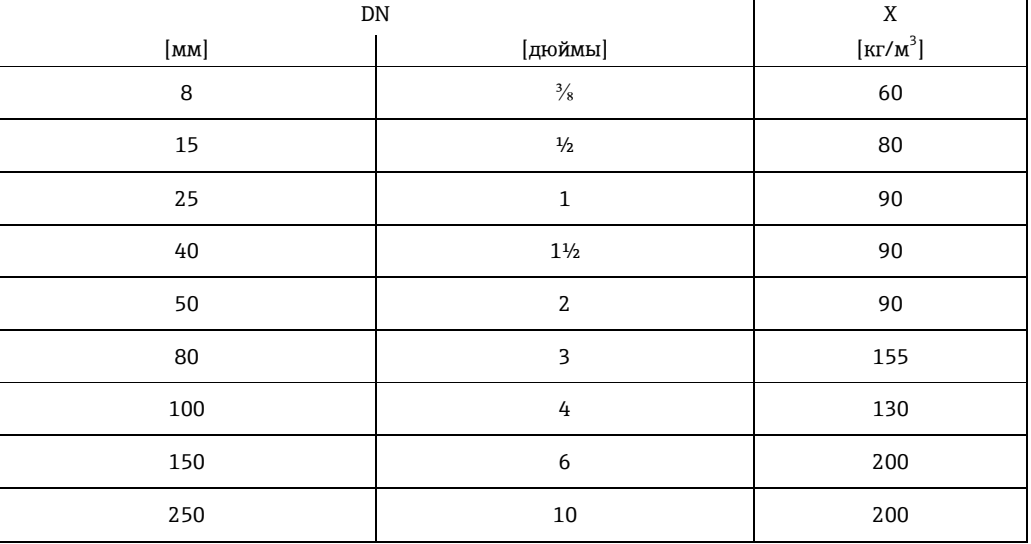

Для расчета диапазона измерения используется программное обеспечение Applicator  $\mathbf{f}$  $\left(\rightarrow \Box$  [78\)](#page-78-2)

#### **Пример расчета для газа**

- Сенсор: Promass F, DN 50
- Газ: воздух с плотностью 60,3 кг/м<sup>3</sup> (при 20°С и 50 бар)
- Диапазон измерения (жидкость): 70000 кг/ч
- $x = 90$  кг/м<sup>3</sup> (для Promass F, DN 50)

Верхний предел диапазона измерения:  $\mathsf{\dot{m}}_{\mathrm{max(G)}} = \mathsf{\dot{m}}_{\mathrm{max(F)}} \cdot \rho_\mathrm{G}$  : x = 70000 κг/ч  $\cdot$  60,3 кг/м $^3$  : 90 кг/м $^3$  = 46 900 кг/ч

#### **Рекомендуемый диапазон измерения**

Раздел "Предельные значения расхода" ( $\rightarrow \Box$  [47\)](#page-46-1)

#### <span id="page-6-0"></span>**Рабочий диапазон**  Более 1000: 1.

**измерения расхода**

#### Значения расхода, вышедшие за предварительно установленные пределы максимального диапазона, не отклоняются электронной вставкой, т.е. сумматор регистрирует значения в нормальном режиме.

# **Выход**

### <span id="page-7-1"></span><span id="page-7-0"></span>**Выходной сигнал Токовый выход**

<span id="page-7-2"></span>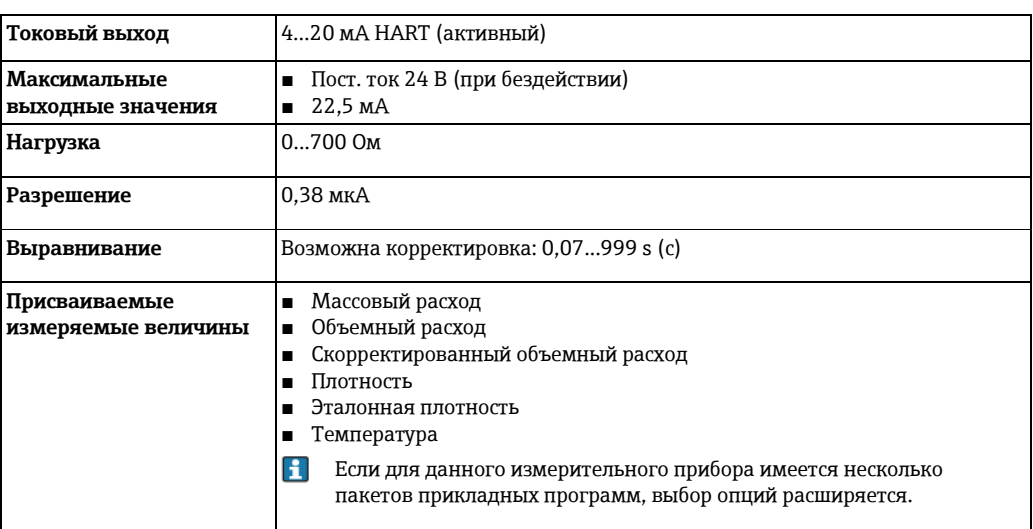

### <span id="page-7-3"></span>**Импульсный/частотный/релейный выход**

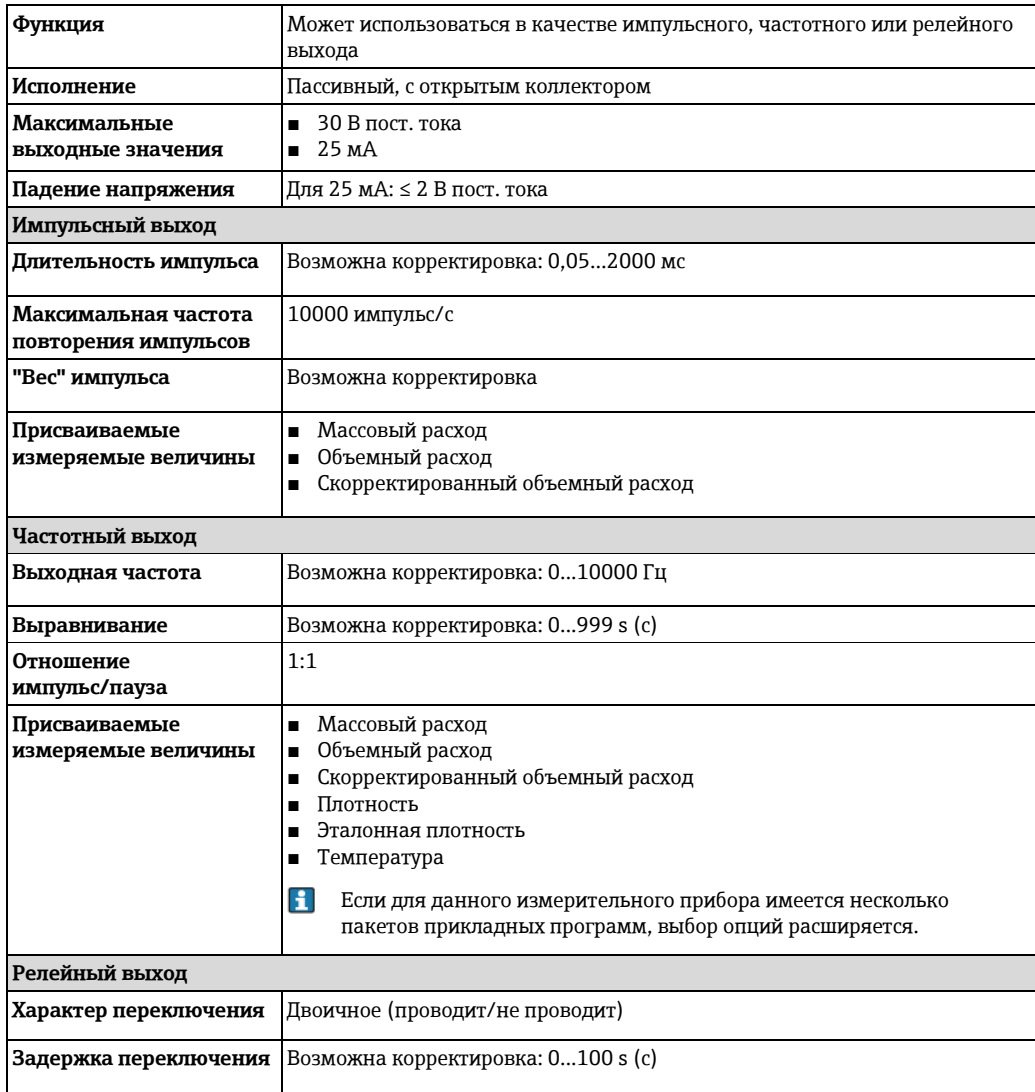

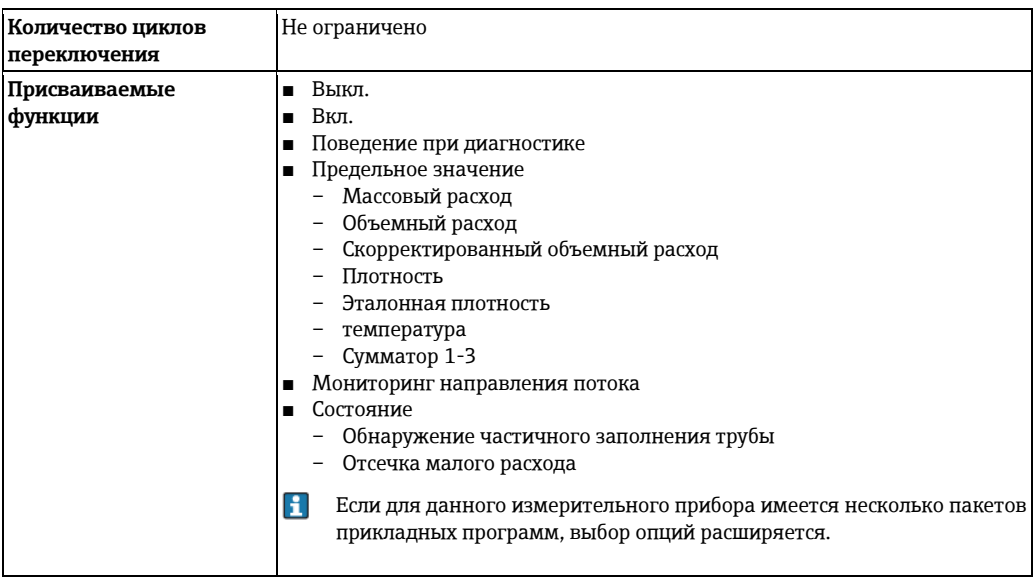

### **PROFIBUS DP**

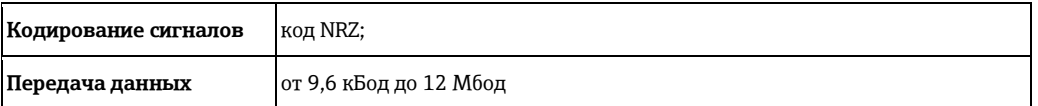

#### **Modbus RS485**

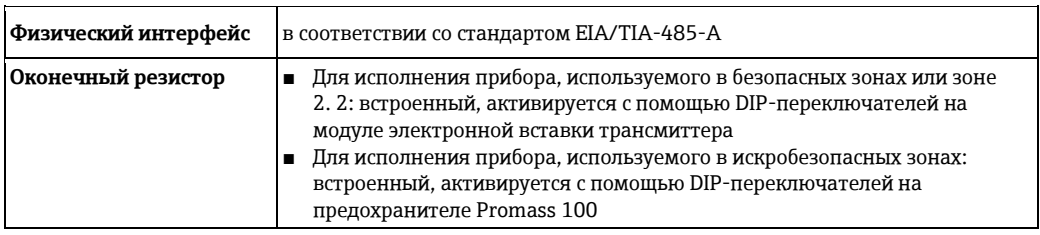

#### EtherNet/IP

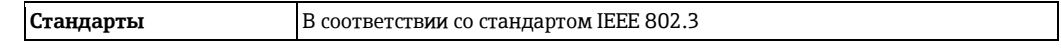

<span id="page-8-0"></span>Сигнал при появлении неисправности

В зависимости от интерфейса информация о сбое выводится следующим образом:

## Токовый выход

 $4...20mA$ 

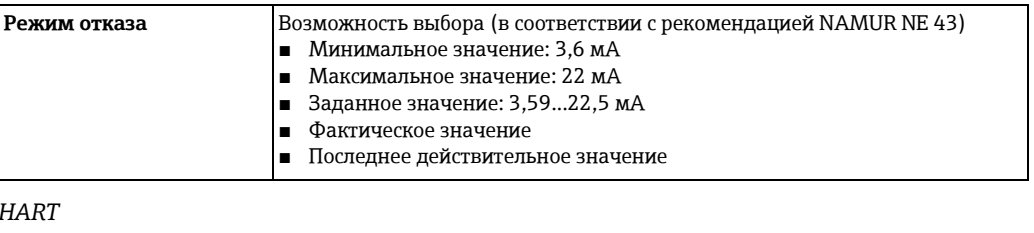

#### Диагностика прибора Состояние прибора считывается с помощью команды HART № 48

#### Импульсный/частотный/переключающий выход

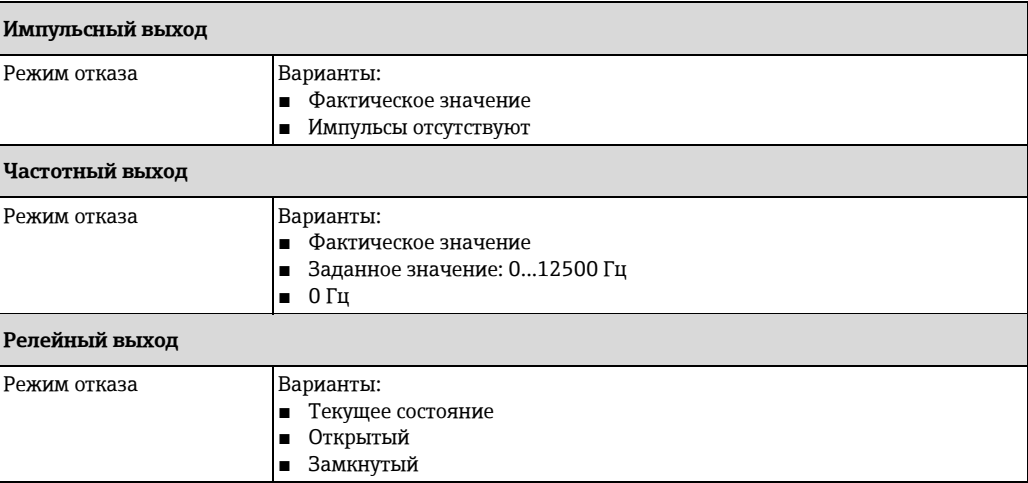

#### **PROFIBUS DP**

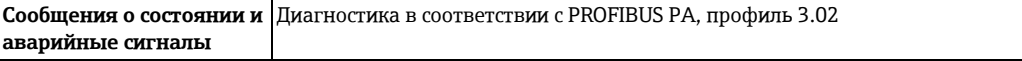

#### Modbus RS485

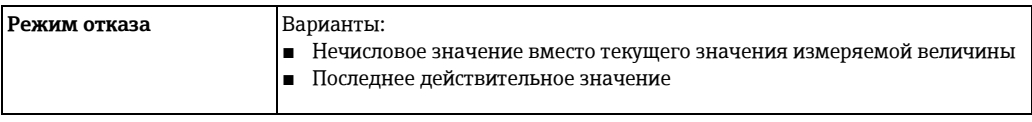

#### EtherNet/IP

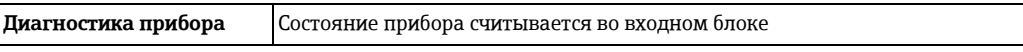

### Управляющая программа

- По системе цифровой связи:
	- протокол HART<br>- PROFIBUS DP
	-
- Через служебный интерфейс

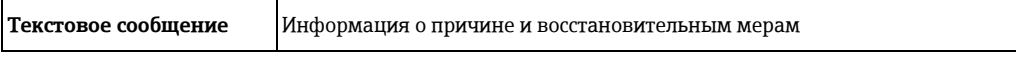

Дополнительная информация о дистанционном управлении ( $\rightarrow$   $\equiv$  71)  $\mathbf{f}$ 

#### Веб-браузер

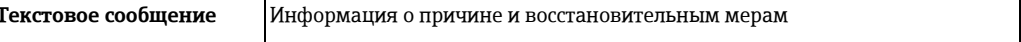

#### **Светодиодные индикаторы (LED)**

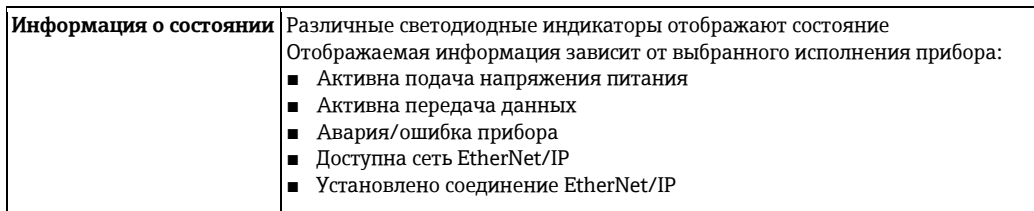

#### <span id="page-10-3"></span><span id="page-10-0"></span>**Данные электрического подключения для взрывозащищенного исполнения**

Эти значения применимы только для следующего исполнения прибора: Код заказа выходного сигнала, опция **M**: Modbus RS485, для использования в искробезопасных зонах

#### **Предохранитель Promass 100**

*Значения, связанные с обеспечением безопасности*

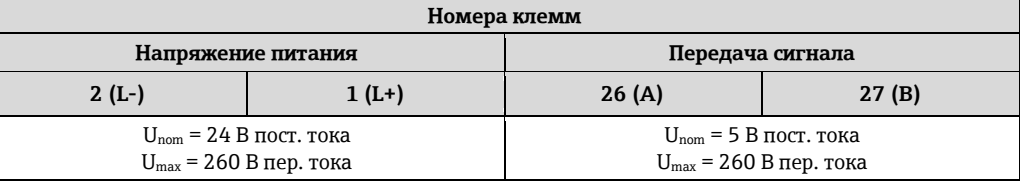

*Значения для искробезопасного исполнения*

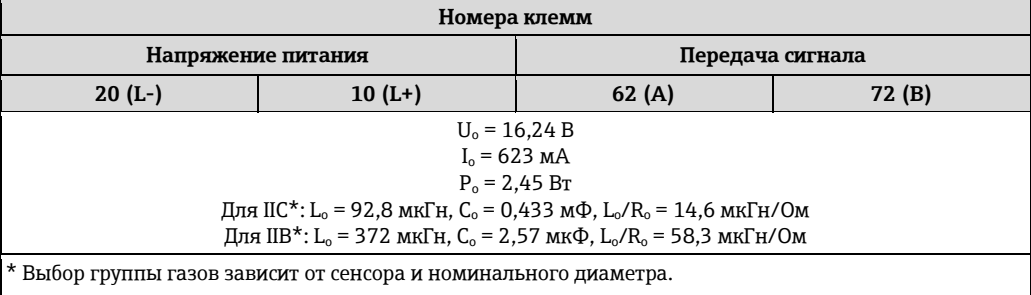

Обзор информации о взаимных зависимостях между группой газа - сенсором - номинальным <u>i</u> диаметром см. в инструкции по безопасности для измерительного прибора (документ XA).

#### **Трансмиттер**

*Значения для искробезопасного исполнения*

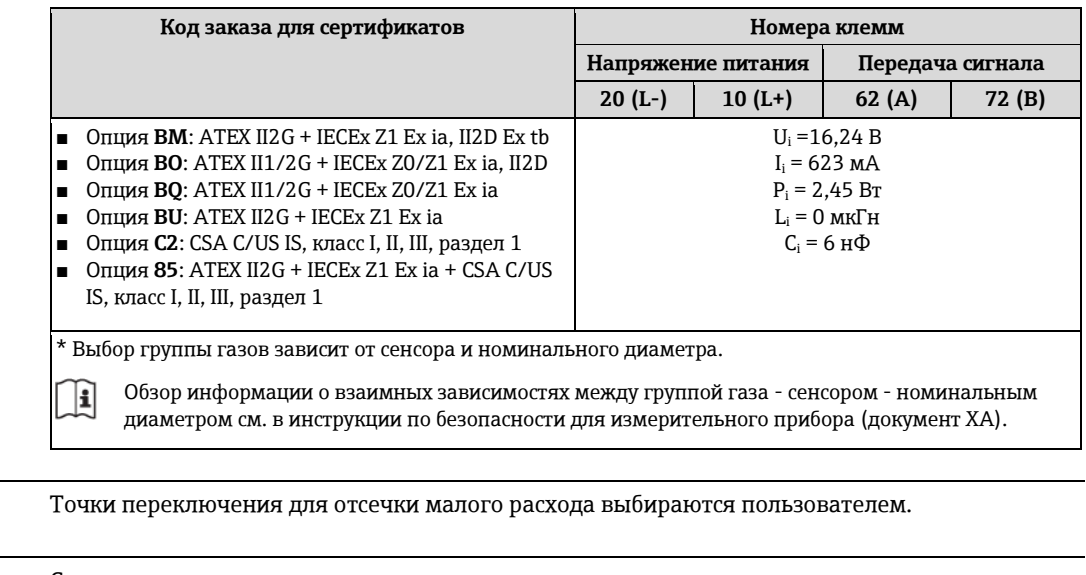

<span id="page-10-2"></span>**Гальваническая развязка** Следующие соединения гальванически развязаны друг с другом:

- Выходы
- Блок питания

<span id="page-10-1"></span>Отсечка малого расхода

### <span id="page-11-0"></span>**Характеристики протокола HART**

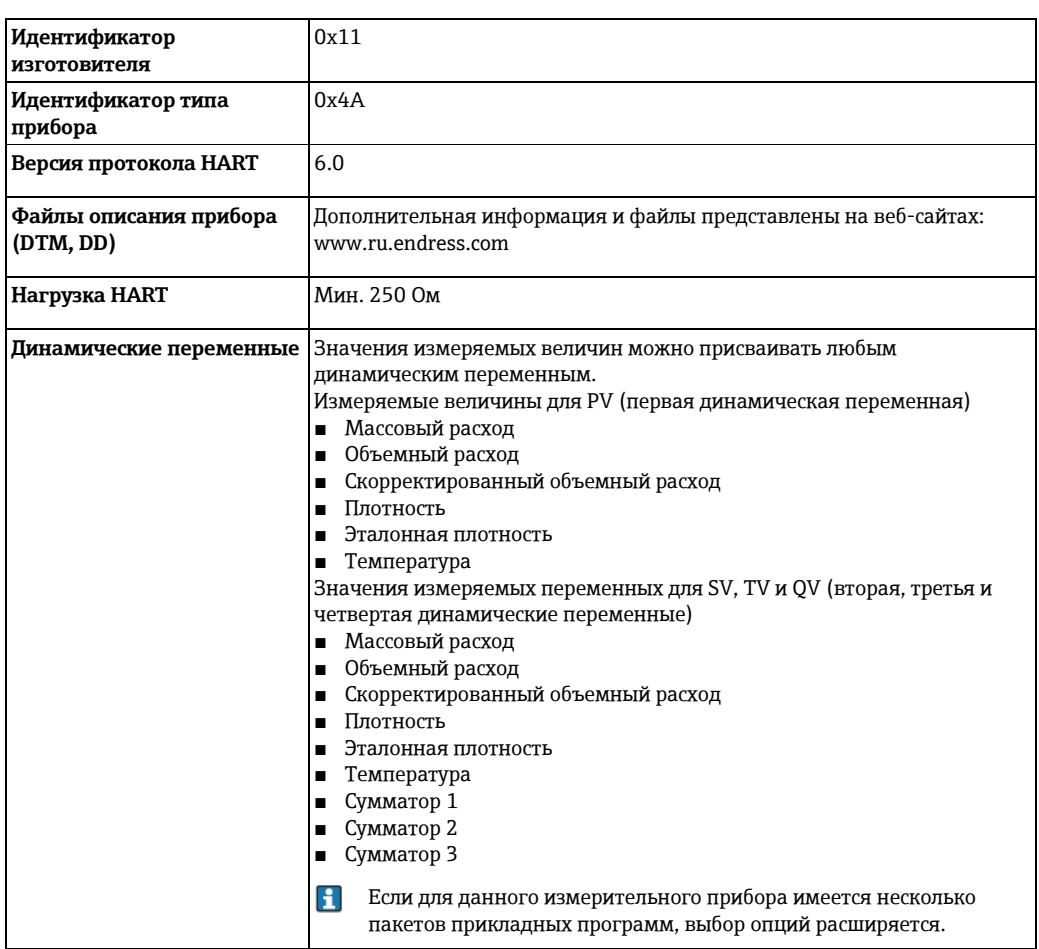

### **PROFIBUS DP**

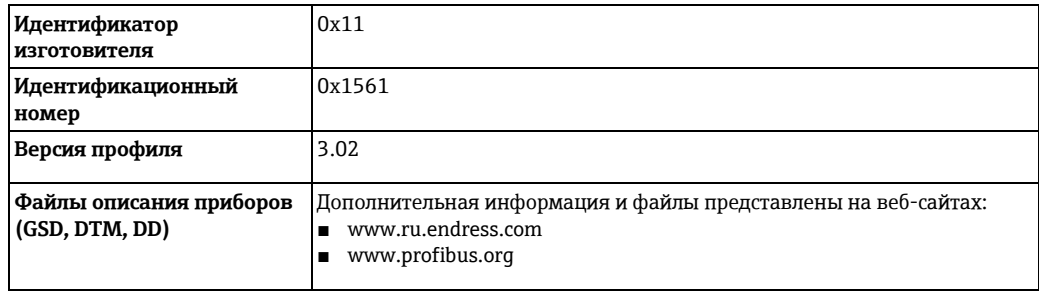

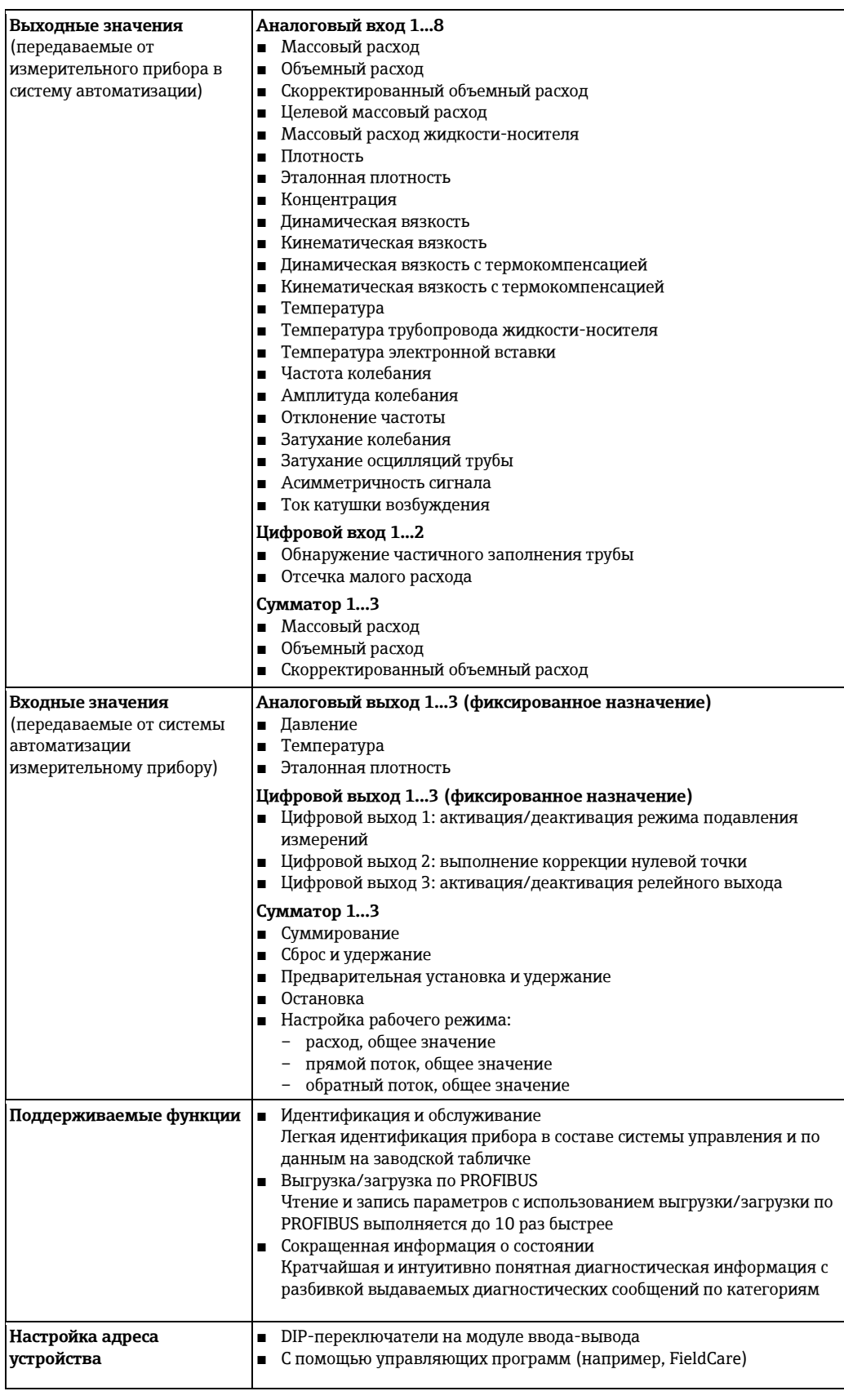

### **Modbus RS485**

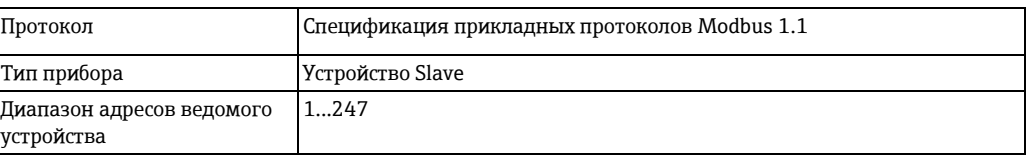

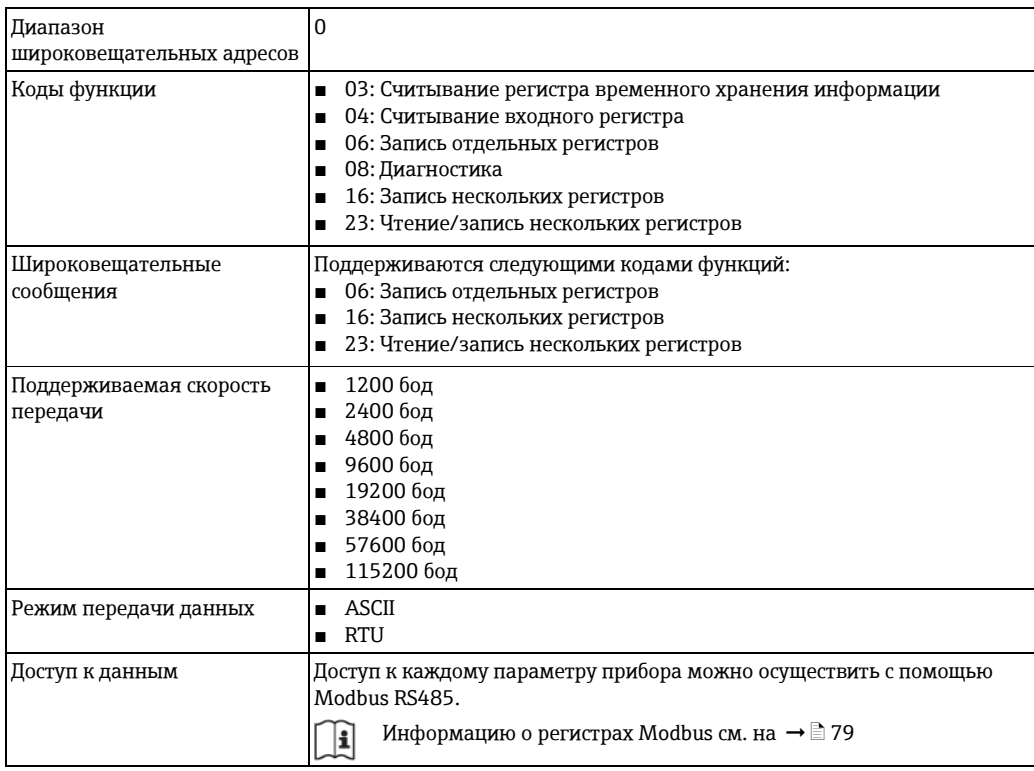

#### **EtherNet/IP**

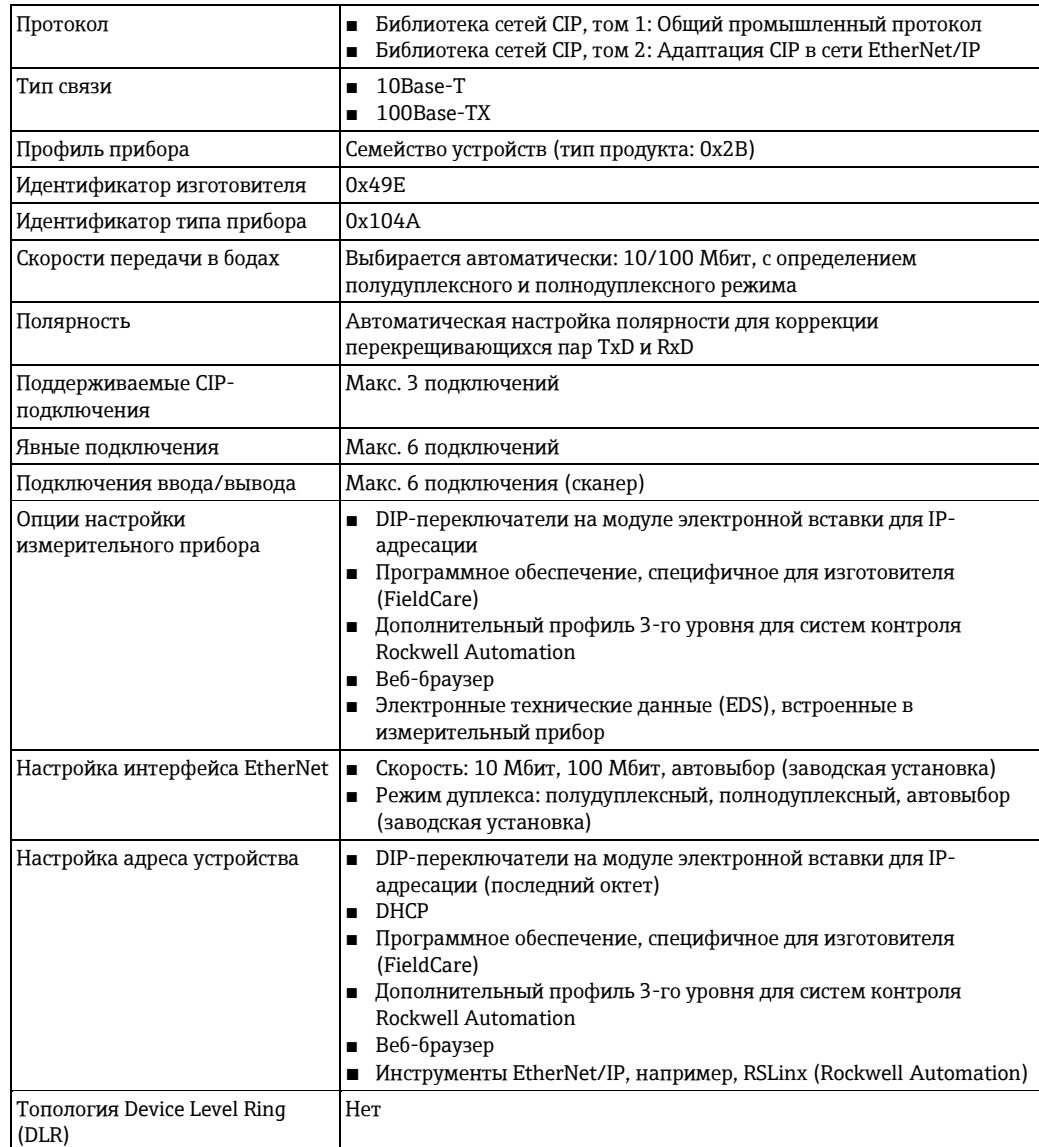

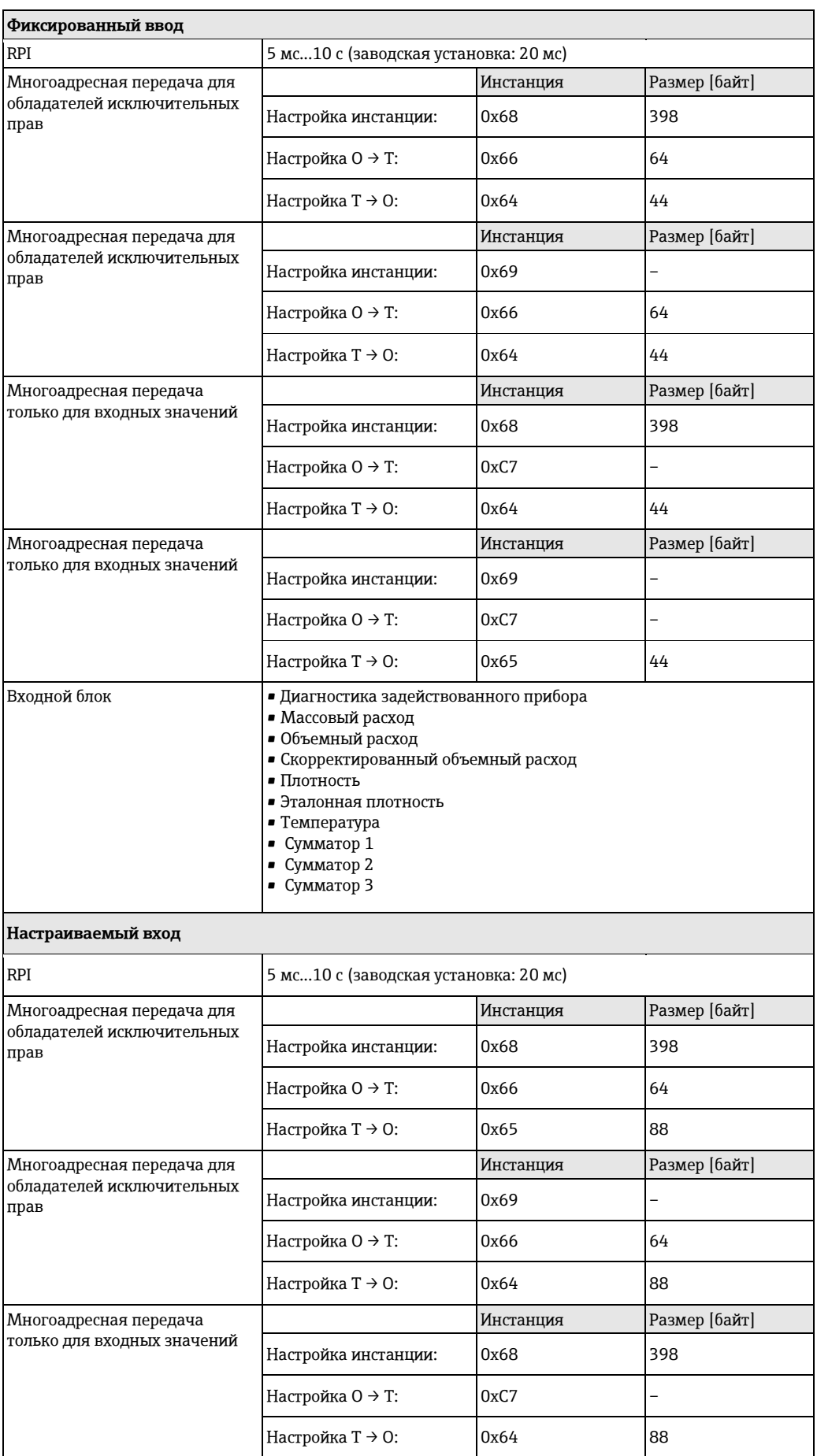

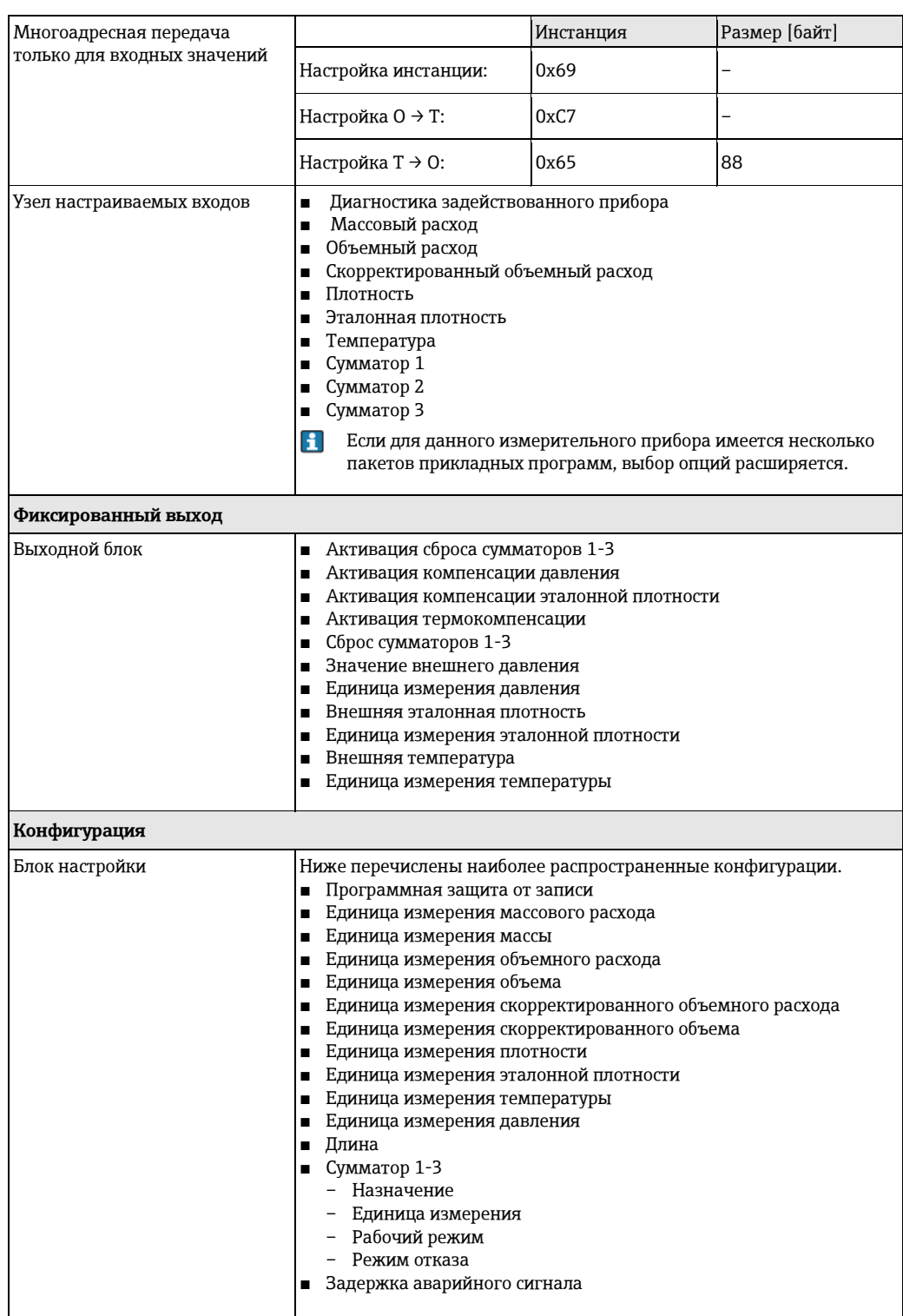

## **Питание**

<span id="page-16-1"></span><span id="page-16-0"></span>**Назначение клемм Обзор: исполнение корпуса – клеммы/разъемы**

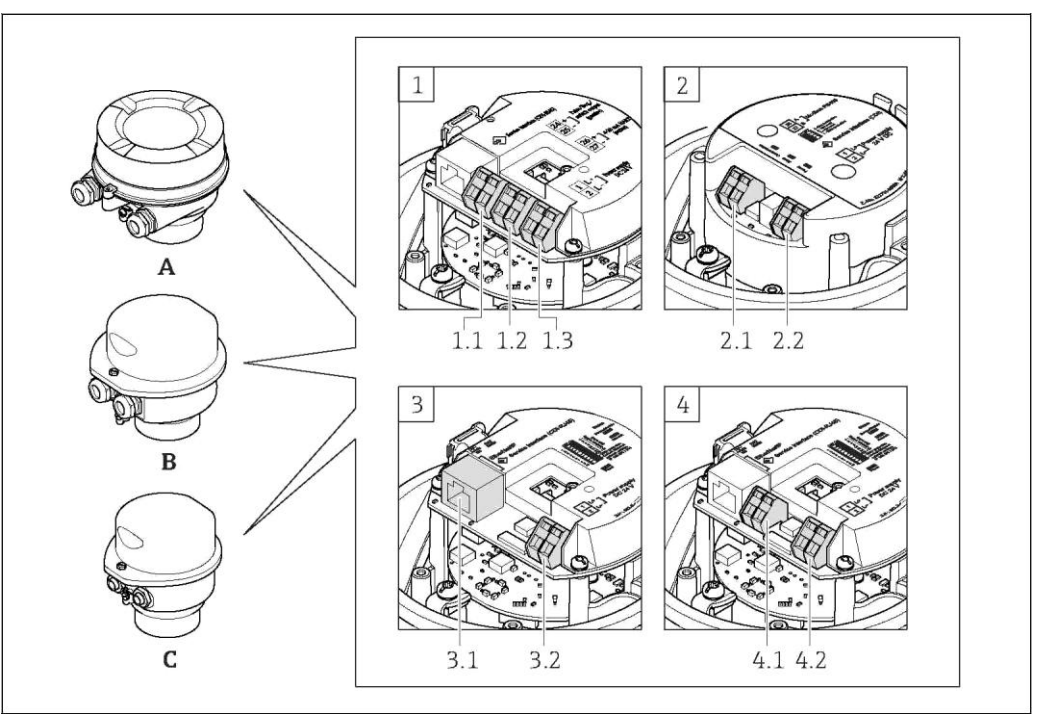

*A Исполнение корпуса: компактное, с алюминиевым покрытием*

- *B Исполнение корпуса: компактное, гигиеническое, из нержавеющей стали*
- *C Исполнение корпуса: сверхкомпактный, гигиенический, из нержавеющей стали, с разъемом M12*
- *1 Исполнение присоединения: импульсный/частотный/релейный выход HART 4-20 мА*
- *1.1 Передача сигнала: импульсный/частотный/релейный выход*
- *1.2 Передача сигнала: 4-20 мА HART*
- *1.3 Напряжение питания*
- *2 Исполнение присоединения: Modbus RS485*
- *2.1 Передача сигнала*
- *2.2 Напряжение питания*
- *3 Исполнение присоединения: EtherNet/IP*
- *3.1 Передача сигнала*
- *3.2 Напряжение питания*
- *4.1 PROFIBUS DP*
- *4.2 Напряжение питания*

#### <span id="page-17-1"></span>**Трансмиттер**

<span id="page-17-0"></span>*Исполнение с подключением: 4-20 мА HART с импульсным/частотным/релейным выходом*

Код заказа выходного сигнала, опция **B**

В зависимости от исполнения корпуса можно заказать трансмиттер с клеммами или разъемами.

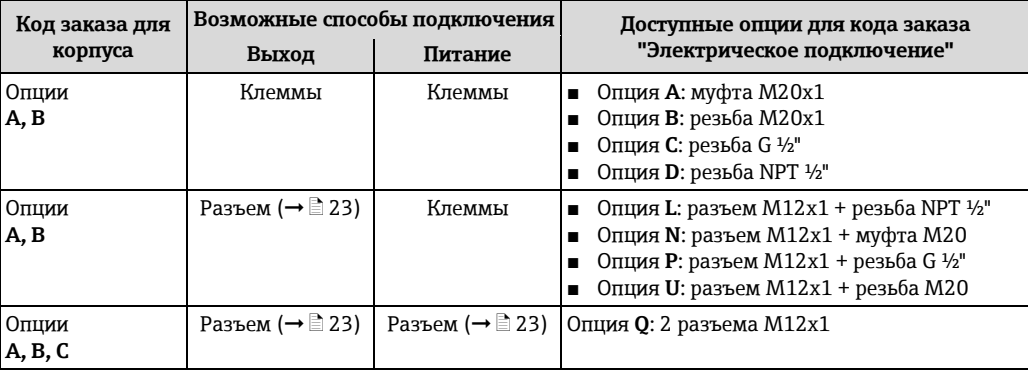

Код заказа для корпуса:

■ Опция **A** "Компактный с алюминиевым покрытием"

■ Опция **B** "Компактный, гигиенический, из нержавеющей стали"

■ Опция **C** "Сверхкомпактный, гигиенический, из нержавеющей стали, с разъемом M12"

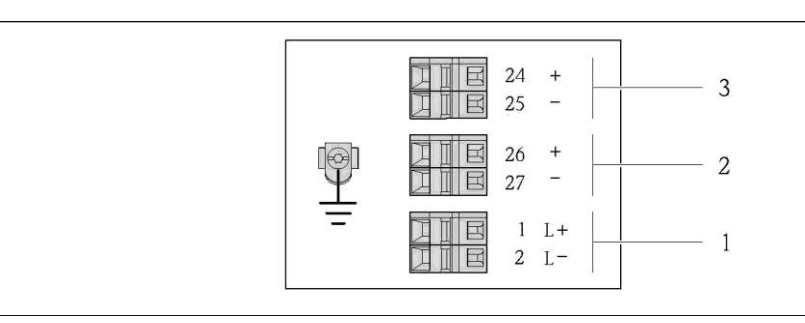

 $\boxtimes$  2 *Назначение контактов: 4-20 мА HART с импульсным/частотным/релейным выходом*

*1 Питание: 24 В пост. тока*

*2 Выход 1: 4...20 мА HART (активный)*

*3 Выход 2: импульсный/частотный/релейный выход (пассивный)*

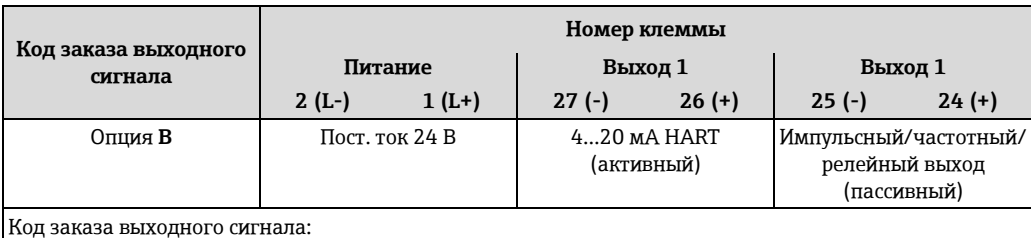

Опция **B**: 4...20 мА HART, импульсный/частотный/релейный выход

*Исполнение с подключением PROFIBUS DP для использования в безопасных зонах и зоне 2. 2* Код заказа выходного сигнала, опция L

В зависимости от исполнения корпуса можно заказать трансмиттер с клеммами или разъемами.

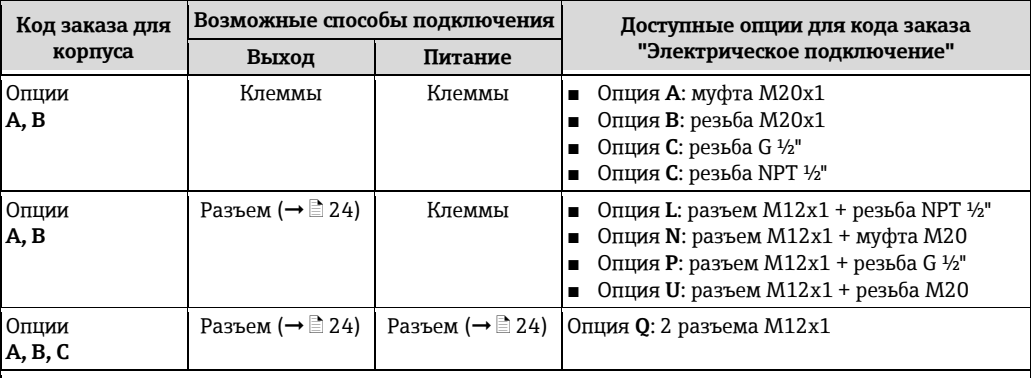

Код заказа для корпуса:

■ Опция **A** "Компактный с алюминиевым покрытием"

■ Опция **B** "Компактный, гигиенический, из нержавеющей стали"

■ Опция **C** "Сверхкомпактный, гигиенический, из нержавеющей стали, с разъемом M12"

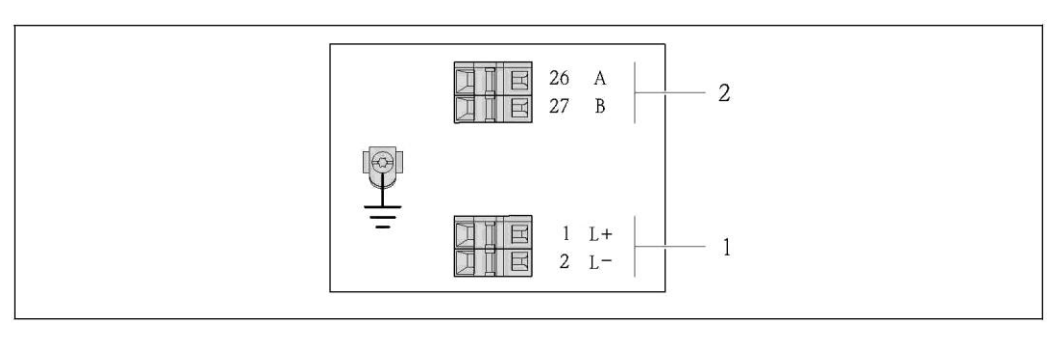

*Назначение контактов PROFIBUS DP, исполнение с подключением PROFIBUS DP для*   $\Box$  3 *использования в безопасных зонах и зоне 2. 2*

- *1 Питание: 24 В пост. тока*
- *2 Выход: PROFIBUS DP*

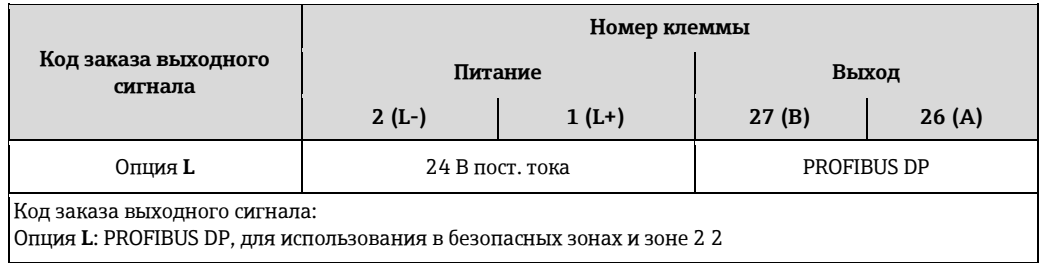

<span id="page-19-0"></span>*Исполнение с подключением Modbus RS485, для использования в безопасных зонах и зоне 2 2* Код заказа выходного сигнала, опция M

В зависимости от исполнения корпуса можно заказать трансмиттер с клеммами или разъемами.

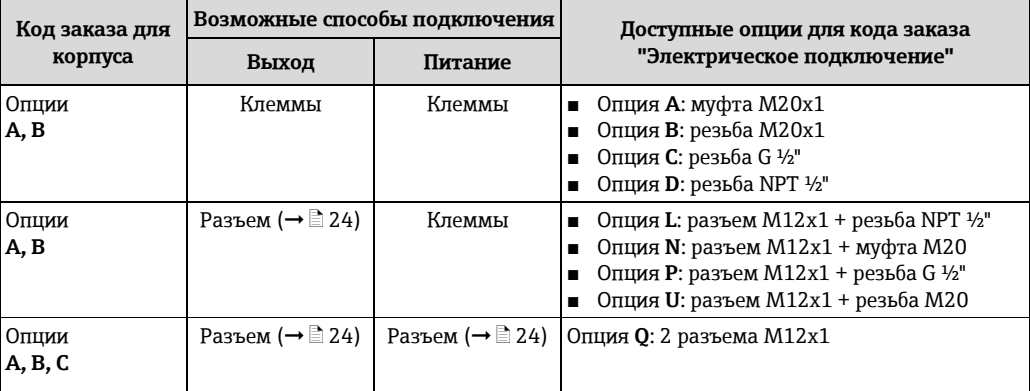

Код заказа для корпуса:

- Опция **A** "Компактный с алюминиевым покрытием"
- Опция **B** "Компактный, гигиенический, из нержавеющей стали"
- Опция **C** "Сверхкомпактный, гигиенический, из нержавеющей стали, с разъемом M12"

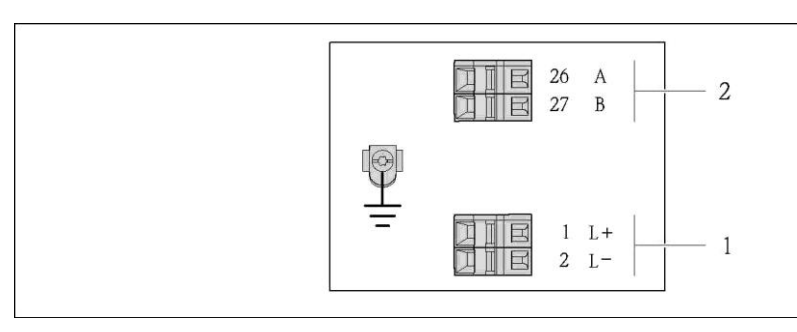

- *4 Назначение контактов Modbus RS485, исполнение с подключением PROFIBUS DP для использования в безопасных зонах и зонах 2. 2*
- *1 Питание: 24 В пост. тока*
- *2 Выход: Modbus RS485*

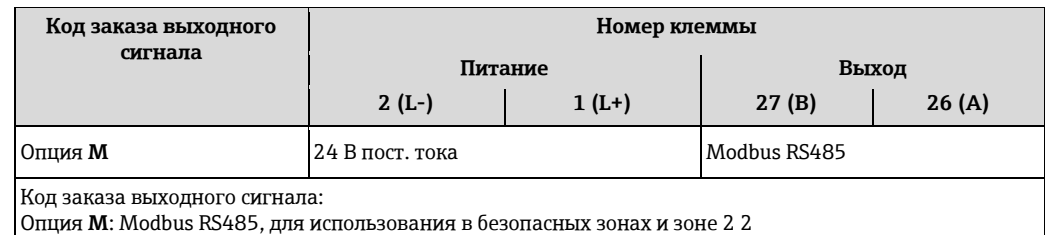

*Исполнение с подключением Modbus RS485, для использования в искробезопасных зонах* код заказа выходного сигнала, опция M (подключение через предохранитель Promass 100)

В зависимости от исполнения корпуса можно заказать трансмиттер с клеммами или разъемами.

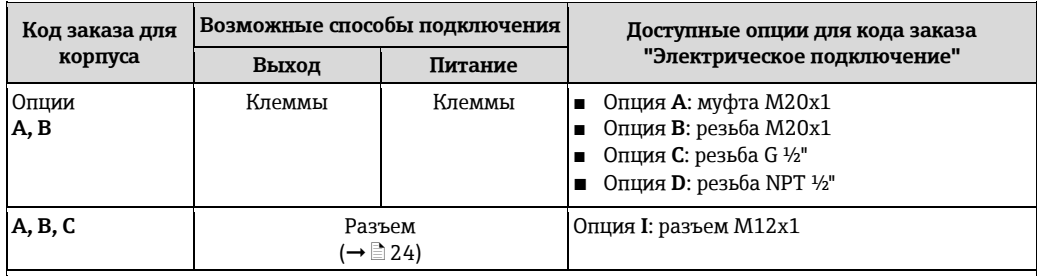

Код заказа для корпуса:

- Опция **A**: компактное исполнение, с алюминиевым покрытием
- Опция **B**: компактное исполнение, гигиенический, из нержавеющей стали:
- Опция **C**: сверхкомпактное исполнение, гигиенический, из нержавеющей стали

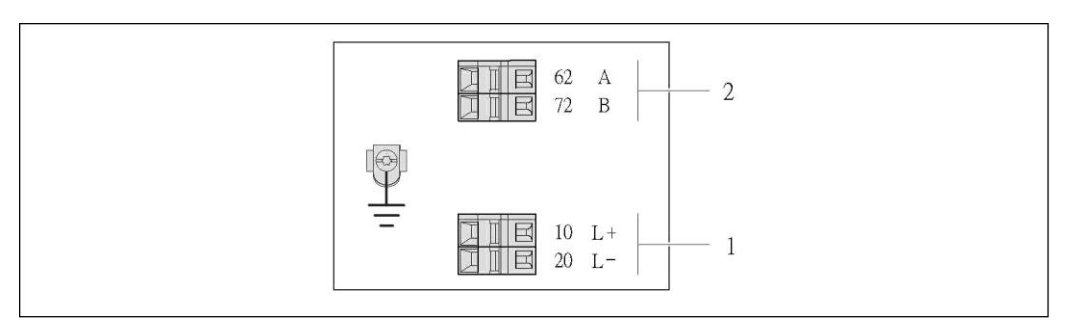

#### *5 Назначение контактов Modbus RS485, исполнение с подключением для использования в искробезопасных зонах (подключение через предохранитель Promass 100)*

*1 Искробезопасный блок питания*

*2 Выход: Modbus RS485*

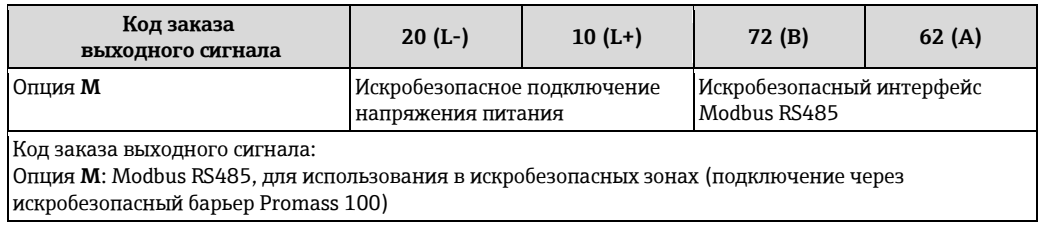

<span id="page-21-0"></span>*Исполнение с подключением EtherNet/IP*

Код заказа выходного сигнала, опция N

В зависимости от исполнения корпуса можно заказать трансмиттер с клеммами или разъемами.

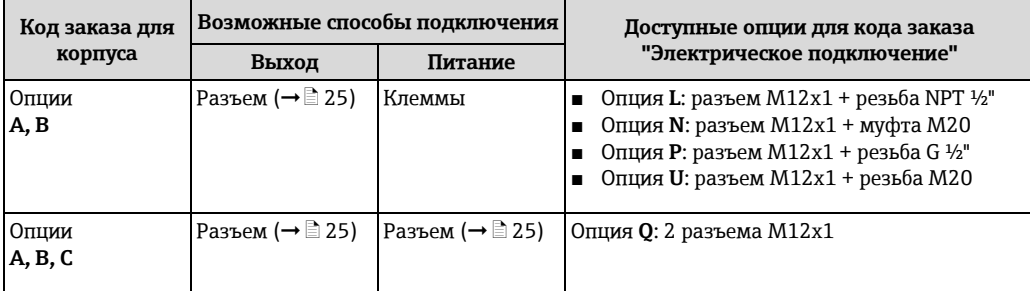

Код заказа для корпуса:

- Опция **A**: компактное исполнение, с алюминиевым покрытием
- Опция **B**: компактное исполнение, гигиенический, из нержавеющей стали:
- Опция **C**: сверхкомпактное исполнение, гигиенический, из нержавеющей стали

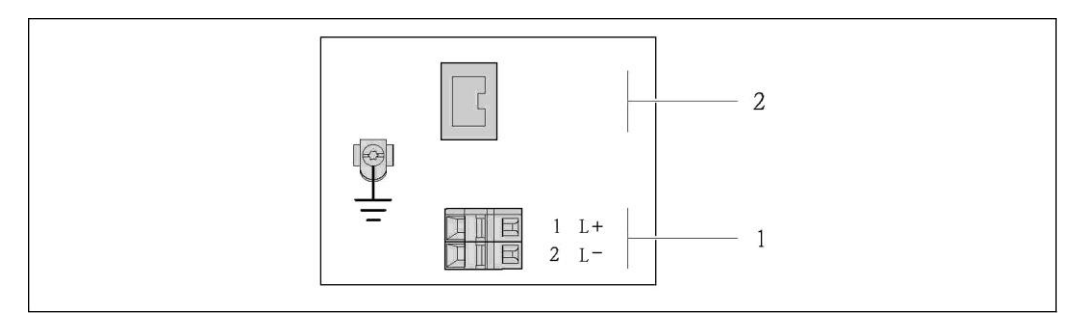

 $\Box$  6 *Назначение контактов EtherNet/IP*

*1 Питание: 24 В пост. тока*

*2 Выход: EtherNet/IP*

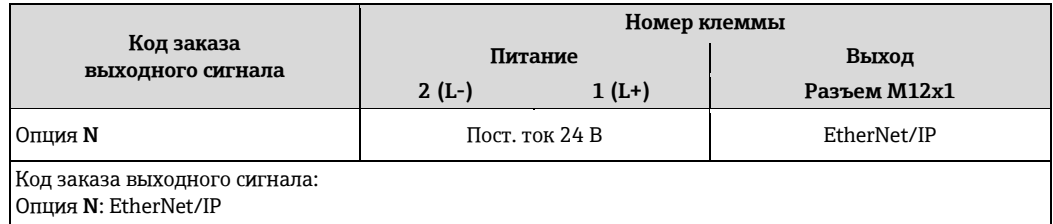

#### **Предохранитель Promass 100**

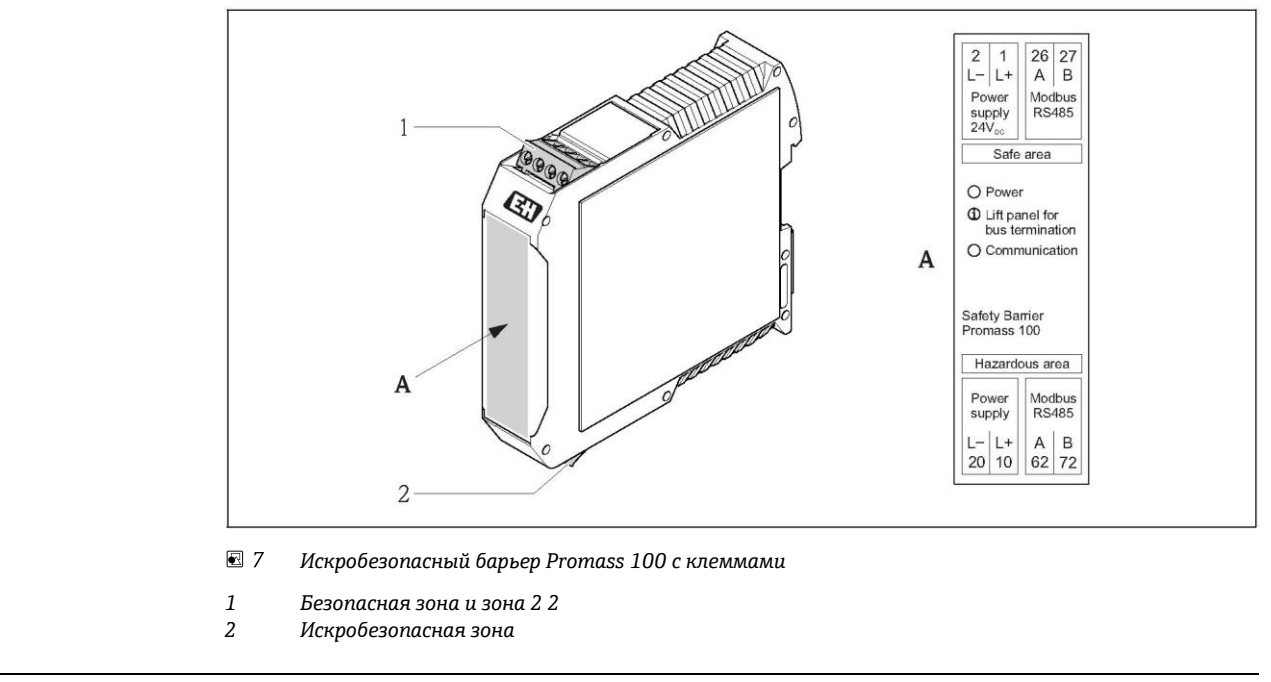

<span id="page-22-1"></span><span id="page-22-0"></span>**Назначение контактов, разъем прибора**

- Коды заказа для разъема M12x1, см. столбец "Код заказа для электрического  $\mathbf{H}$ подключения":
	- 4...20 мА HART, импульсный/частотный/релейный выход ( $\rightarrow \Box$  [18\)](#page-17-0)
	- Modbus RS485 ( $\rightarrow \equiv$  [20\)](#page-19-0)
	- EtherNet/IP ( $\rightarrow \equiv$  [22\)](#page-21-0)

#### **Напряжение питания**

*Напряжение питания для всех протоколов связи, кроме искробезопасного Modbus RS485 (на стороне прибора)*

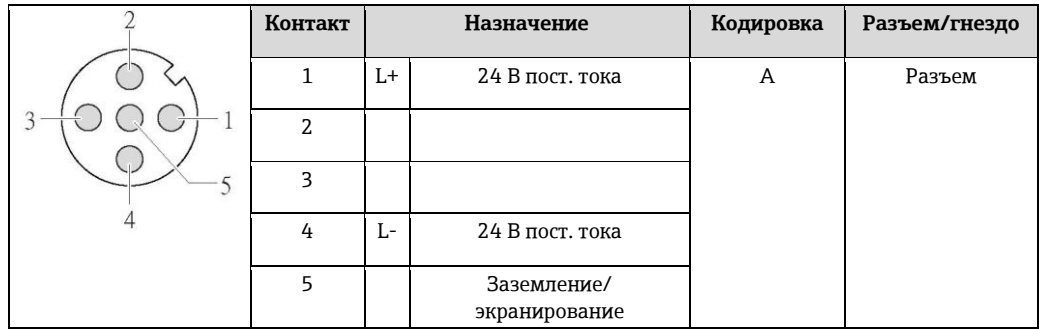

- $\mathbf{H}$ В качестве гнезда рекомендуется использовать следующие устройства:
	- Binder, серия 763, деталь №. 79 3440 35 05
	- Альтернативный вариант: Phoenix, деталь № 1669767 SAC-5P-M12MS
		- С кодом заказа выходного сигнала, опция B: 4-20 мА HART, импульсный/частотный/релейный выход
		- С кодом заказа выходного сигнала, опция N: EtherNet/IP
	- При использовании прибора в опасных зонах: применяйте надлежащим образом сертифицированный разъем

#### **4...20 мА HART, импульсный/частотный/релейный выход**

4...20 мА HART, импульсный/частотный/релейный выход (на стороне прибора)

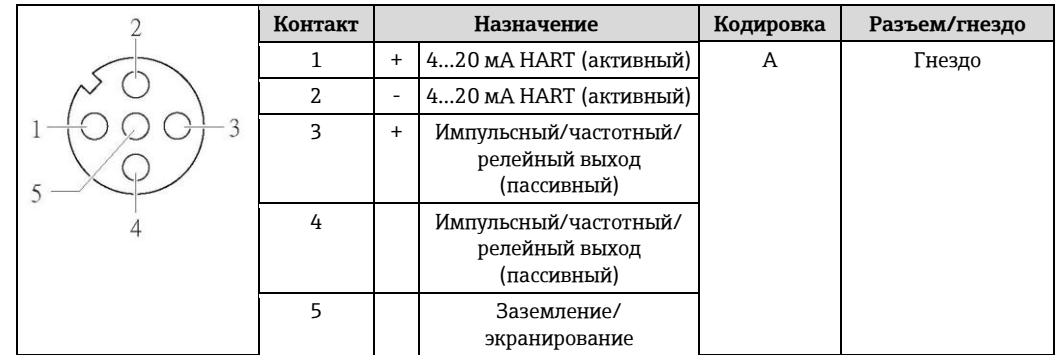

■ Рекомендуемый разъем: Binder, серия 763, деталь № 79 3439 12 05

■ При использовании прибора во взрывоопасных зонах: применяйте надлежащим образом сертифицированный разъем.

### **PROFIBUS DP**

 $\mathbf{H}$ 

*PROFIBUS DP, Безопасная зона и зона 2 2 (на стороне прибора)*

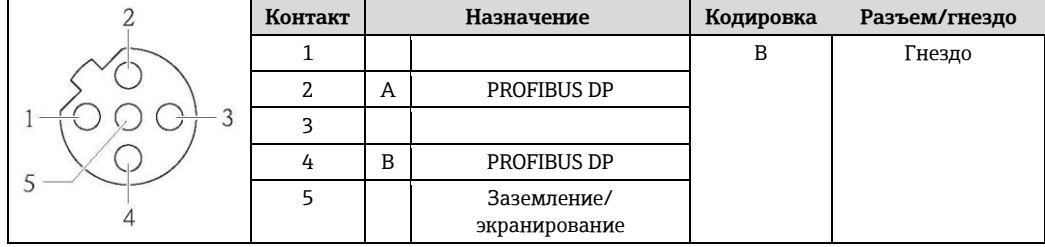

 $\mathbf{H}$ ■ Рекомендуемый разъем: Binder, серия 763, деталь № 79 4449 20 05

■ При использовании прибора во взрывоопасных зонах: применяйте надлежащим образом сертифицированный разъем.

#### **Modbus RS485**

*Искробезопасный интерфейс Modbus RS485 с напряжением питания (на стороне прибора)*

<span id="page-23-0"></span>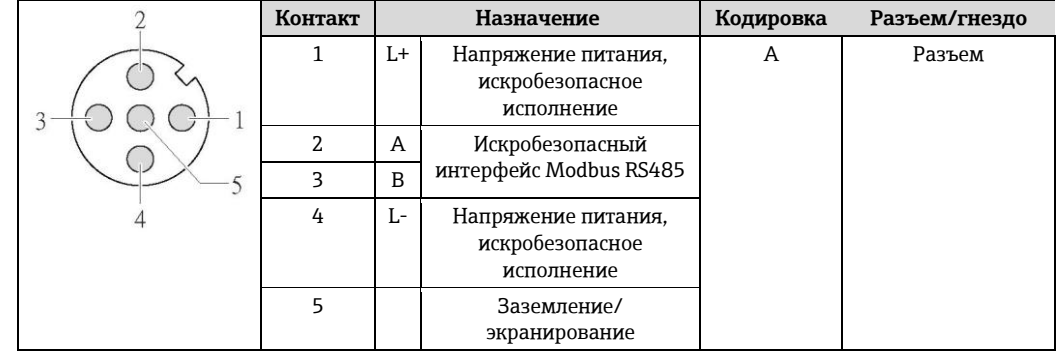

- $\mathbf{H}$ ■ Рекомендуемый разъем: Binder, серия 763, деталь № 79 3439 12 05
	- При использовании прибора во взрывоопасных зонах: Применяйте надлежащим образом сертифицированный разъем.

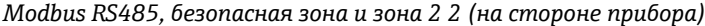

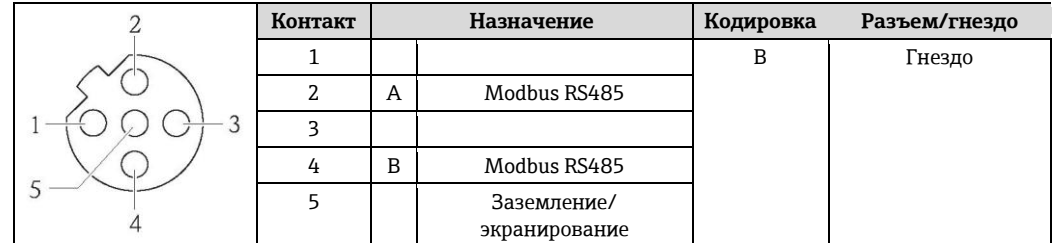

- H ■ Рекомендуемый разъем: Binder, серия 763, деталь № 79 4449 20 05
	- При использовании прибора во взрывоопасных зонах: применяйте надлежащим образом сертифицированный разъем.

### **EtherNet/IP**

*EtherNet/IP (на стороне прибора)*

<span id="page-24-2"></span><span id="page-24-1"></span><span id="page-24-0"></span>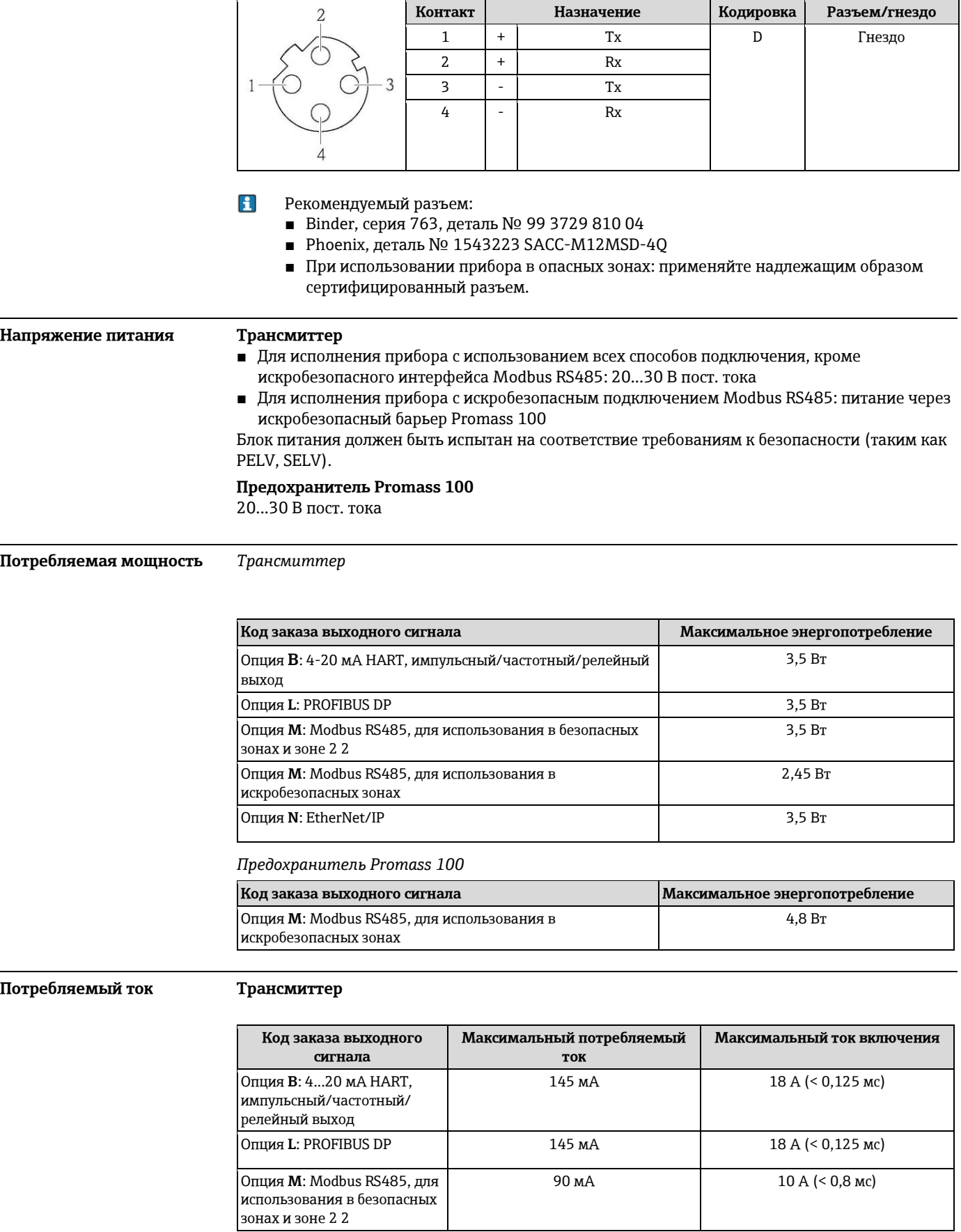

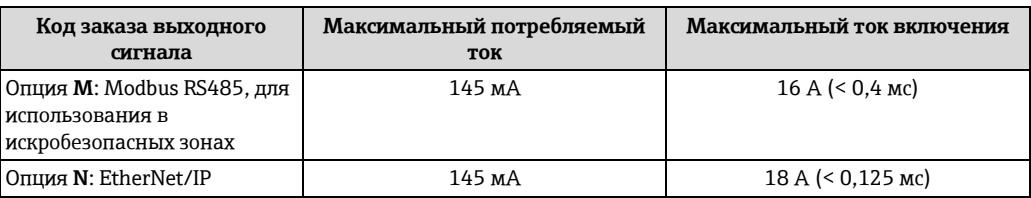

#### **Предохранитель Promass 100**

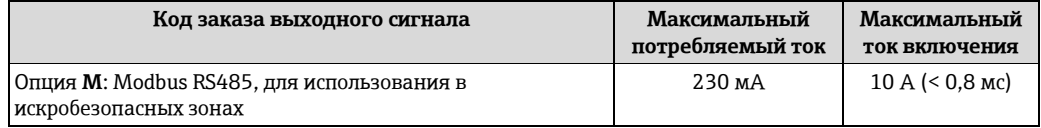

- <span id="page-25-0"></span>**Сбой питания ■ Сумматоры останавливают подсчет на последнем определенном значении.** 
	- В зависимости от исполнения настройки хранятся в памяти прибора или подключаемой памяти (HistoROM DAT).
	- Сохраняются сообщения об ошибках (в т.ч. значение счетчика отработанного времени).

<span id="page-25-1"></span>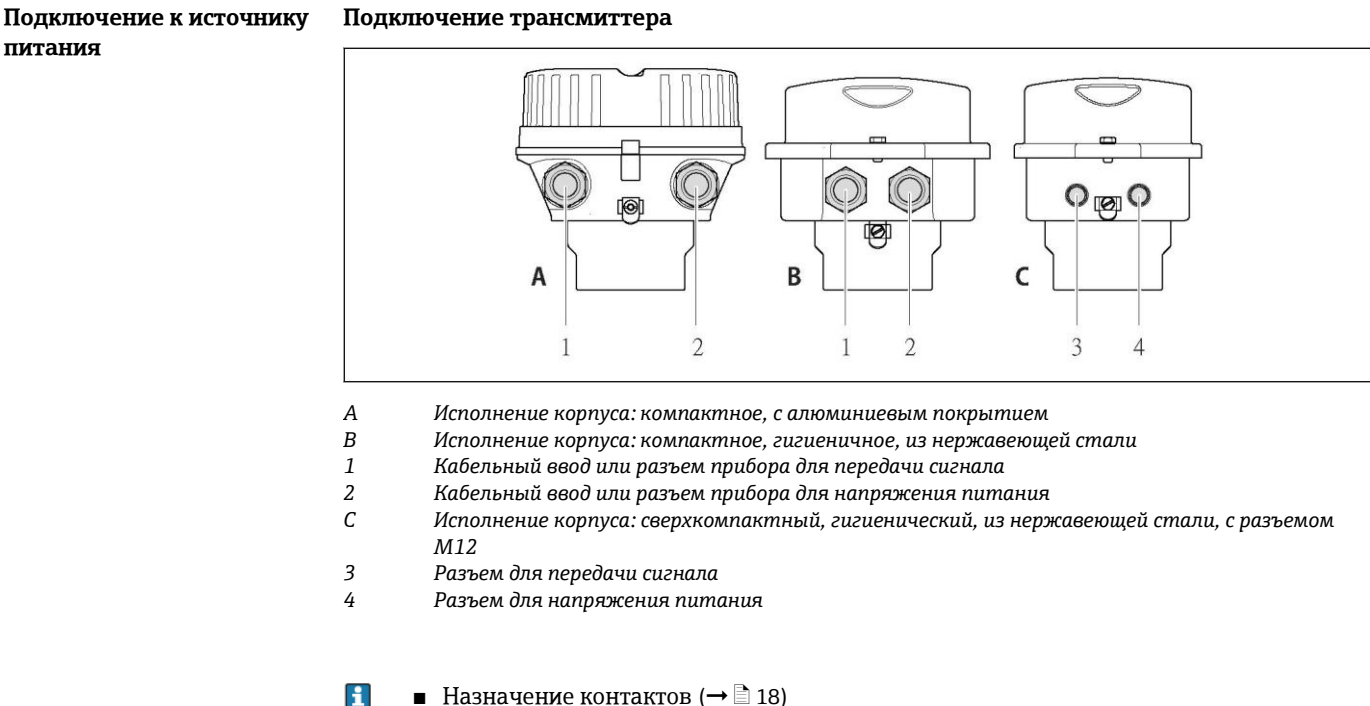

- Назначение контактов ( $\rightarrow \blacksquare$  18)
- Назначение контактов разъема ( $\rightarrow \equiv 23$ )
- $\mathbf{f}$ При использовании исполнения прибора с разъемом не требуется открывать корпус трансмиттера для подключения сигнального кабеля или кабеля питания.

#### **Пример подключения**

#### *Токовый выход 4...20 мА HART*

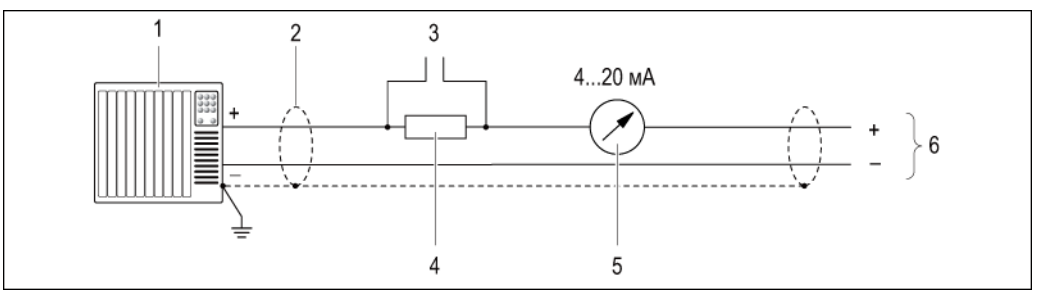

 $\Box$  8 *Пример подключения для активного токового выхода 4...20 мА HART*

- *1 Система автоматизации с токовым входом (например, PLC)*
- *2 Экран кабеля; соблюдайте спецификацию кабелей (*È ä *31)*
- *3 Подключение для приборов, работающих по протоколу HART (*È ä *[71\)](#page-70-1)*
- *4 Резистор для подключения HART (≥ 250 Ом): не допускайте превышения максимальной нагрузки (*È ä *[8\)](#page-7-2)*
- *5 Аналоговый блок индикации; не допускайте превышения максимальной нагрузки (*È ä *[8\)](#page-7-2)*

#### **Импульсный/частотный выход**

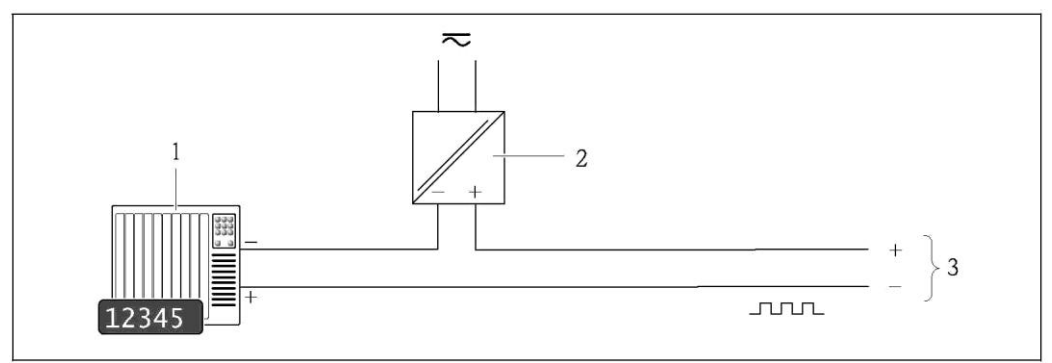

圖9 *Пример подключения импульсного/частотного выхода (пассивного)*

- *1 Система автоматизации с импульсным/частотным выходом (например, PLC)*
- 
- *2 Питание 3 Трансмиттер: соблюдайте допустимые входные значения (*È ä *[8\)](#page-7-3)*

#### **Релейный выход**

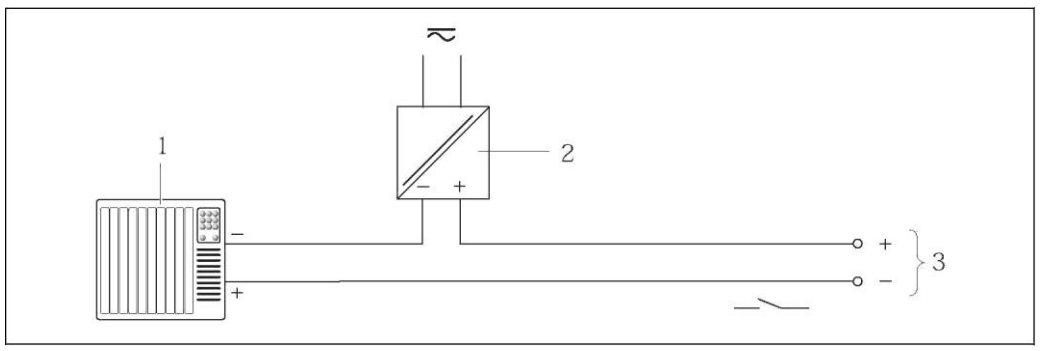

 $010$ *Пример подключения для релейного выхода (пассивного)*

- *1 Система автоматизации с релейным входом (например, PLC)*
- *2 Питание*
- *3 Трансмиттер: соблюдайте допустимые входные значения (*È ä *[8\)](#page-7-3)*

*<sup>6</sup> Трансмиттер*

#### *PROFIBUS DP*

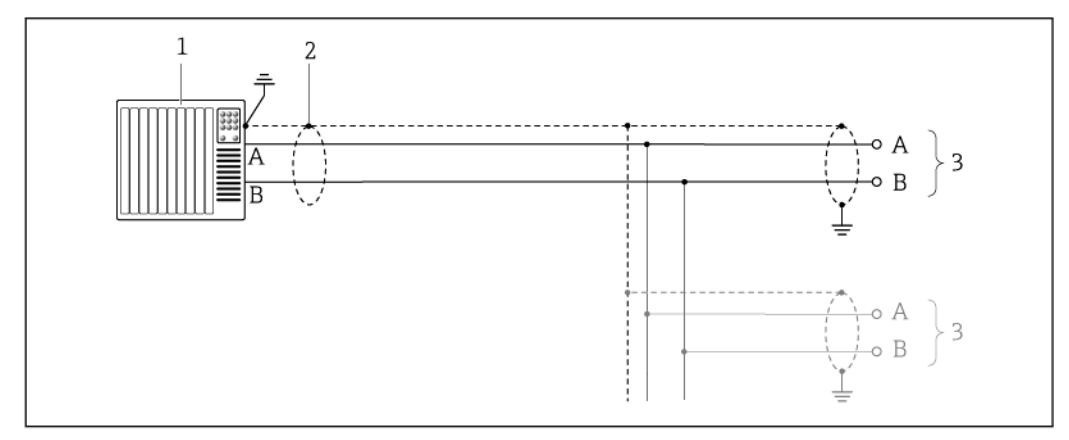

*11 Пример подключения для PROFIBUS DP для использования в безопасных зонах и зоне 2 2*

- *1 Система управления (например, PLC)*
- *2 Экран кабеля: для выполнения требований по ЭМС необходимо заземление экрана кабеля с обоих концов; соблюдайте спецификацию кабелей (*È ä *[31\)](#page-30-1)*
- *3 Распределительная коробка*
- *4 Трансмиттер*
- $\mathbf{H}$ При скоростях передачи > 1,5 Мбод необходим кабельный ввод, соответствующий требованиям по ЭМС, а экран кабеля должен по возможности располагаться по всей длине клеммы.

#### *Modbus RS485*

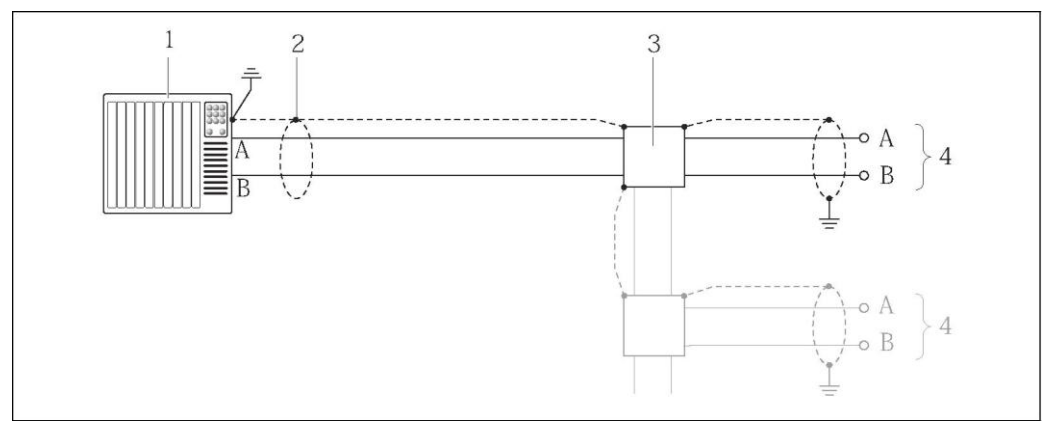

- *12 Пример подключения для Modbus RS485 для использования в безопасных зонах и зоне 2 2*
- *1 Система управления (например, PLC)*
- *2 Экран кабеля: для выполнения требований по ЭМС необходимо заземление экрана кабеля с обоих концов; соблюдайте спецификацию кабелей (*È ä *[31\)](#page-30-2)*
- *3 Распределительная коробка*
- *4 Трансмиттер*

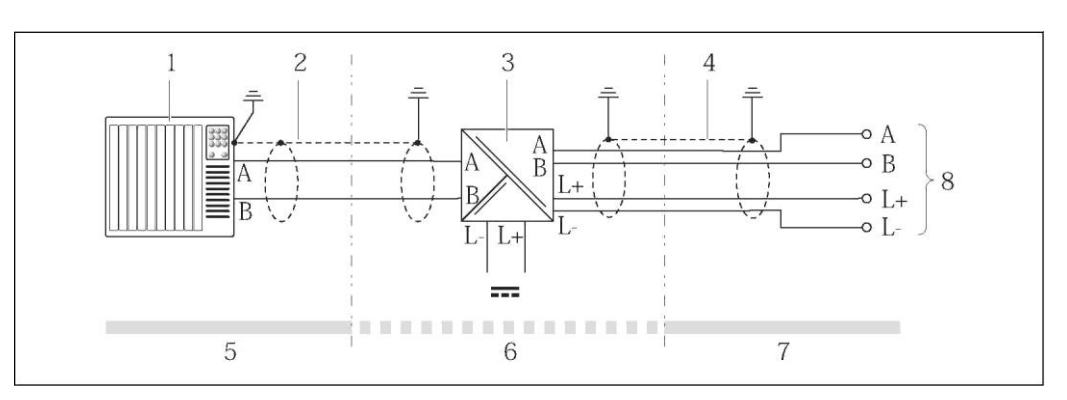

### *Пример подключения для искробезопасного интерфейса Modbus RS485*

- 
- *Система управления (например, PLC) Экран кабеля; соблюдайте спецификацию кабелей (*È ä *31)*
- *Предохранитель Promass 100*
- *Соблюдайте спецификацию кабелей (*È ä *[31\)](#page-30-2)*
- *Безопасная зона*
- *Безопасная зона и зона 2 2*
- *Искробезопасная зона*
- *Трансмиттер*

#### *EtherNet/IP*

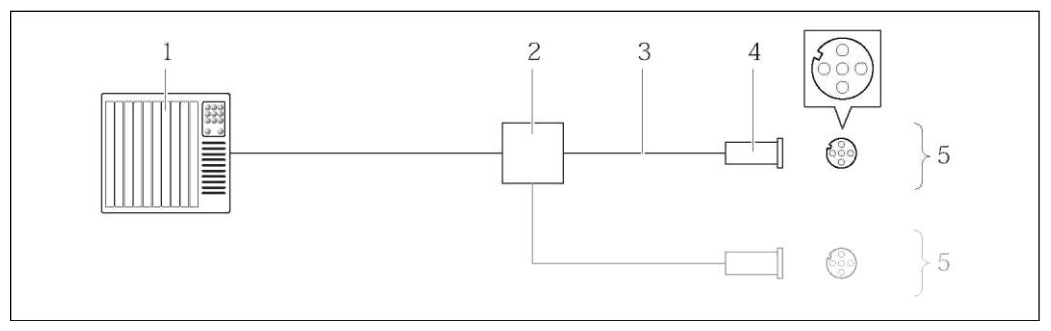

 $\boxtimes$  14 *Пример подключения для EtherNet/IP*

- *Система управления (например, PLC)*
- *Коммутатор Ethernet*
- *Соблюдайте спецификацию кабелей (*È ä *31)*
- *Разъем*
- *Трансмиттер*

#### Bxod HART

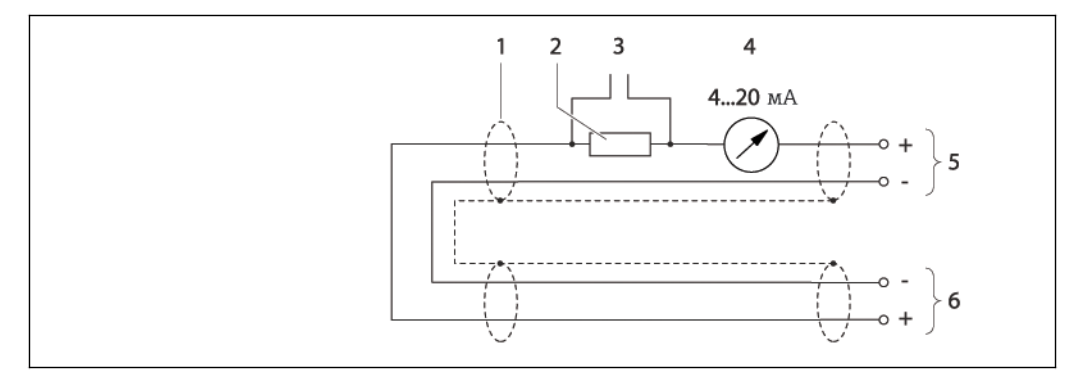

- 15 Пример подключения для входа HART (в пакетном режиме) через активный токовый выход
- $\mathbf{1}$ Экран кабеля; соблюдайте спецификацию кабелей (→ § 31)
- $\overline{a}$ Резистор для подключения HART ( $\geq$  250 Ом): не допускайте превышения максимальной нагрузки  $(\rightarrow \Box 8)$ 
	- Подключение для приборов, работающих по протоколу HART ( $\rightarrow$   $\equiv$  71)
- $\overline{4}$ Аналоговый блок индикации
- 5 Трансмиттер

 $\overline{3}$ 

Сенсор для внешней измеряемой переменной 6

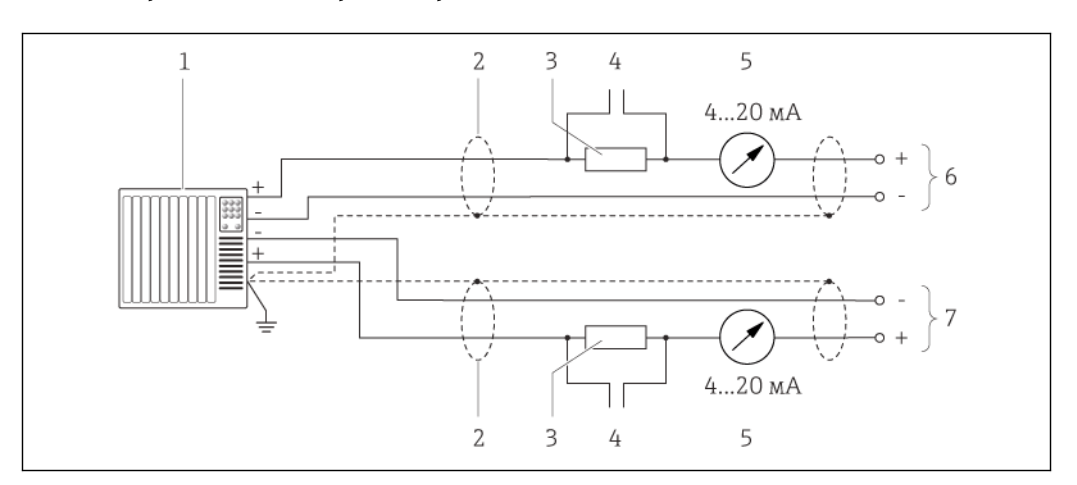

- $\boxtimes$  16 Пример подключения для входа HART (в режиме ведущего прибора) через активный токовый выход
- Система автоматизации с токовым входом (например, PLC)  $\it 1$ Необходимые условия: система автоматизации с версией HART 6, возможность обработки команд HART 113 и 114.
	- Экран кабеля; соблюдайте спецификацию кабелей ( $\rightarrow \equiv 31$ )
- $\overline{3}$ Резистор для подключения HART (> 250 Ом): не допускайте превышения максимальной нагрузки  $(\rightarrow \Box 8)$
- Подключение для приборов, работающих по протоколу HART ( $\rightarrow \equiv 71$ )  $\overline{4}$
- 5 Аналоговый блок индикации
- $\boldsymbol{6}$ Трансмиттер
	- Сенсор для внешней измеряемой переменной

<span id="page-29-0"></span>Выравнивание

Принимать специальные меры по заземлению прибора не требуется.

потенциалов

 $\overline{2}$ 

 $\overline{7}$ 

Для приборов, используемых во взрывоопасных зонах, соблюдайте указания,  $|i|$ приведенные в документации по взрывозащищенному исполнению (XA).

<span id="page-29-1"></span>Клеммы

#### Трансмиттер

Пружинные клеммы для провода с поперечным сечением 0,5...2,5 мм<sup>2</sup> (20...14 AWG)

#### Предохранитель Promass 100

Контактные зажимы с винтовым креплением для провода с поперечным сечением  $0.5...2.5$  MM<sup>2</sup> (20...14 AWG)

<span id="page-30-1"></span><span id="page-30-0"></span>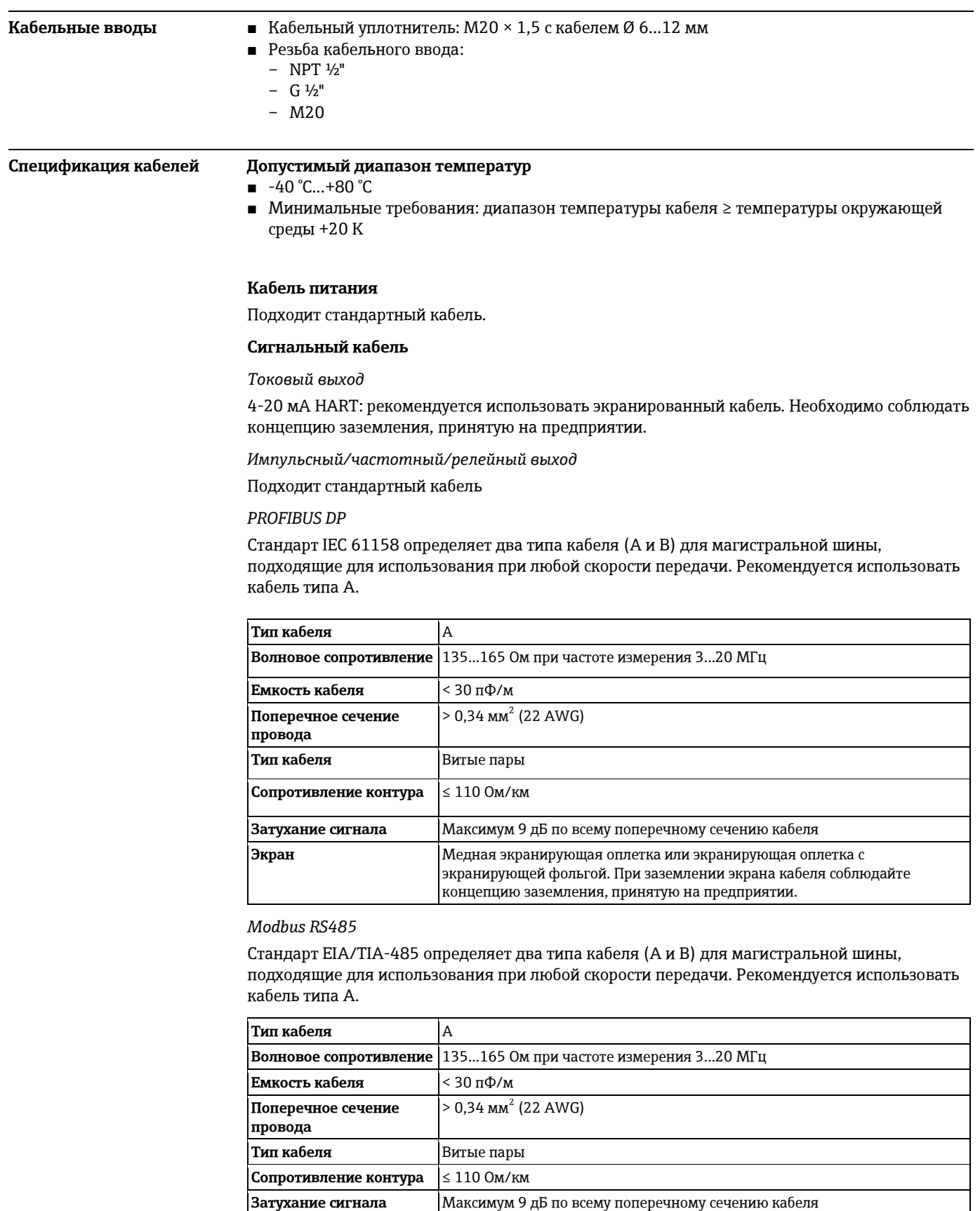

<span id="page-30-2"></span>**Экран** Медная экранирующая оплетка или экранирующая оплетка с экранирующей фольгой. При заземлении экрана кабеля соблюдайте концепцию заземления, принятую на предприятии.

*EtherNet/IP*

Приложение стандарта ANSI/TIA/EIA-568-B.2 определяет в качестве минимальной категории кабеля, используемого для подключения EtherNet/IP, категорию CAT 5. Рекомендуется использовать категории CAT 5e и CAT 6.

n Для получения более подробной информации о планировании и установке сетей EtherNet/IP см. "Руководство по планированию и установке EtherNet/IP" Ассоциации изготовителей устройств для открытых систем (ODVA).

#### Кабель для соединения предохранителя Promass 100 и измерительного прибора

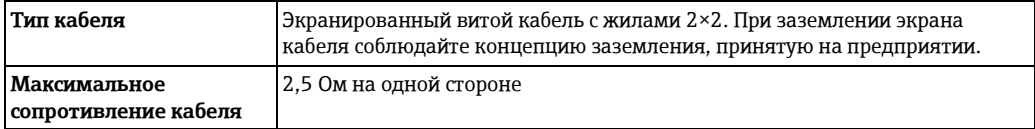

• Соблюдайте условия максимального сопротивления кабеля для обеспечения надежности работы измерительного прибора.

Максимальная длина кабеля для отдельного поперечного сечения указана в таблице ниже. Соблюдайте максимальные значения емкости и индуктивности на единицу длины кабеля и данные подключения для взрывоопасных зон ( $\rightarrow \Box$  11).

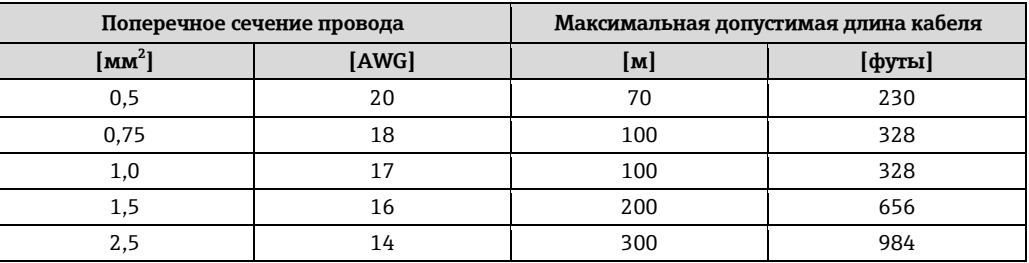

<span id="page-31-2"></span><span id="page-31-1"></span><span id="page-31-0"></span>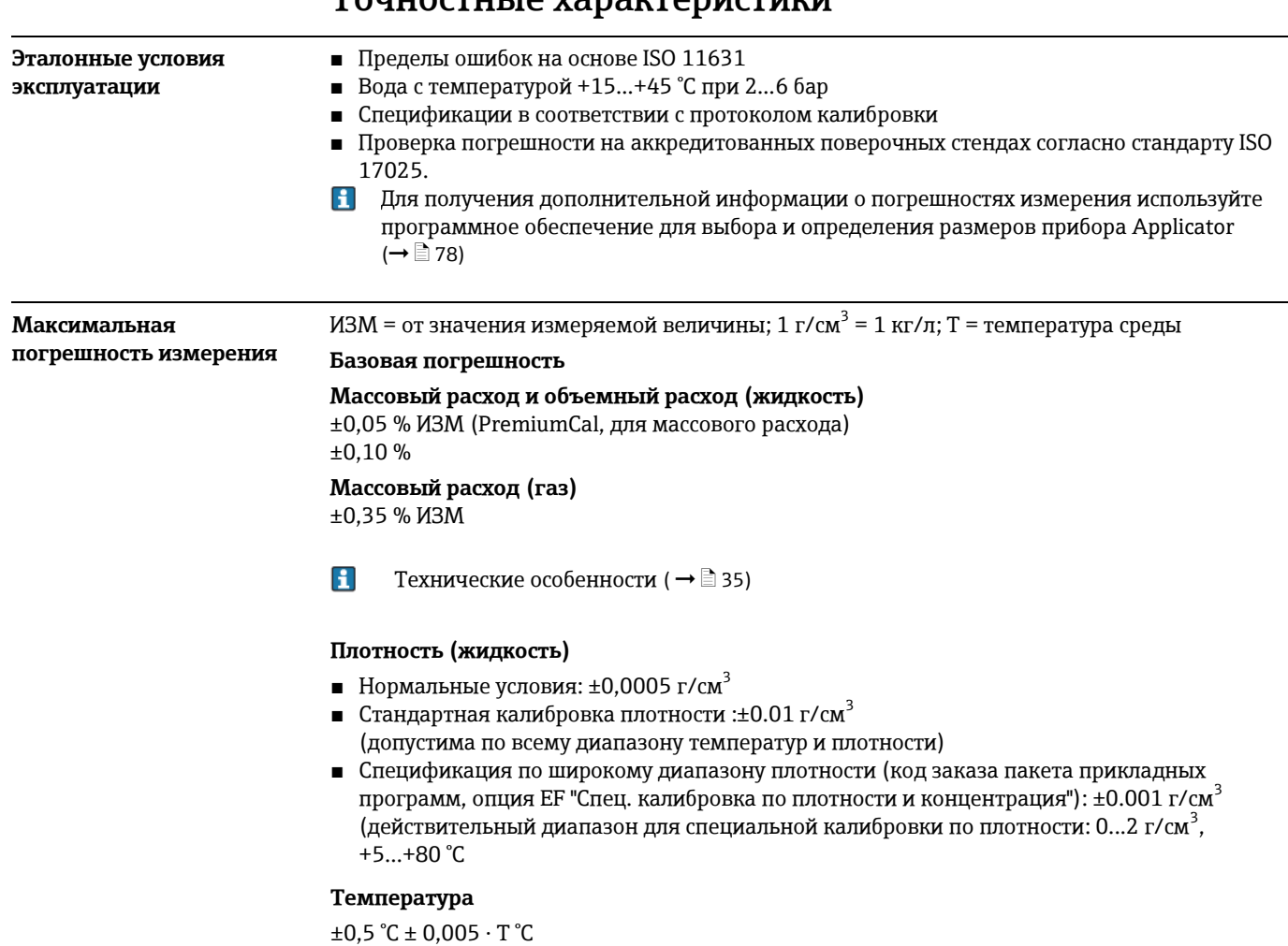

 $T_{\alpha}$ <sub>UU</sub> $\alpha$ <sub>TUU</sub> in vanalanu $\alpha$ Tuuri

### **Стабильность нулевой точки**

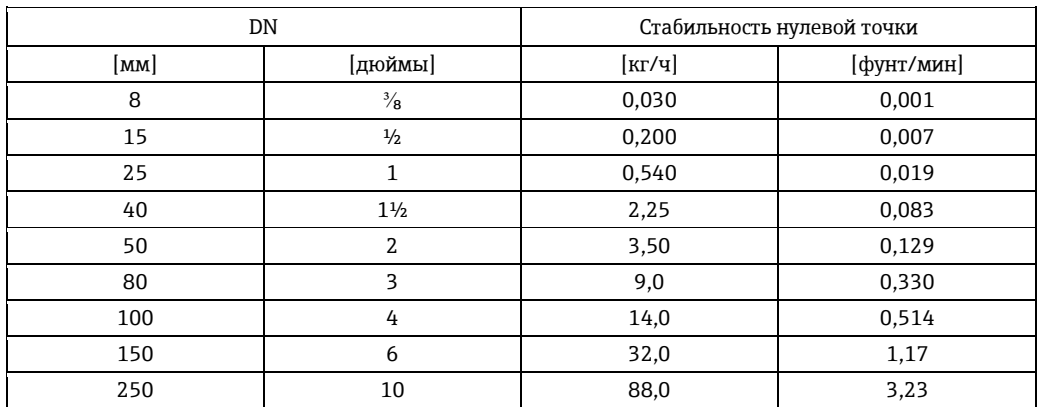

#### **Значения расхода**

Значение расхода как параметр диапазона изменения, зависящий от номинального диаметра.

*Единицы СИ*

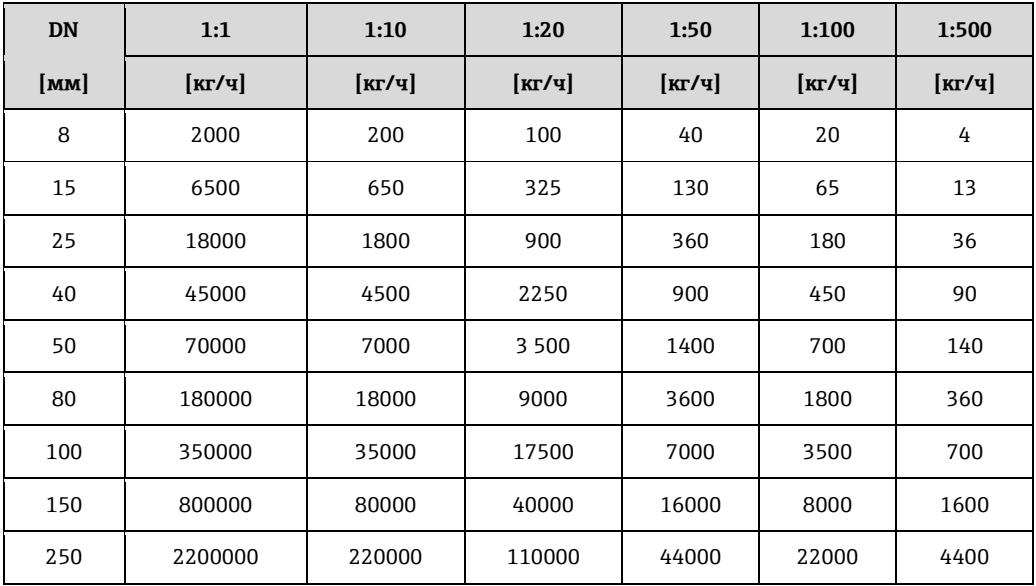

*Американские единицы*

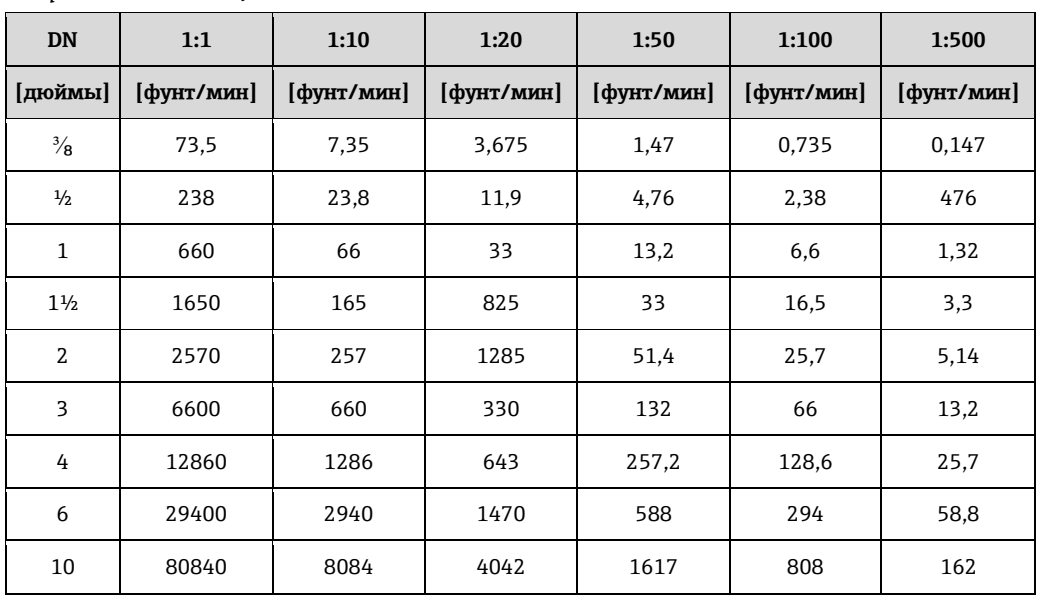

<span id="page-33-3"></span><span id="page-33-2"></span><span id="page-33-1"></span><span id="page-33-0"></span>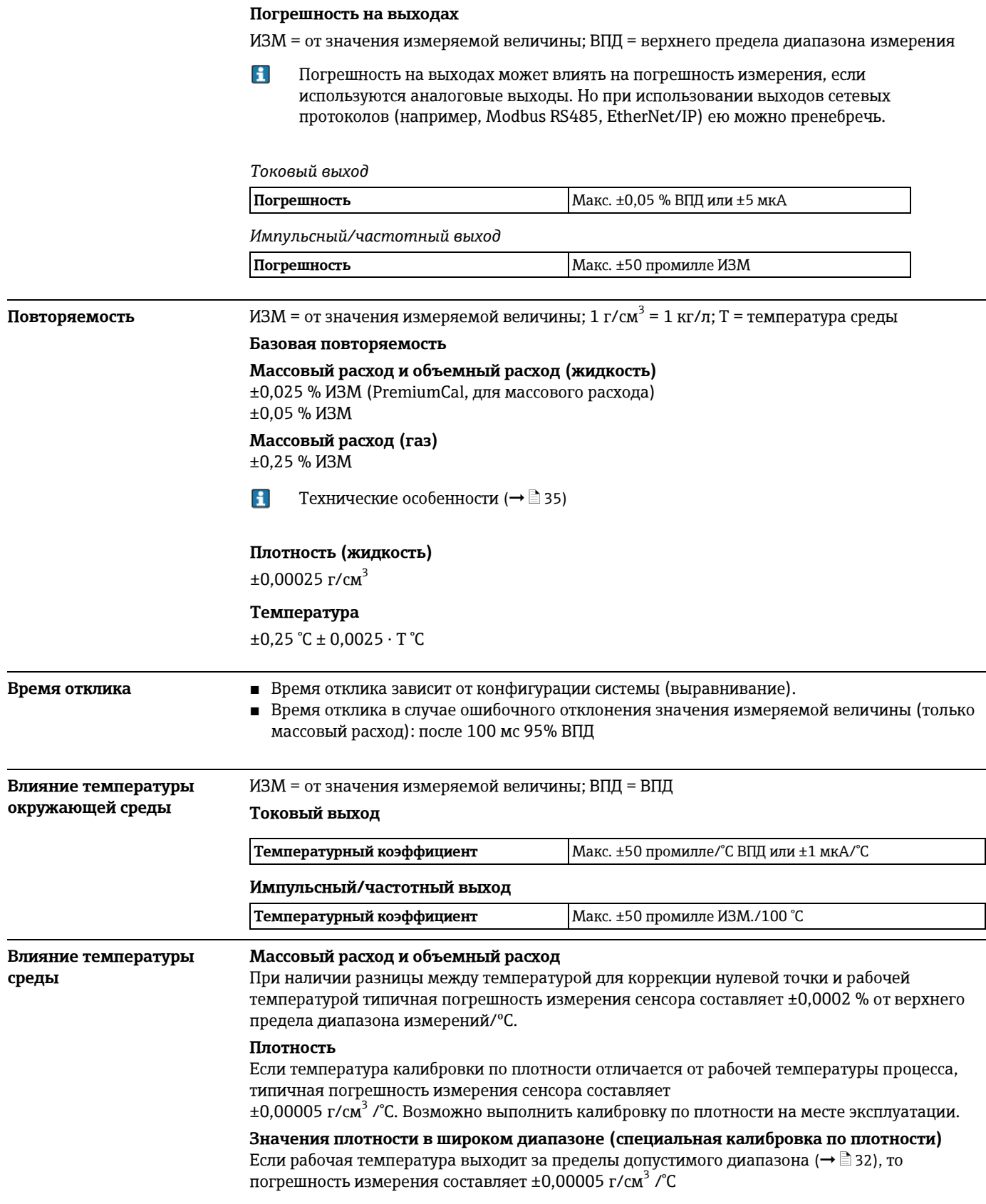

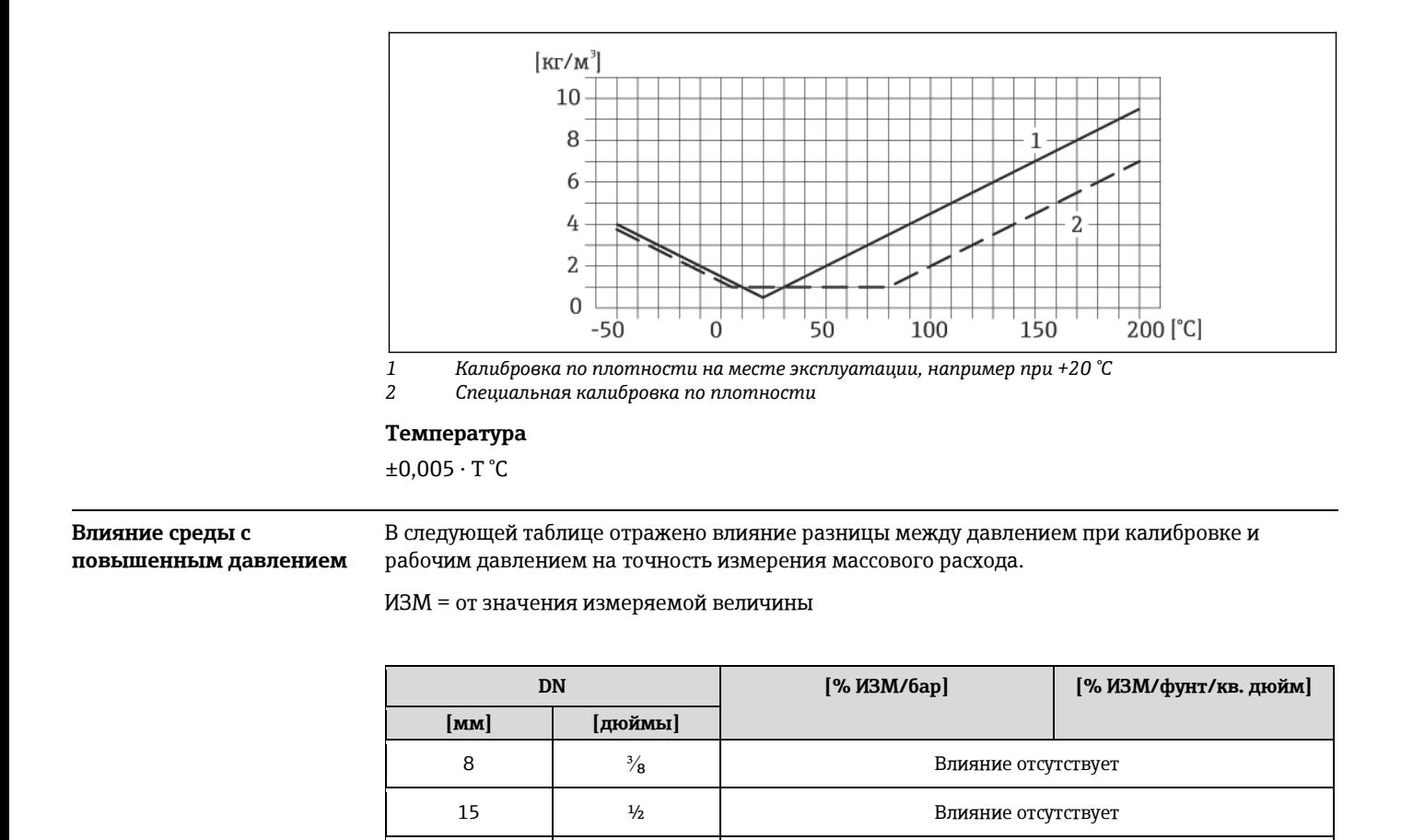

<span id="page-34-1"></span>**Технические особенности** ИЗМ = от значения измеряемой величины, ВПД = верхнего предела диапазона измерения BaseAccu = базовая погрешность в % ИЗМ, BaseRepeat = базовая повторяемость в % ИЗМ MeasValue = значение измеряемой величины; ZeroPoint = стабильность нулевой точки

<span id="page-34-0"></span>25 1 Влияние отсутствует

40  $1\frac{1}{2}$  1<sup>1</sup>/<sub>2</sub>  $-0,003$   $-0,0002$ 50 | 2 | -0,008 | -0,0006 80  $\vert$  3  $\vert$  -0,009  $\vert$  -0,0006 100 4  $-0,007$  -0,0005 150 6  $-0,009$  -0,0006 250 10 10 -0,009 10 -0,0006

*Расчет максимальной погрешности измерения как функции расхода*

| Расход                               | Максимальная погрешность измерения в % ИЗМ |
|--------------------------------------|--------------------------------------------|
| ZeroPoint<br>BaseAccu<br>$\cdot$ 100 | $±$ BaseAccu                               |
| ZeroPoint<br>$\cdot$ 100<br>BaseAccu | ZeroPoint<br>MeasValue<br>$\cdot$ 100      |

*Расчет максимальной повторяемости как функции расхода*

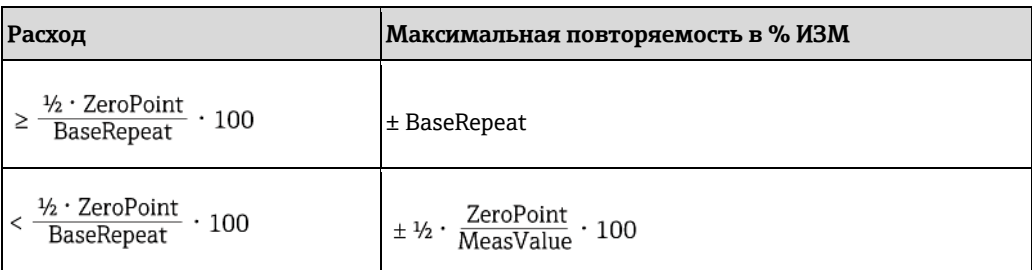

#### **Пример максимальной погрешности измерения**

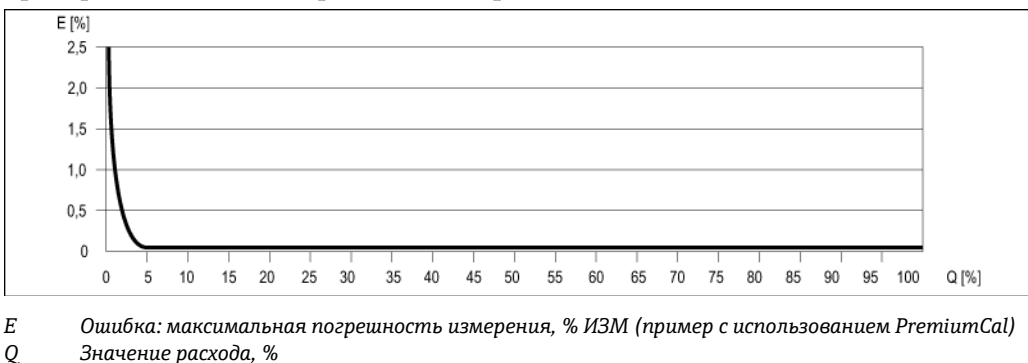

H Технические особенности (  $\rightarrow$   $\equiv$  [35\)](#page-34-1)

## **Монтаж**

Специальные приспособления, например опоры, не требуются. Внешние воздействия поглощаются конструкцией прибора.

<span id="page-35-1"></span><span id="page-35-0"></span>**Место установки** Скапливание пузырьков газа в измерительной трубе может привести к увеличению погрешности измерения. Поэтому не допускается монтаж расходомера в следующих точках трубопровода:

- Самая высокая точка трубопровода.
- Непосредственно перед свободным сливом из спускной трубы.

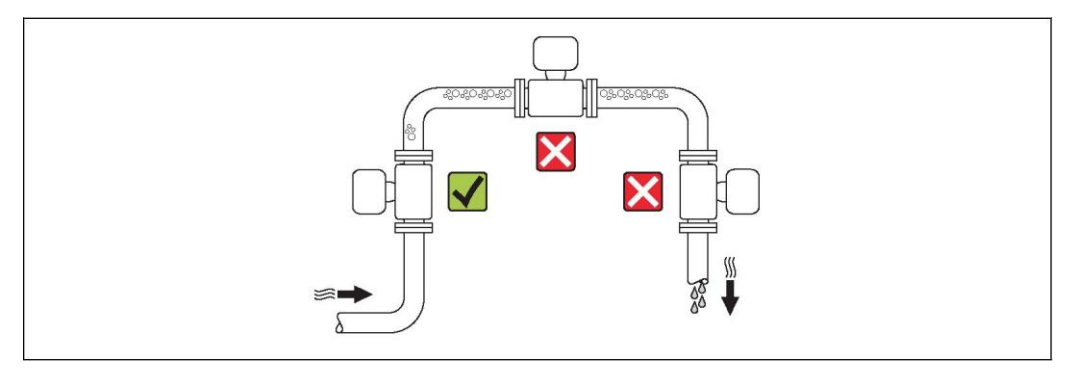

#### **Монтаж на спускных трубах**

Однако следующие предложения по монтажу допускают установку сенсора в открытом вертикальном трубопроводе. Опорожнение трубы в ходе измерения сенсором не происходит в случае использования ограничителей трубы или диафрагмы с поперечным сечением меньше номинального диаметра.
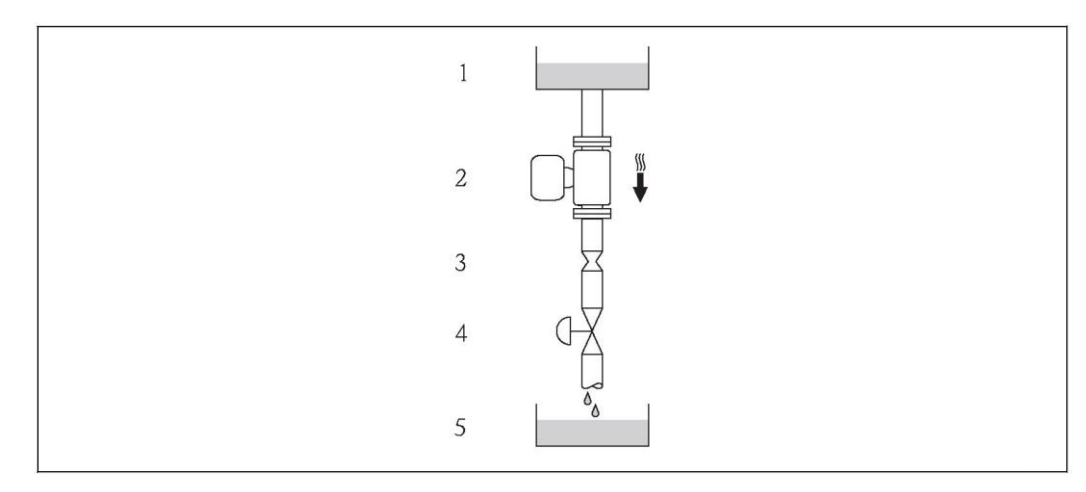

*17 Монтаж на спускной трубе (например, для дозирования)*

- *1 Питающий резервуар*
- *2 Сенсор*
- *3 Плоская диафрагма, ограничитель трубы*

*4 Клапан 5 Дозировочный резервуар*

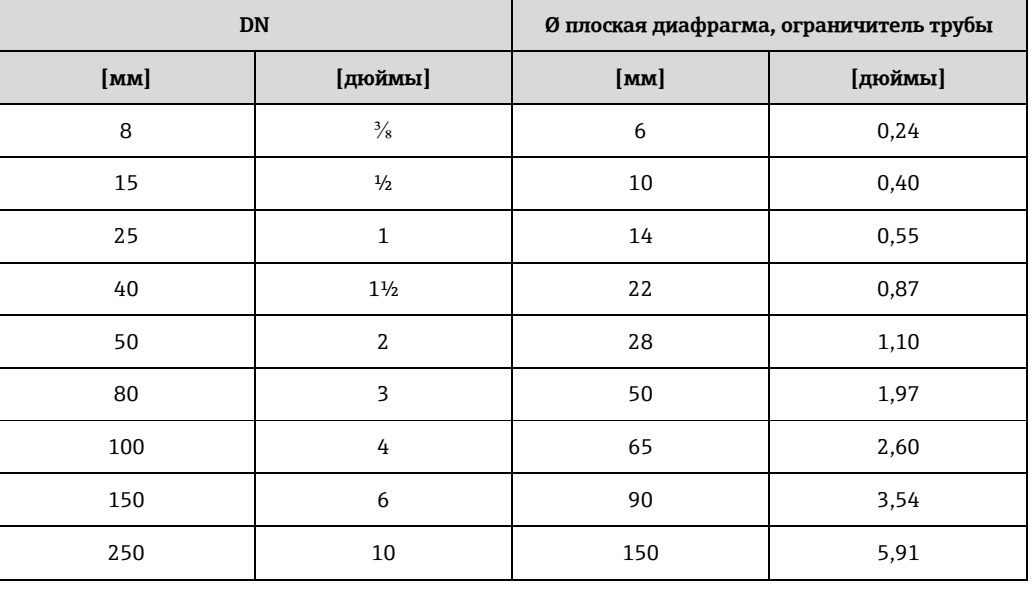

**Ориентация** Для правильной установки сенсора убедитесь в том, что направление стрелки на заводской табличке датчика совпадает с направлением потока среды (направлением потока жидкости по трубе).

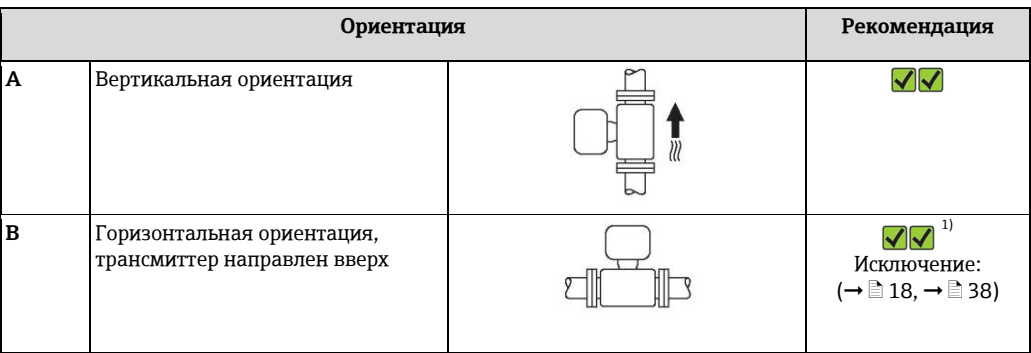

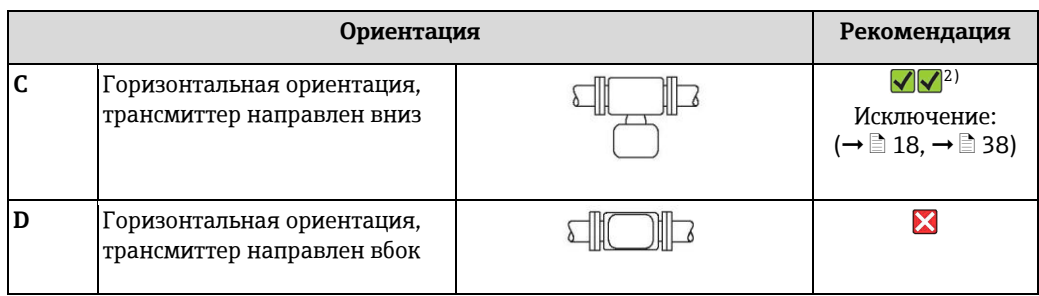

- 1) Применения с низкими рабочими температурами также могут понизить температуру окружающей среды. Для поддержания температуры окружающей среды, минимальной для трансмиттера, рекомендуется следующая ориентация установки.
- 2) В областях применения с высокими рабочими температурами также может увеличиться температура окружающей среды. Для поддержания температуры окружающей среды, максимальной для трансмиттера, рекомендуется следующая ориентация установки.

В случае горизонтальной установки сенсора с изогнутой измерительной трубой следует выбрать положение сенсора в соответствии со свойствами жидкости.

<span id="page-37-2"></span><span id="page-37-1"></span><span id="page-37-0"></span>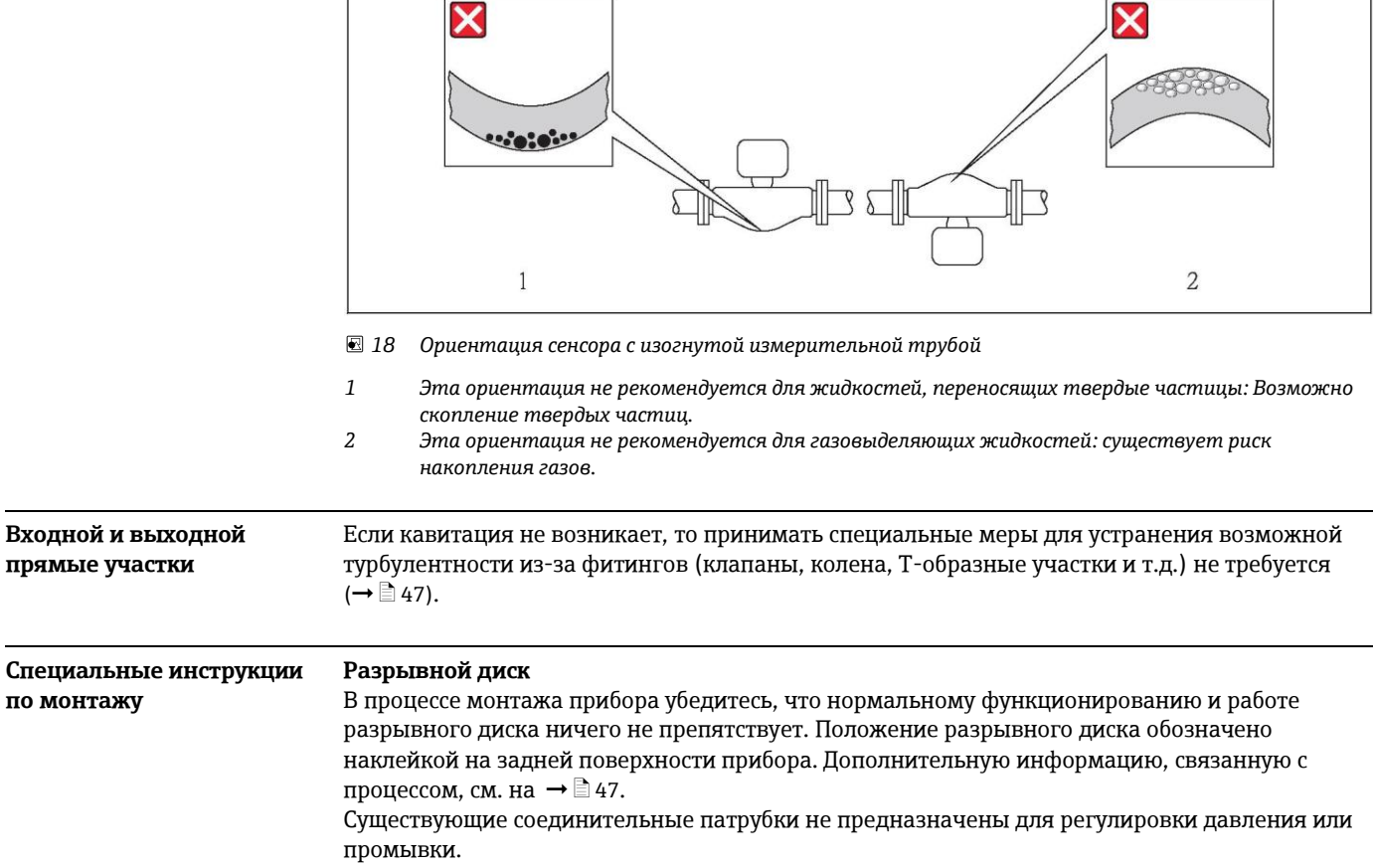

 $\Gamma$ 

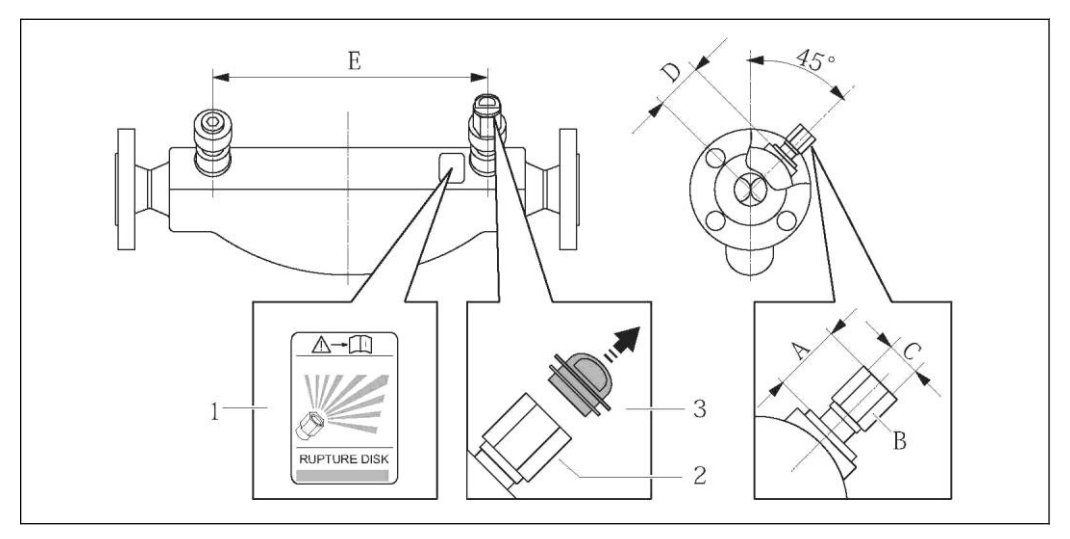

# *Этикетка разрывного диска*

*Разрывной диск с внутренней резьбой NPT 1/2" и шириной 1" (поперек плоскости)*

*Транспортировочная защита*

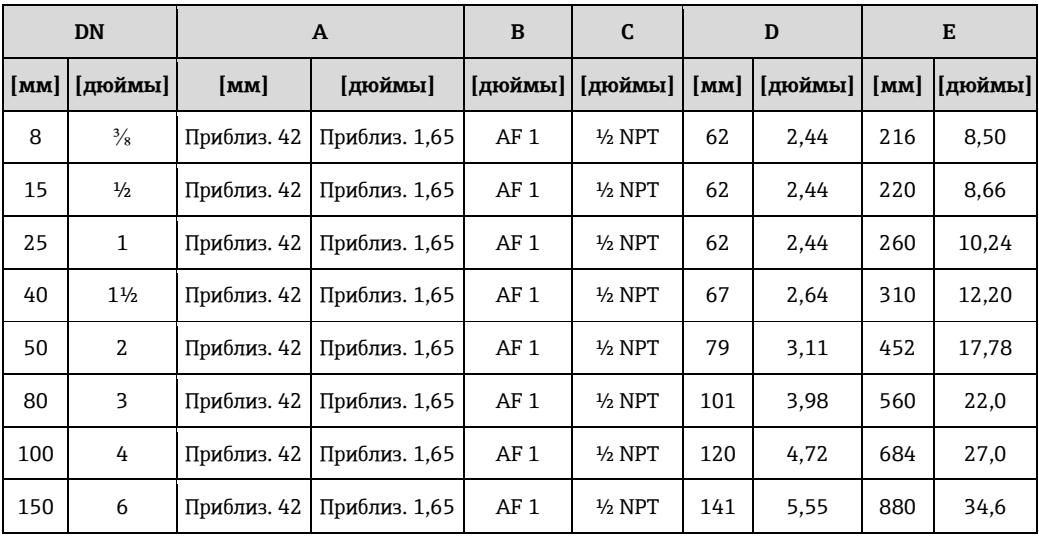

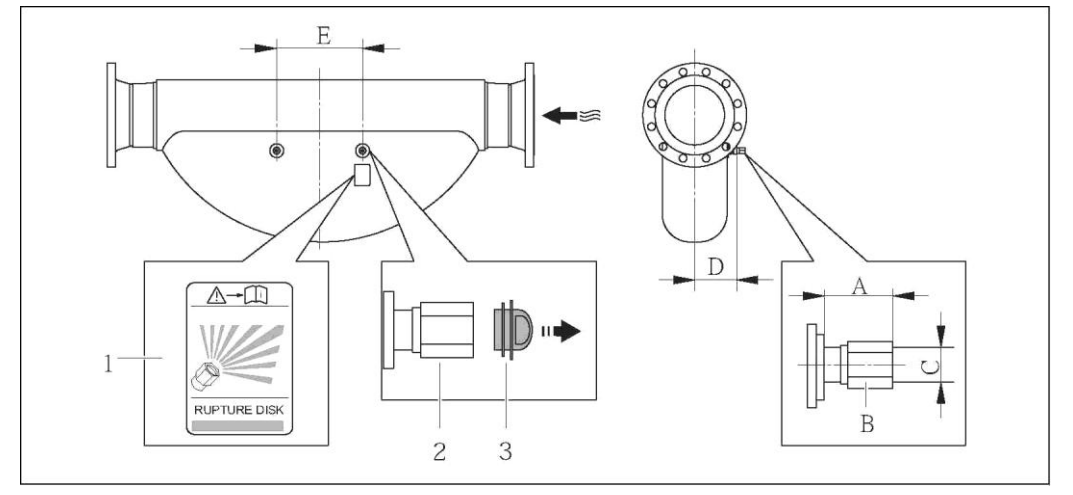

 *Этикетка разрывного диска Разрывной диск с внутренней резьбой NPT ½" и шириной 1" (поперек плоскости)*

*Транспортировочная защита*

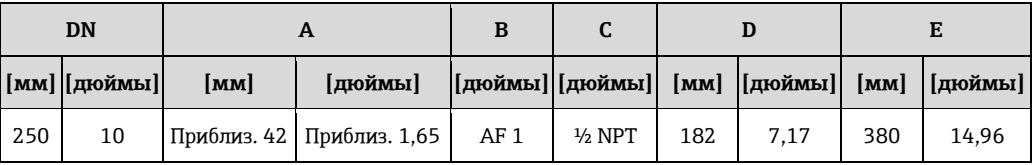

#### **Коррекция нулевой точки**

Все измерительные приборы откалиброваны с использованием самых современных технологий. Нулевая точка, полученная при калибровке, указывается на заводской табличке измерительного прибора. Калибровка производится в нормальных условиях ( $\rightarrow \square$  [32\)](#page-31-0). Поэтому коррекция нулевой точки на месте эксплуатации, как правило, не требуется.)

#### **На основе опыта можно утверждать, что коррекцию нулевой точки следует выполнять только в следующих случаях:**

- Для достижения максимальной точности измерения при малых расходах
- В экстремальных условиях процесса или рабочих условиях, в том числе:
	- высокая температура процесса (> 50 °C)
	- высокая вязкость (> 100 сСт)
	- высокое рабочее давление (> 20 бар)

#### **Монтаж искрозащитного барьера Promass 100**

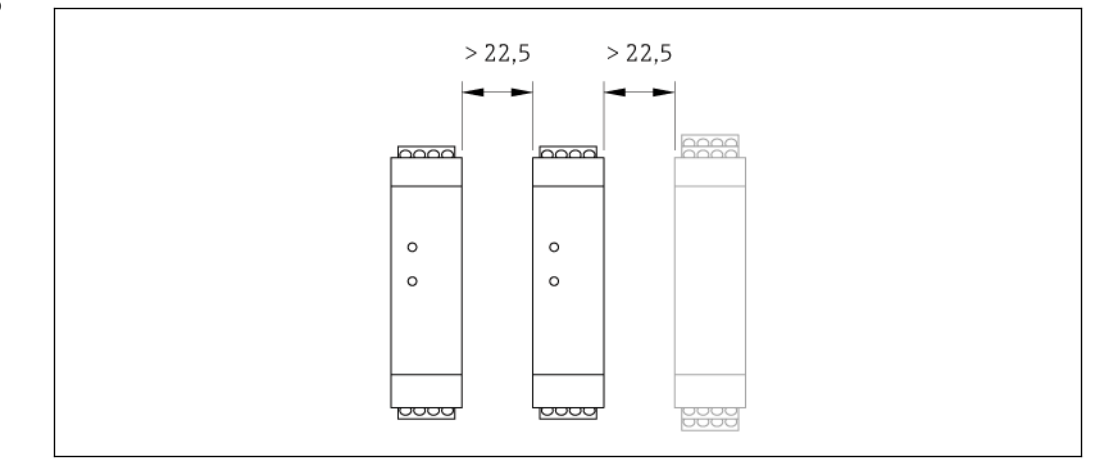

*19 Минимальное расстояние до дополнительного искрозащитного барьера Promass 100 или других модулей. Единица измерения (мм)*

## **Окружающая среда**

#### **Диапазон температур окружающей среды**

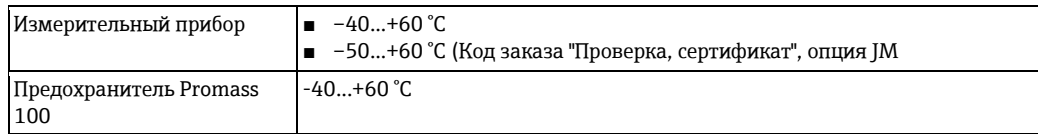

► При эксплуатации вне помещений:

предотвратите попадание прямых солнечных лучей на прибор, особенно в регионах с жарким климатом.

#### **Таблицы температур**

В таблицах ниже приведены следующие зависимости между максимальной температурой продукта для Т1-Т6 и максимальной температурой окружающей среды Т $_{\rm a}$ , применяемыми при эксплуатации прибора во взрывоопасных зонах.

#### **Ex ia, CCSAUS IS**

#### *Единицы СИ*

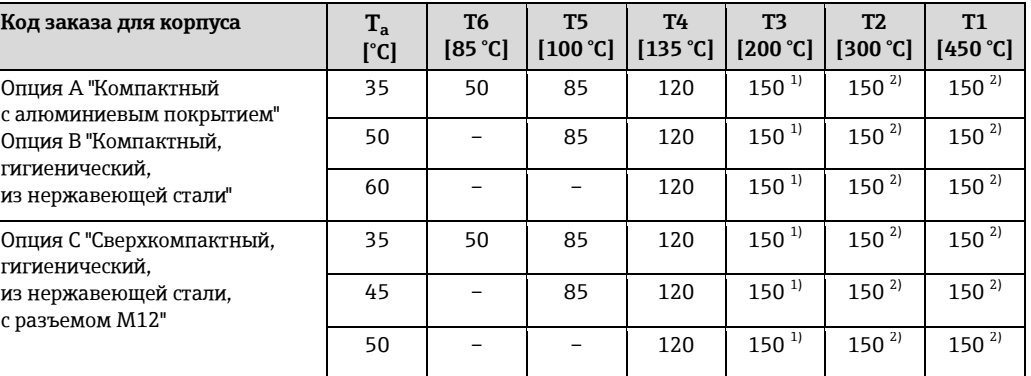

<span id="page-40-1"></span><span id="page-40-0"></span>1) Следующее относится к указанным сенсорам с максимальной температурой продукта  $T_m = 200^{\circ}C$ :  $T_m = 170 °C$ 

2) Следующее относится к указанным сенсорам с максимальной температурой продукта  $T_m$  = 200 °С:  $T_m = 200 °C$ 

#### *Американские единицы*

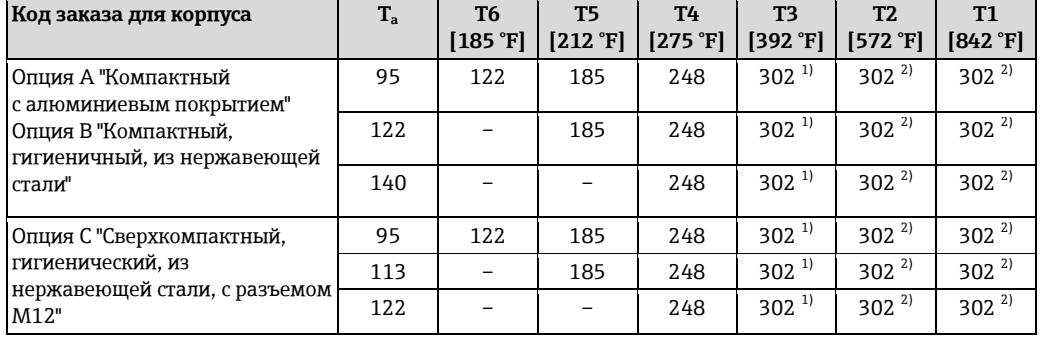

1) Следующее относится к указанным сенсорам с максимальной температурой продукта T<sub>m</sub> = 392 °F:  $T_m = 338 \text{ }^{\circ} \text{F}$ 

2) Следующее относится к указанным сенсорам с максимальной температурой продукта  $T_m$  = 392 °F:  $T_m = 392 \text{ }^{\circ} \text{F}$ 

#### **Ex nA, CCSAUS NI**

*Единицы СИ*

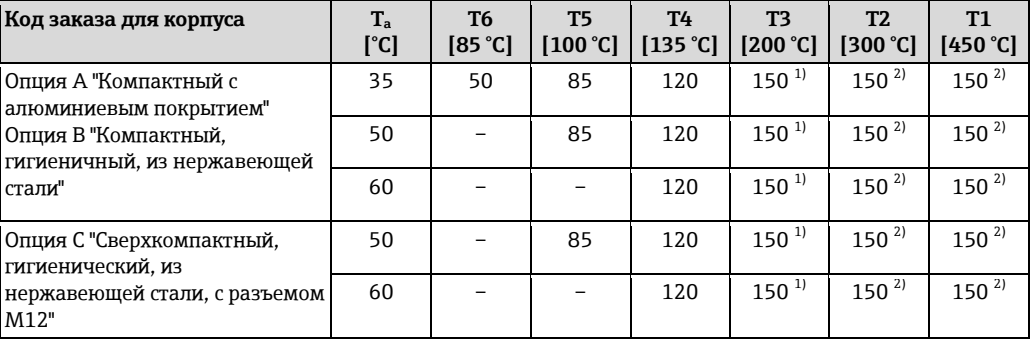

1) Следующее относится к указанным сенсорам с максимальной температурой продукта  $T_m$  = 200 °С:  $T_m = 170 °C$ 

2) Следующее относится к указанным сенсорам с максимальной температурой продукта T<sub>m</sub> = 200 °C:  $T_m = 200 °C$ 

#### *Американские единицы*

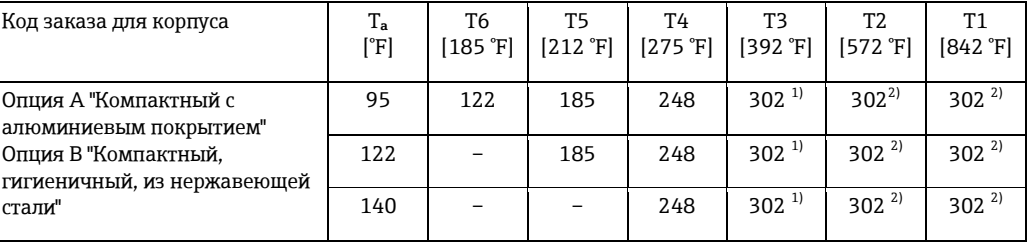

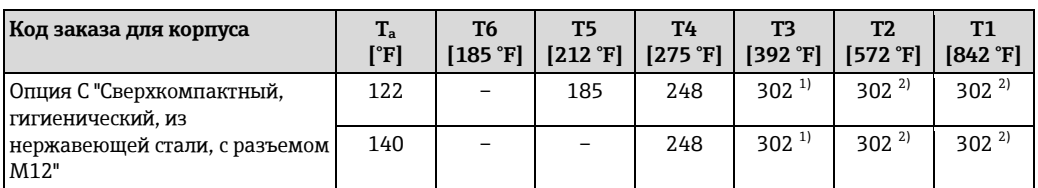

1) Следующее относится к указанным сенсорам с максимальной температурой продукта  $T_m$  = 392 °F:  $T_m$  = 338  $\degree$ F

2) Следующее относится к указанным сенсорам с максимальной температурой продукта  $T_m$  = 392 °F:  $T_m$  = 392 °F

*Опасность взрыва из-за наличия пыли и газа*

#### **Определите класс температуры и температуру поверхности по таблице температуры**

- Для газа: определите класс температуры на основе температуры окружающей среды  $T_a$  и температуры продукта  $T_m$ .
- Для пыли: определите максимальную температуру поверхности на основе максимальной температуры окружающей среды  $T_a$  и максимальной температуры продукта  $T_m$ .

#### **Пример**

- Максимальная температура окружающей среды:  $T_a = 50$  °С
- Измеренная максимальная температура продукта:  $T_{mm}$  = 108 °С

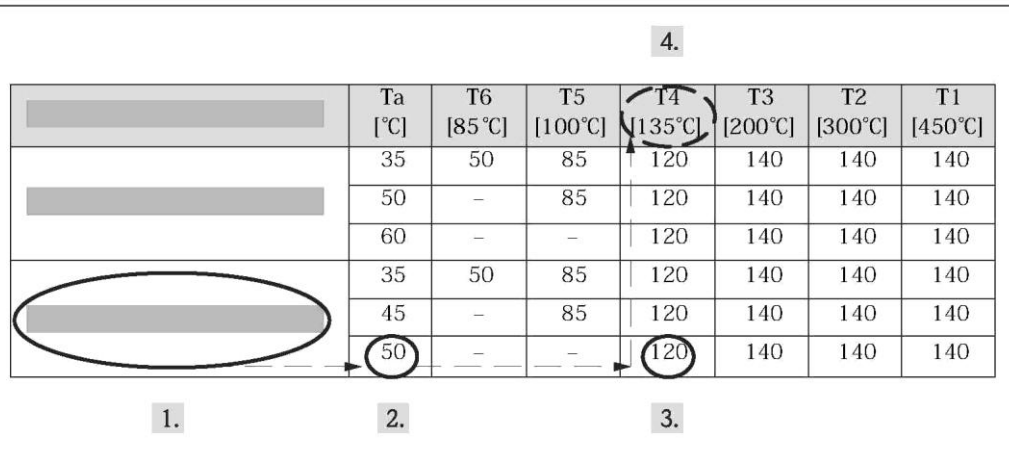

*20 Процедура определения класса температуры и температуры поверхности*

- 1. Выберите код заказа требуемого прибора: номинальный диаметр, исполнение корпуса и т. д.
- 2. Выберите температуру окружающей среды  $T_a$  (50 °С).
- Определяется строка, в которой указана максимальная температура продукта. 3. Выберите максимальную температуру продукта Tm в этой строке, большую или равную
	- измеренной максимальной температуре продукта  $T_{\text{mm}}$ .
	- Определяется столбец с классом температуры для газа: 108 °C ≤ 120°C → T4. 4. Определенная таким образом максимальная температура в данном классе, соответствует
- максимальной температуре поверхности для пыли: T4 = 135 °C. **Температура хранения** -40…+80 °C, предпочтительная + 20 °C

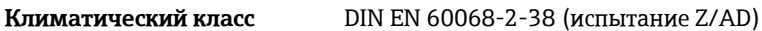

# **Степень защиты Трансмиттер и сенсор** ■ Стандартно: IP66/67, защитная оболочка типа 4X ■ При использовании кода заказа для опций сенсора, опция CM: также можно заказать IP69K ■ При открытом корпусе: IP20, защитная оболочка типа 1 **Предохранитель Promass 100**  IP20

**Ударопрочность** Согласно IEC/EN 60068-2-31

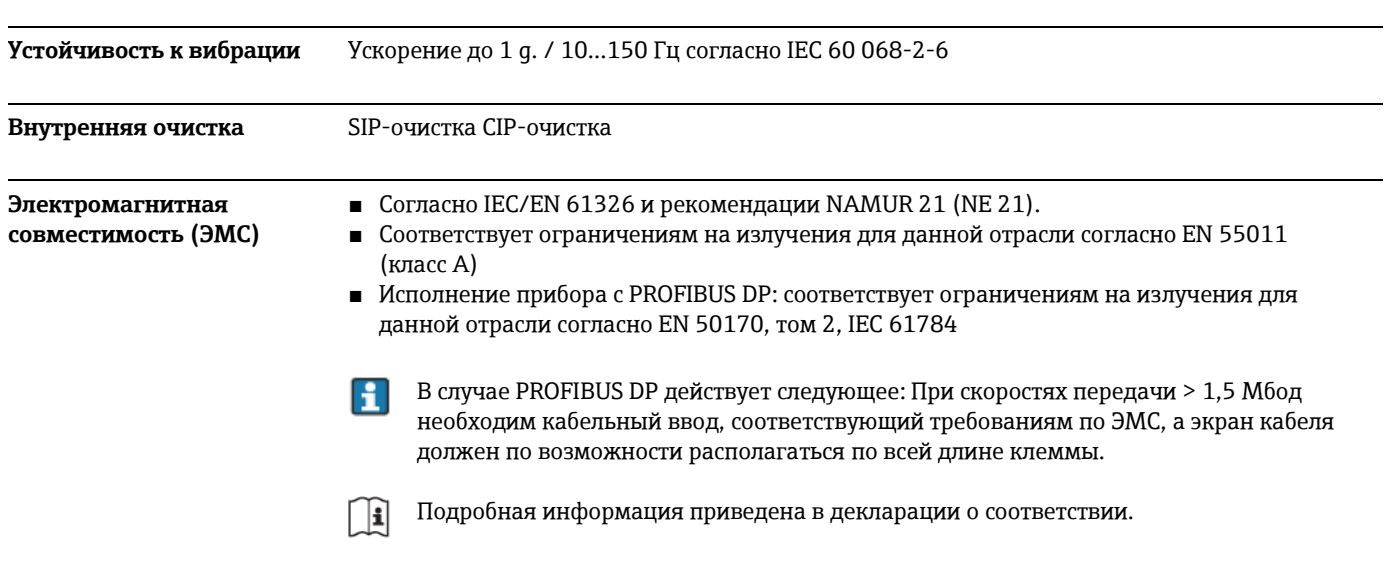

# **Процесс**

| Диапазон температур<br>продукта                | Сенсор<br>$\blacksquare$ -50+150 °C<br>■ -50…+200 °C с расширенным диапазоном температуры (код заказа для материала<br>измерительной трубы, опции SD, SE, SF, TH)<br>Уплотнения<br>Внутренние уплотнения отсутствуют |  |  |  |  |
|------------------------------------------------|----------------------------------------------------------------------------------------------------|--|--|--|--|
| Плотность среды                                | $05000$ KT/M <sup>3</sup>                                                                                                    |  |  |  |  |
| Графики зависимости<br>температуры от давления | Приведенные далее диаграммы нагрузок на материал относятся к прибору в целом, а не<br>только к присоединению к процессу.                                                                                             |  |  |  |  |

**Фланцевое присоединение по EN 1092-1 (DIN 2501)**

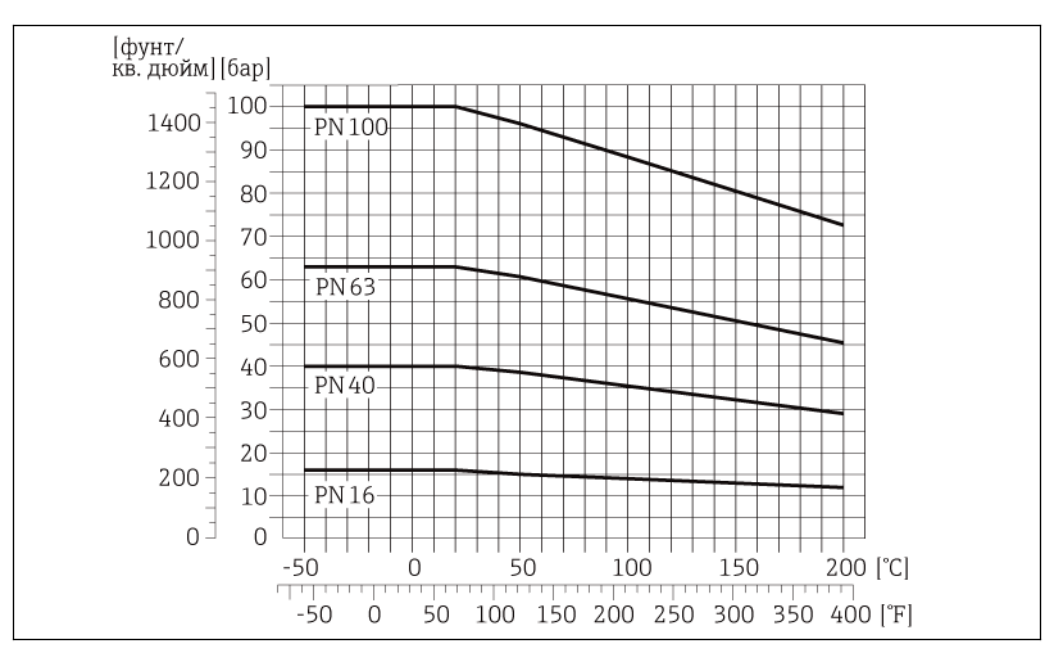

*21 Материал фланца 1.4404 (316/316L), сплав Alloy C-22*

Кривые нагрузок на материал для температурного диапазона +150...+200 °C применяются только в отношении кода заказа для материала измерительной трубы, опции SD, SE, SF, TH

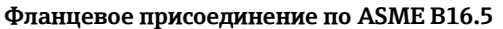

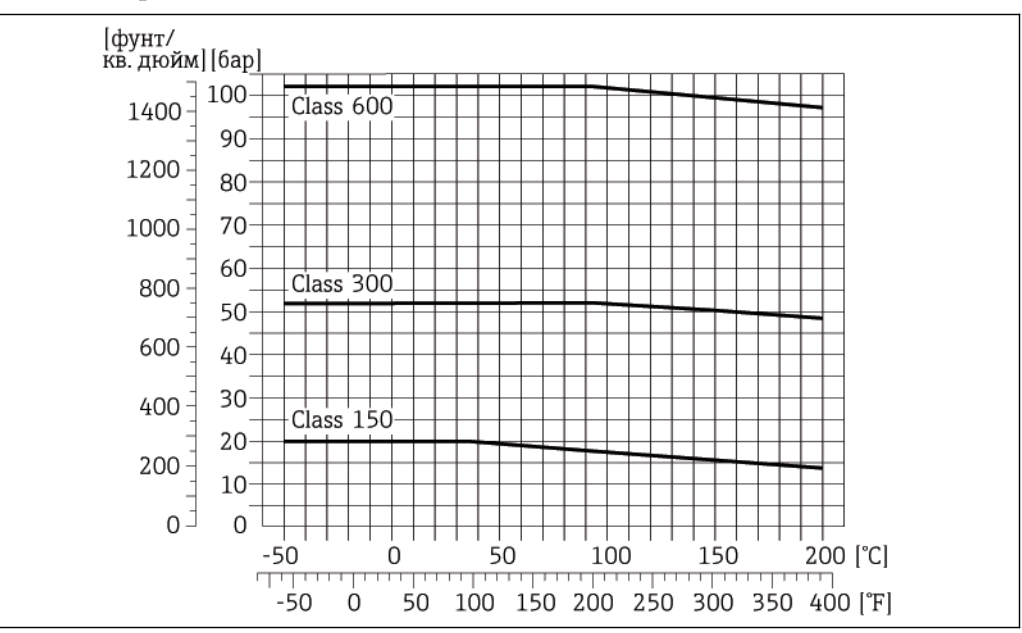

*22 Материал фланца – сплав Alloy C-22*

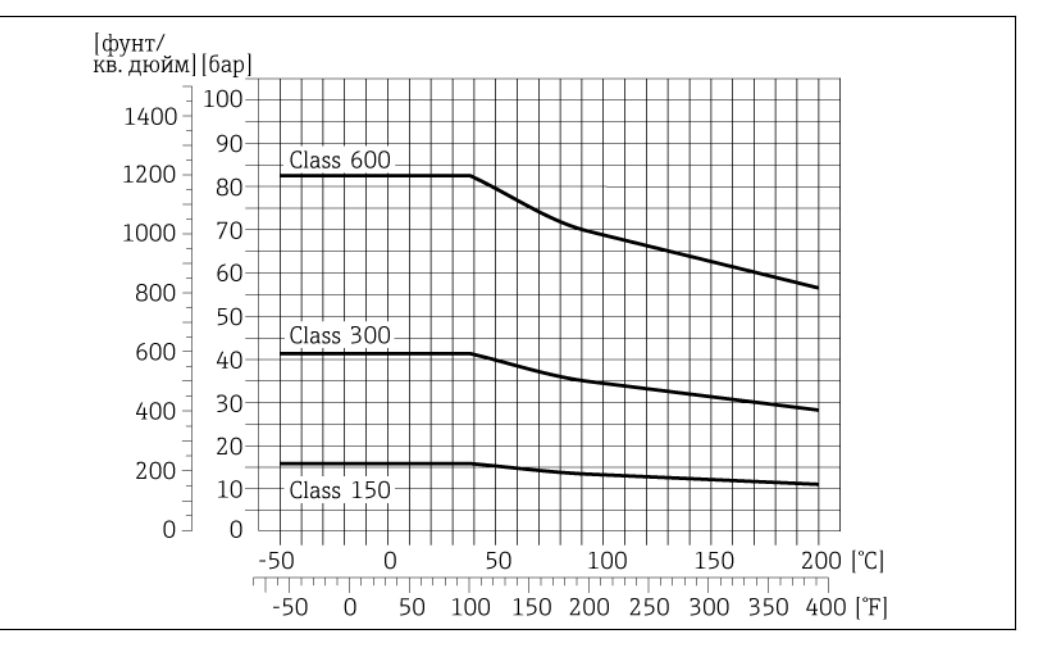

*<sup>23</sup> Материал фланца 1A404 (316/3161)*

Кривые нагрузок на материал для температурного диапазона +150...+200 °C применяются только в отношении кода заказа для материала измерительной трубы, опции SD, SE, SF, TH

**Фланцевое присоединение по JIS B2220**

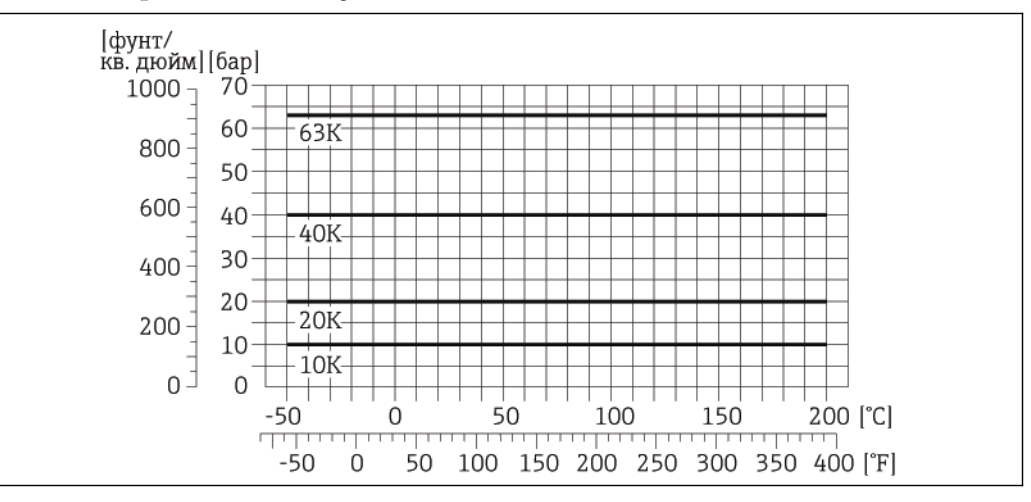

*24 Материал фланца 1.4404 (316/3161), сплав Alloy C-22*

Кривые нагрузок на материал для температурного диапазона +150...+200 °C применяются только в отношении кода заказа для материала измерительной трубы, опции SD, SE, SF, TH

#### **Присоединение к процессу VCO**

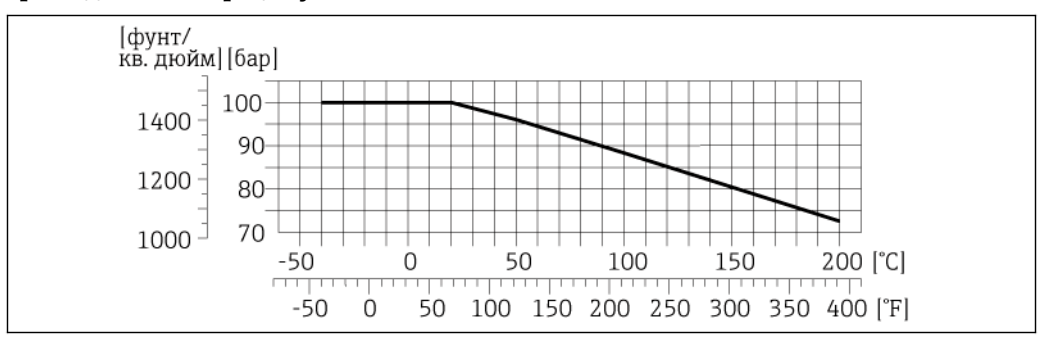

*25 Материал присоединения 1.4404 (316/3161)*

Кривые нагрузок на материал для температурного диапазона +150...+200 °C применяются только в отношении кода заказа для материала измерительной трубы, опции SD, SE, SF, TH

#### **Tri-Clamp**

Соединения с зажимом Tri-Clamp подходят для работы при давлении до 16 бар. Соблюдайте для используемого зажима и уплотнения эксплуатационные ограничения, которые могут составлять менее 16 бар. Зажим и уплотнение не входят в комплект поставки.

#### **Присоединение к процессу по DIN 11851**

Кривые нагрузок на материал для температурного диапазона +150...+200 °C применяются только в отношении кода заказа для материала измерительной трубы, опции SD, SE, SF, TH

При условии использования уплотнений из соответствующих материалов в соответствии с DIN 11851 допускается работа при температуре до +140°C. Это следует учитывать при выборе уплотнений и составляющих, поскольку данные компоненты также могут иметь ограничения по допустимому диапазону давления и температур.

#### **Присоединение к процессу по SMS 1145**

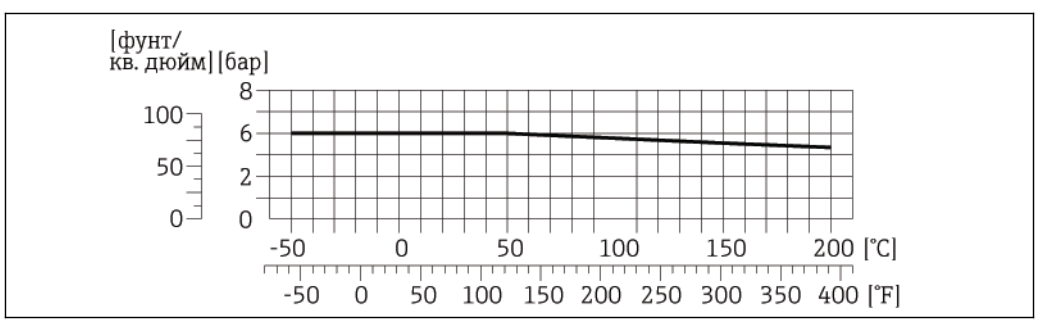

*26 Материал присоединения 1.4404 (316/3161)*

Кривые нагрузок на материал для температурного диапазона +150...+200 °C применяются только в отношении кода заказа для материала измерительной трубы, опции SD, SE, SF, TH

При условии использования уплотнений из соответствующих материалов в соответствии с SMS 1145 допускается работа при давлении до 6 бар. Это следует учитывать при выборе уплотнений и составляющих, поскольку данные компоненты также могут иметь ограничения по допустимому диапазону давления и температур.

#### **DIN 11864-1, форма А (резьбовое гигиеничное соединение)**

Кривые нагрузок на материал для температурного диапазона +150...+200 °C применяются только в отношении кода заказа для материала измерительной трубы, опции SD, SE, SF, TH

#### **Фланцевое присоединение по DIN 11864-2, форма A (фланец с пазом)**

Кривые нагрузок на материал для температурного диапазона +150...+200 °C применяются только в отношении кода заказа для материала измерительной трубы, опции SD, SE, SF, TH

#### **Резьбовое гигиеническое присоединение по ISO 2853**

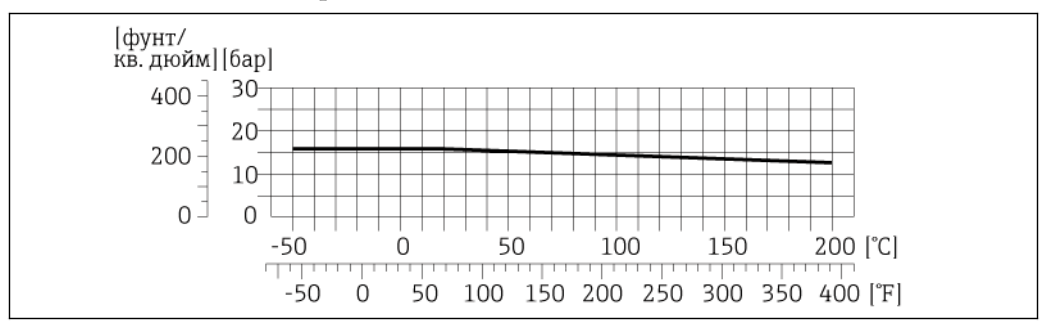

*27 Материал присоединения 1.4404 (316/3161)*

Кривые нагрузок на материал для температурного диапазона +150...+200 °C применяются только в отношении кода заказа для материала измерительной трубы, опции SD, SE, SF, TH

#### **Диапазон давления для вторичного кожуха**

Корпус сенсора наполняется сухим азотом и служит для защиты электронных и механических частей прибора изнутри.

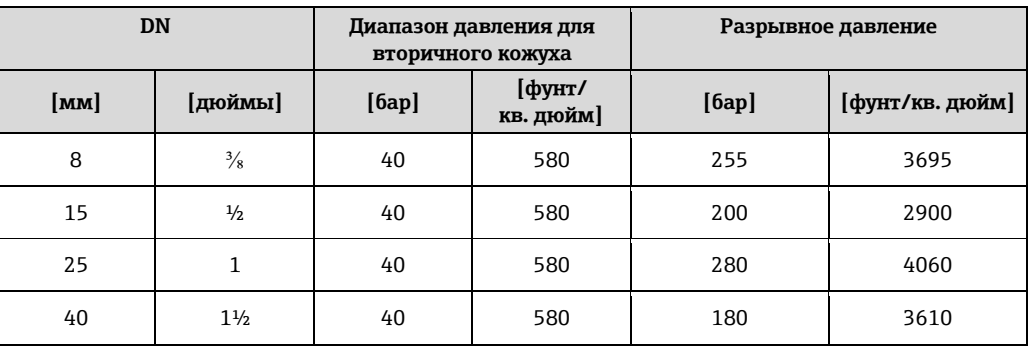

<span id="page-46-1"></span><span id="page-46-0"></span>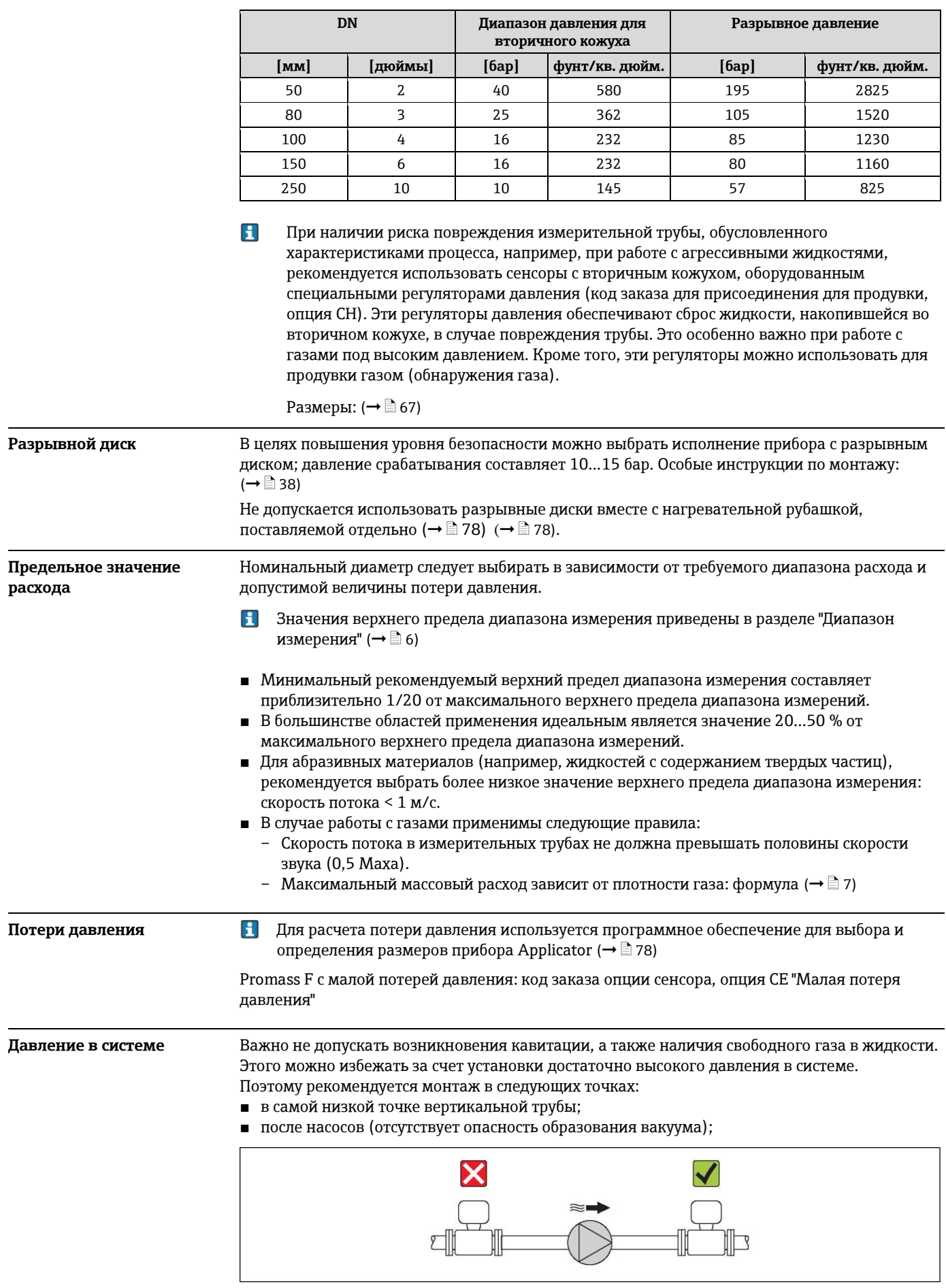

**Обогрев** При работе с некоторыми жидкостями могут потребоваться специальные меры по предотвращению теплопотерь в месте присоединения сенсора. **Способы обогрева** ■ электрический обогрев, например, с помощью ленточных электронагревателей; ■ посредством труб, по которым проходит горячая вода или пар; ■ с помощью нагревательных рубашек.  $\mathbf{f}$ Нагревательную рубашку для сенсора можно заказать в компании Endress+Hauser отдельно как аксессуар ( $\rightarrow \equiv 78$ ). **Вибрации** Благодаря высокой частоте колебаний измерительных труб, вибрация технологической установки не мешает правильному функционированию измерительной системы.

# **Механическая конструкция**

### **Конструкция, размеры Компактное исполнение**

*Код заказа для корпуса, опция A "Компактный с алюминиевым покрытием"*

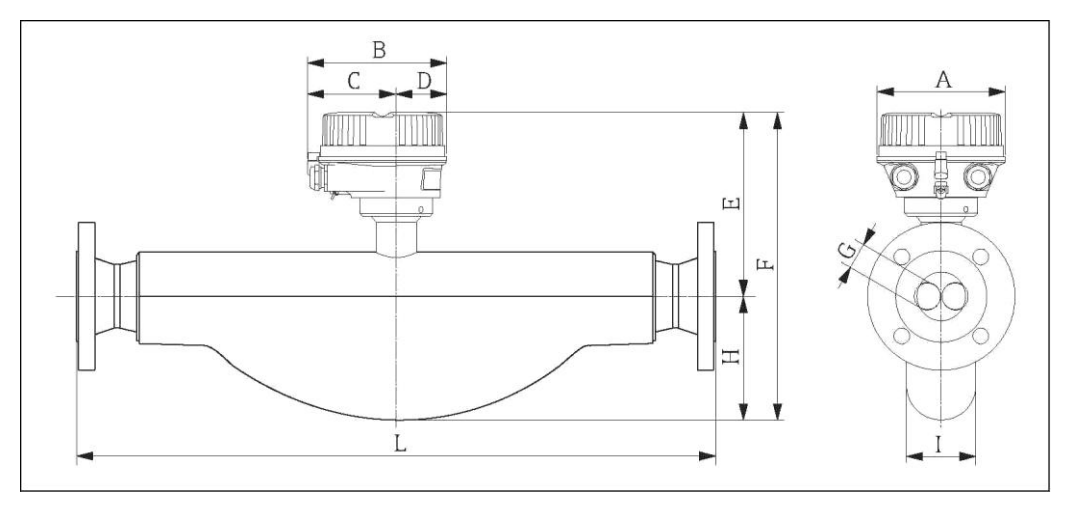

#### *Размеры в единицах СИ*

<span id="page-48-0"></span>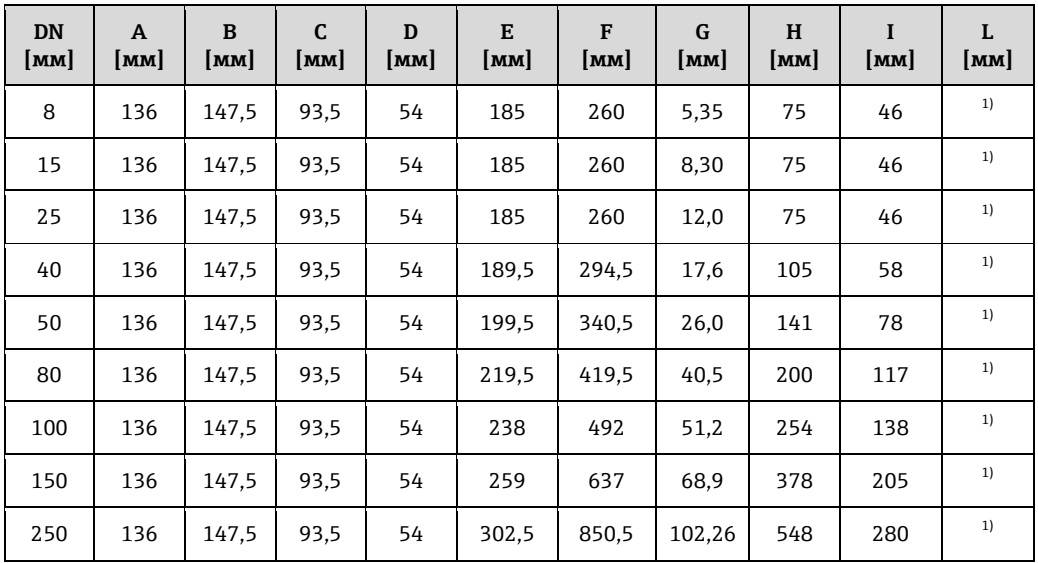

| <b>DN</b><br>[дюймы] | A<br>[дюймы] | B<br> дюймы | C<br> дюймы] | D<br>[дюймы] | E<br>[дюймы] | F<br>[дюймы] | G<br> дюймы | H<br>[дюймы] | I<br>[дюймы] | L<br> дюймы] |
|----------------------|--------------|-------------|--------------|--------------|--------------|--------------|-------------|--------------|--------------|--------------|
| $\frac{3}{8}$        | 5,35         | 5,81        | 3,68         | 2,13         | 7,28         | 10,24        | 0.21        | 2,95         | 1,81         | 1)           |
| $\frac{1}{2}$        | 5,35         | 5,81        | 3,68         | 2,13         | 7,28         | 10,24        | 0.33        | 2,95         | 1,81         | 1)           |
| $\mathbf{1}$         | 5,35         | 5,81        | 3,68         | 2,13         | 7,28         | 10,24        | 0.47        | 2,95         | 1,81         | 1)           |
| $1\frac{1}{2}$       | 5,35         | 5,81        | 3,68         | 2,13         | 7,46         | 11,59        | 0,69        | 4,13         | 2,28         | 1)           |
| 2                    | 5,35         | 5,81        | 3,68         | 2,13         | 7,85         | 13,41        | 1,02        | 5,55         | 3,07         | 1)           |
| 3                    | 5,35         | 5,81        | 3,68         | 2,13         | 8.64         | 16,52        | 1,59        | 7,87         | 4,61         | 1)           |
| 4                    | 5,35         | 5,81        | 3,68         | 2,13         | 9,37         | 19,37        | 2,01        | 10           | 5,43         | 1)           |
| 6                    | 5,35         | 5,81        | 3,68         | 2,13         | 10,2         | 25,08        | 2,71        | 14,88        | 8,07         | 1)           |
| 10                   | 5,35         | 5,81        | 3,68         | 2,13         | 11,91        | 33,48        | 4,03        | 21,57        | 11           | 1)           |

*Размеры в американских единицах*

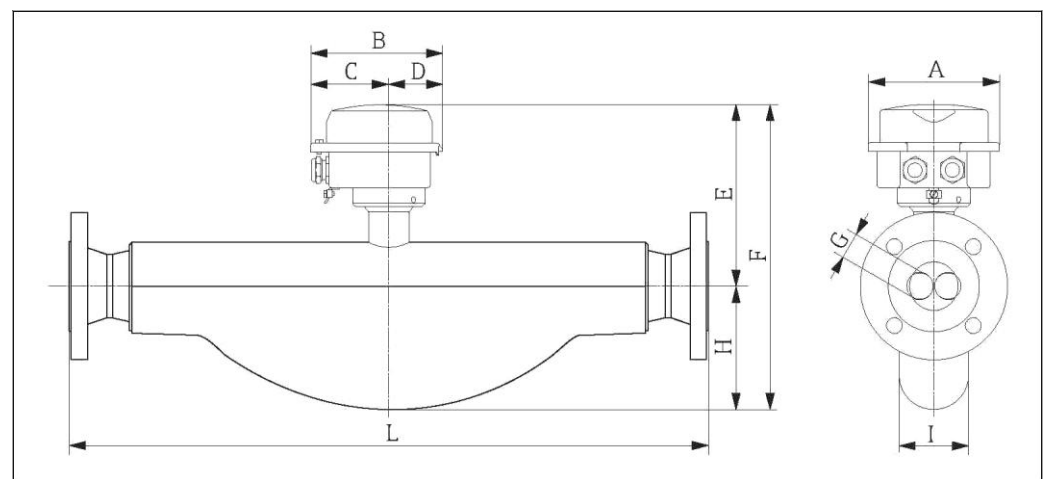

*Код заказа для корпуса, опция B "Компактное гигиеническое исполнение, нержавеющая сталь"*

#### *Размеры в единицах СИ*

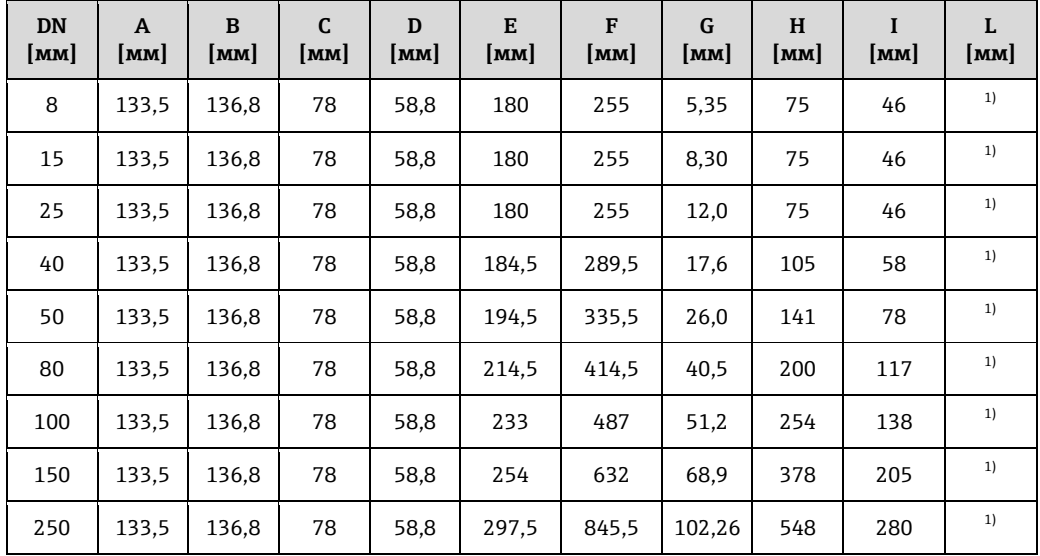

1) в зависимости от присоединения к процессу.

*Размеры в американских единицах*

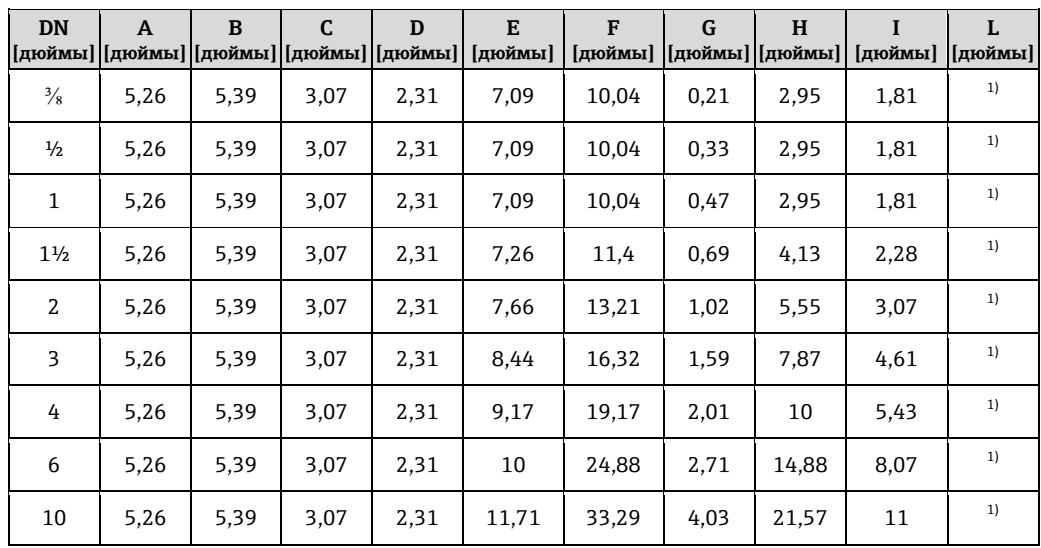

*Код заказа для корпуса, опция C "Сверхкомпактный, гигиенический, из нержавеющей стали, с разъемом M12"*

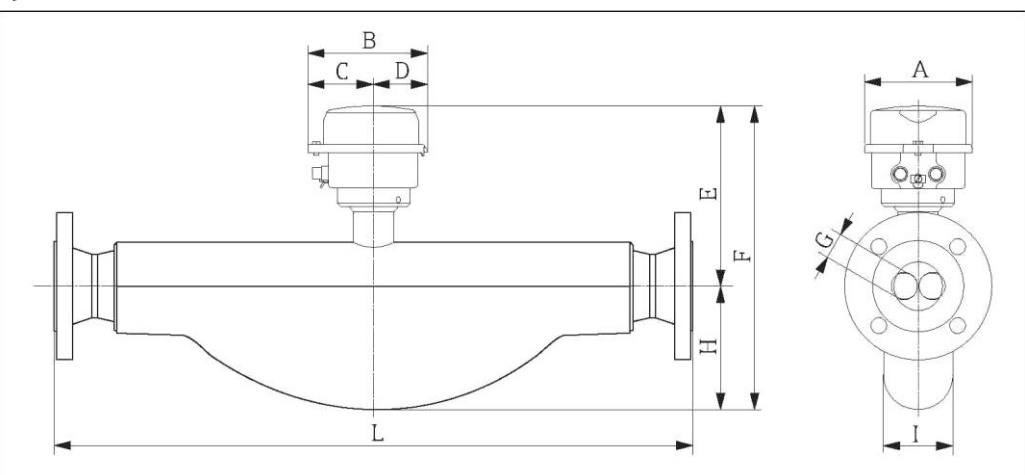

*Размеры в единицах СИ*

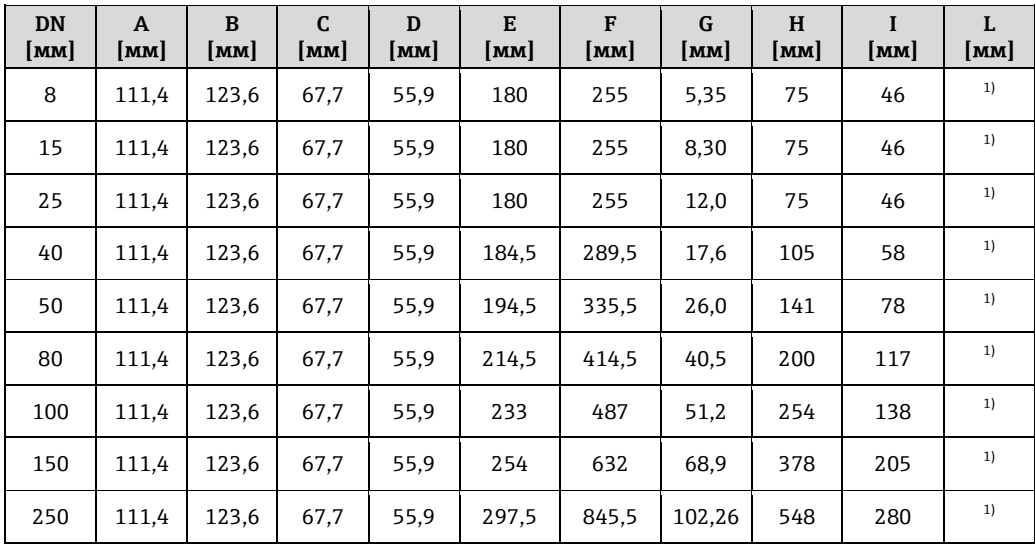

1) в зависимости от присоединения к процессу.

*Размеры в американских единицах*

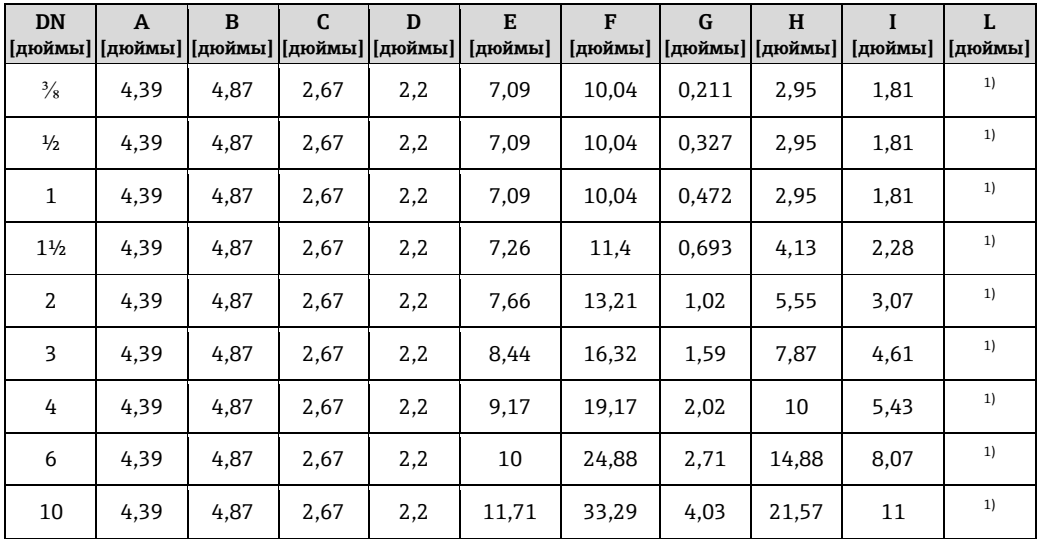

#### **Размеры присоединений к процессу в единицах СИ**

*Фланцевые присоединения по EN (DIN)*

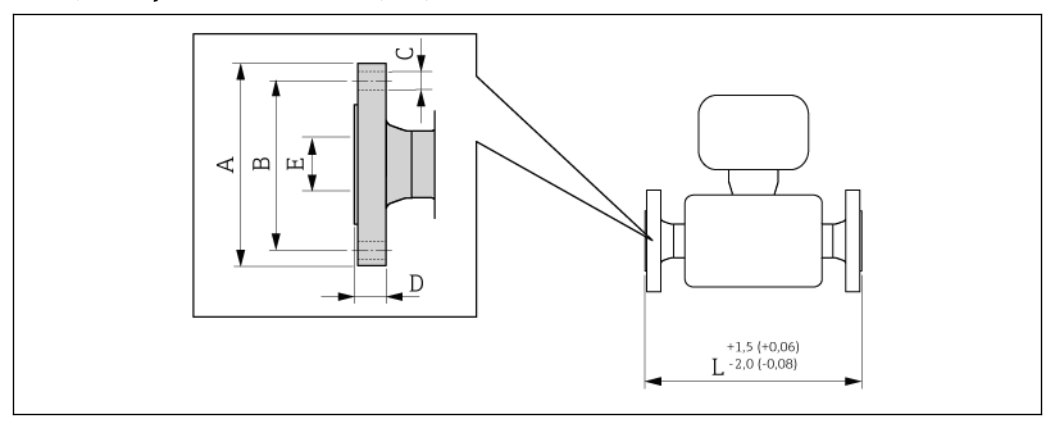

#### *28 Единица измерения (мм)*

**Фланец по EN 1092-1 (DIN 2501 / DIN 2512N 1)) / PN 16: 1.4404/316L (код заказа для присоединения к процессу, опция D1S), сплав Alloy C-22 (код заказа для присоединения к процессу, опция D1C)**

**Шероховатость поверхности (фланец): EN 1092-1, форма B1 (DIN 2526, форма C), Ra 3,2...12,5 мкм**

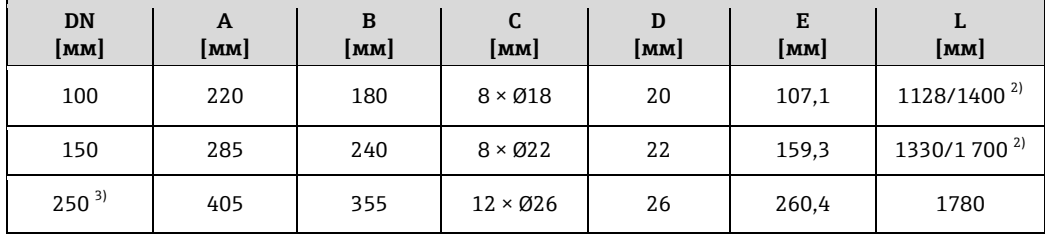

1) Фланец с пазом по EN 1092-1, форма D (DIN 2512N), доступен для заказа (код заказа для присоединения к процессу, опция D5S), исполнение из сплава (код заказа для присоединения к процессу, опция D5C)

2) Доступны для заказа (в качестве опции) монтажные расстояния в соответствии с рекомендацией NAMUR NE 132 (код заказа для присоединения к процессу, опция D1N или D5N (с пазом))

3) Недоступно в исполнении из сплава Alloy C-22

**Фланец по EN 1092-1 (DIN 2501 / DIN 2512N 1)) / PN 40: 1.4404 (316/316L) (код заказа для присоединения к процессу, опция D2S), сплав Alloy C-22 (код заказа для присоединения к процессу, опция D2C)**

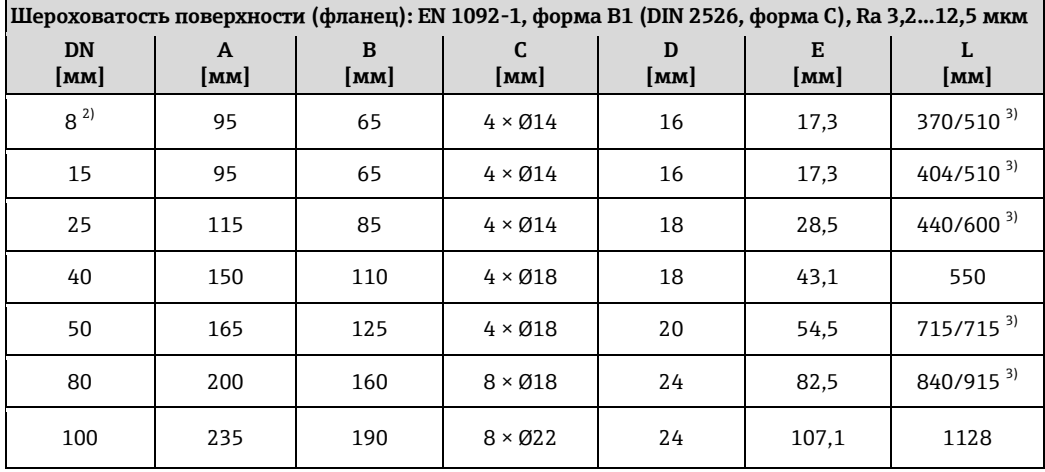

**Фланец по EN 1092-1 (DIN 2501 / DIN 2512N 1)) / PN 40: 1.4404 (316/316L) (код заказа для присоединения к процессу, опция D2S), сплав Alloy C-22 (код заказа для присоединения к процессу, опция D2C)**

**Шероховатость поверхности (фланец): EN 1092-1, форма B1 (DIN 2526, форма C), Ra 3,2...12,5 мкм**

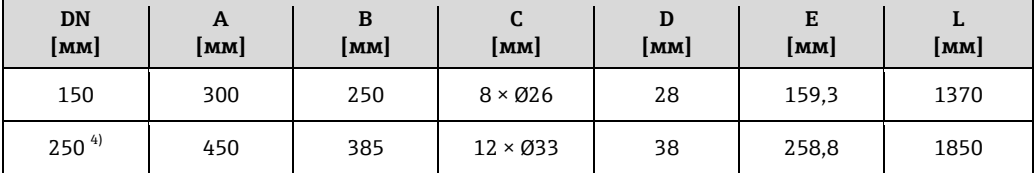

1) Фланец с пазом по EN 1092-1, форма D (DIN 2512N), доступен для заказа (код заказа для присоединения к процессу, опция D6S), исполнение из сплава Alloy C-22 (код заказа для присоединения к процессу, опция D6C)

- 2) В стандартном исполнении DN 8 с фланцами DN 15
- <span id="page-53-0"></span>3) Доступны для заказа (в качестве опции) монтажные расстояния в соответствии с рекомендацией NAMUR NE 132 (код заказа для присоединения к процессу, опция D2N или D6N (с пазом))

4) Недоступно в исполнении из сплава Alloy C-22

**Фланец по EN 1092-1 (DIN 2501) / PN 40 (с фланцами DN 25): 1.4404 (316/316L) (код заказа для присоединения к процессу, опция R2S)**

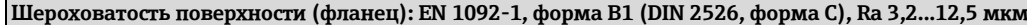

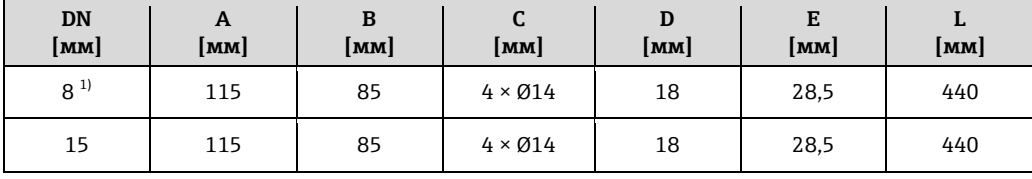

<span id="page-53-1"></span>1) DN 8 в стандартном исполнении с фланцами DN 15

**Фланец по EN 1092-1 (DIN 2501 / DIN 2512N 1)) / PN 63:**

**1.4404 (316/316L) (код заказа для присоединения к процессу, опция D3S), сплав Alloy C-22 (код заказа для присоединения к процессу, опция D3C)**

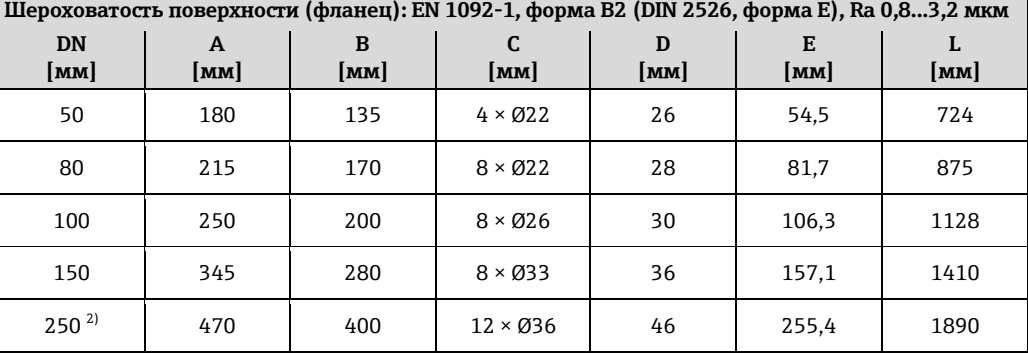

1) Фланец с пазом по EN 1092-1, форма D (DIN 2512N), доступен для заказа (код заказа для присоединения к процессу, опция D7S), исполнение из сплава Alloy C-22 (код заказа для присоединения к процессу, опция D7C)

2) Недоступно в исполнении из сплава Alloy C-22

**Фланец по EN 1092-1 (DIN 2501 / DIN 2512N 1)) / PN 100: 1.4404 (316/316L) (код заказа для присоединения к процессу, опция D4S), сплав Alloy C-22 (код заказа для присоединения к процессу, опция D4C)**

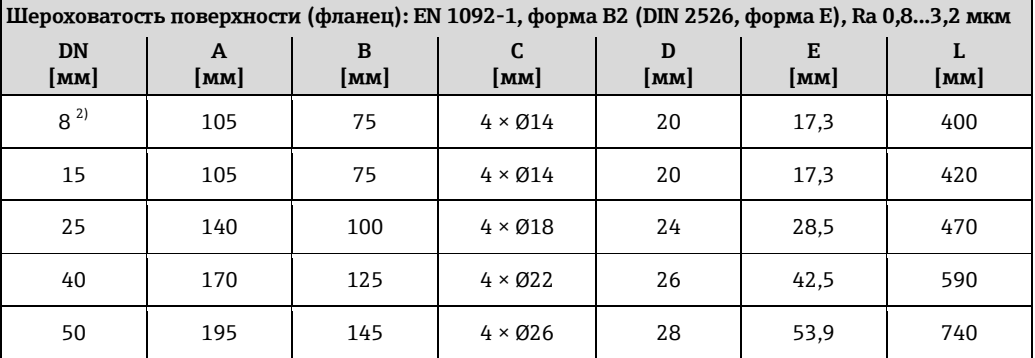

**Фланец по EN 1092-1 (DIN 2501 / DIN 2512N 1)) / PN 100: 1.4404 (316/316L) (код заказа для присоединения к процессу, опция D4S), сплав Alloy C-22 (код заказа для присоединения к процессу, опция D4C) Шероховатость поверхности (фланец): EN 1092-1, форма B2 (DIN 2526, форма E), Ra 0,8...3,2 мкм**

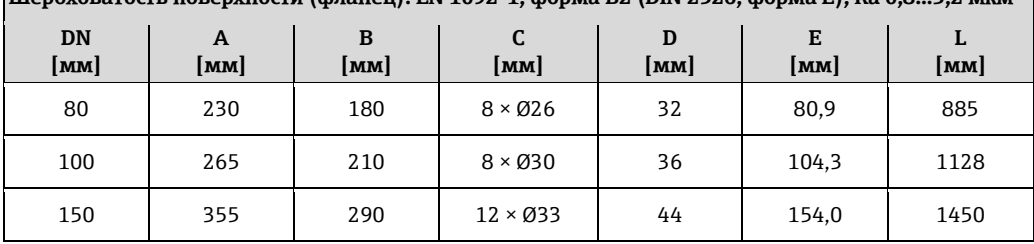

1) Фланец с пазом по EN 1092-1, форма D (DIN 2512N), доступен для заказа (код заказа для присоединения к процессу, опция D8S), исполнение из сплава Alloy C-22 (код заказа для присоединения к процессу, опция D8C)

2) DN 8 в стандартном исполнении с фланцами DN 15

*Фланцевые присоединения ASME B16.5*

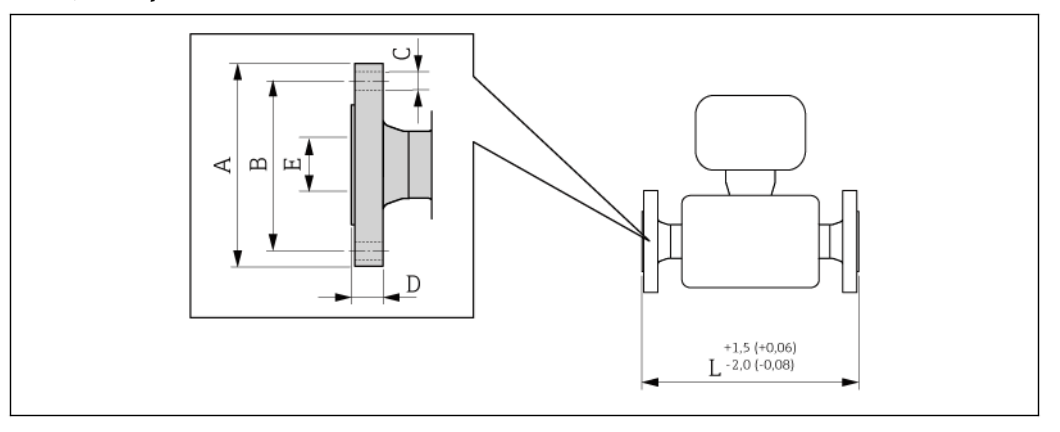

#### *29 Единица измерения (мм)*

**Фланец в соответствии с ASME B16.5 / Cl 150: 1.4404 (316/316L) (код заказа для присоединения к процессу, опция AAS), сплав Alloy C-22 (код заказа для присоединения к процессу, опция AAC) Шероховатость поверхности (фланец): Ra 3,2...6,3 мкм DN [мм] A [мм] B [мм] C [мм] D [мм] E [мм] L [мм]** 8<sup>1)</sup> | 88,9 | 60,5 | 4 × Ø15,7 | 11,2 | 15,7 | 370 15 | 88,9 | 60,5 | 4 × Ø15,7 | 11,2 | 15,7 | 404

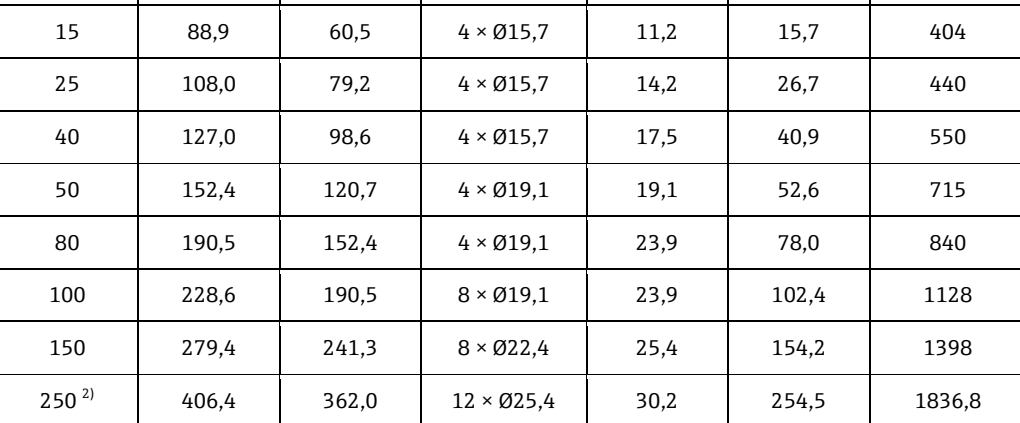

1) DN 8 в стандартном исполнении с фланцами DN 15

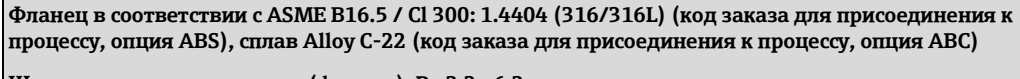

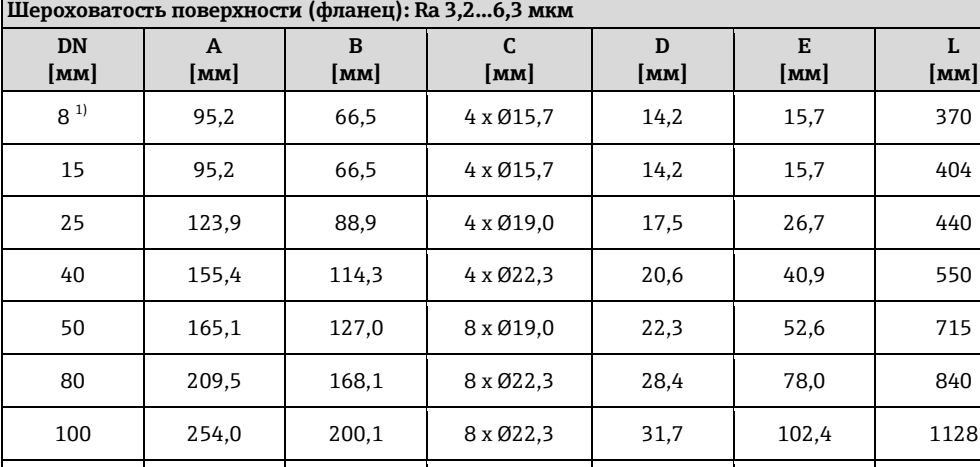

1) DN 8 в стандартном исполнении с фланцами DN 15

<span id="page-55-1"></span><span id="page-55-0"></span>2) Недоступно в исполнении из сплава Alloy C-22

**Фланец в соответствии с ASME B16.5 / Cl 600: 1.4404 (316/316L) (код заказа для присоединения к процессу, опция ACS), сплав Alloy C-22 (код заказа для присоединения к процессу, опция ACC)**

150 317,5 269,7 12 x Ø22,3 36,5 154,2 1417 250<sup>[2\)](#page-55-1)</sup> 444,5 387,3 16 x Ø28,4 47,4 254,5 1868,2

**Шероховатость поверхности (фланец): Ra 3,2...6,3 мкм**

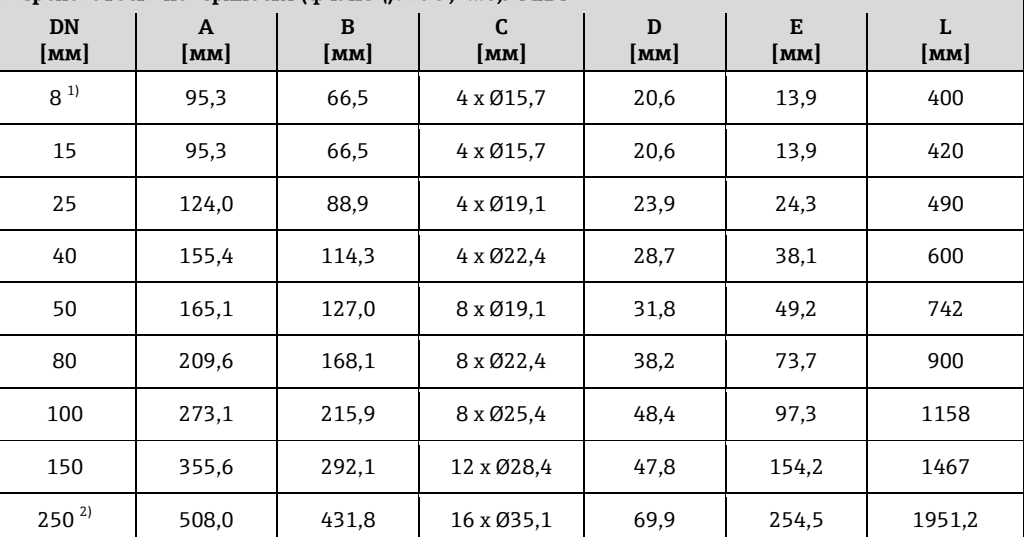

<span id="page-55-2"></span>1) DN 8 в стандартном исполнении с фланцами DN 15

#### *Фланцевые присоединения JIS*

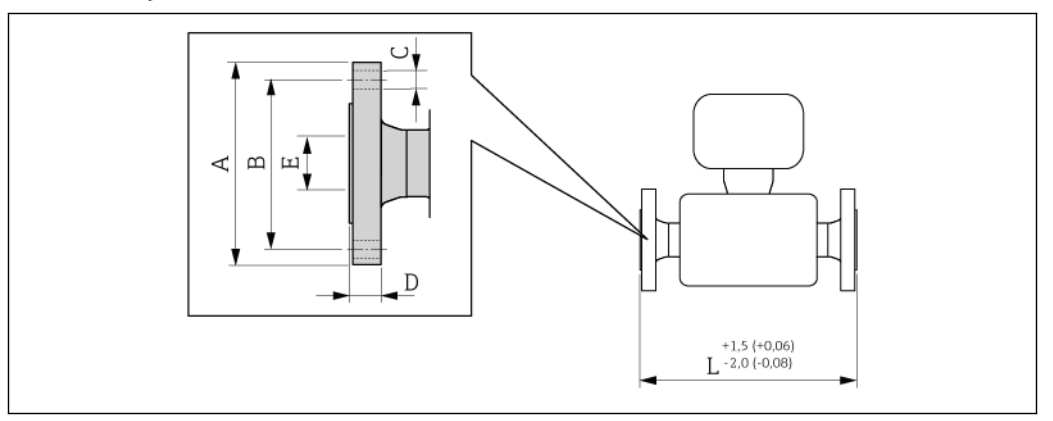

*30 Единица измерения (мм)*

**Фланец JIS B2220/10K: SUS 316L (код заказа для присоединения к процессу, опция NDS), сплав Alloy C-22 (код заказа для присоединения к процессу, опция NDC)**

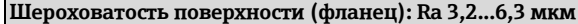

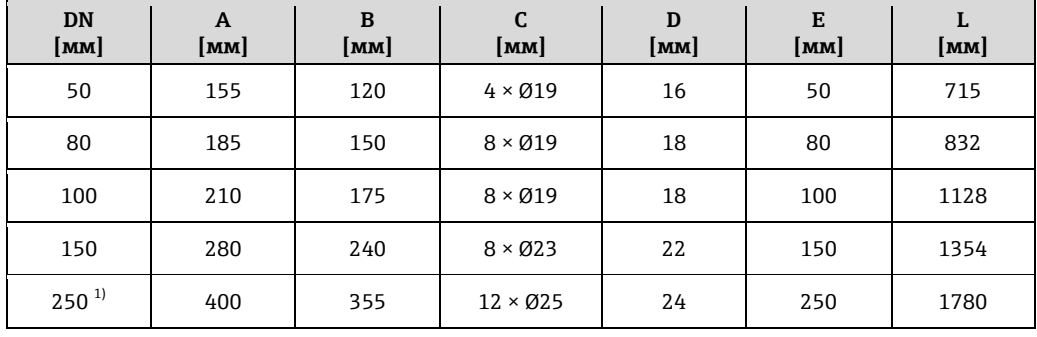

1) Недоступно в исполнении из сплава Alloy C22

**Фланец JIS B2220/20K: SUS 316L (код заказа для присоединения к процессу, опция NES), сплав Alloy C-22 (код заказа для присоединения к процессу, опция NEC)**

**Шероховатость поверхности (фланец): Ra 1,6...3,2 мкм**

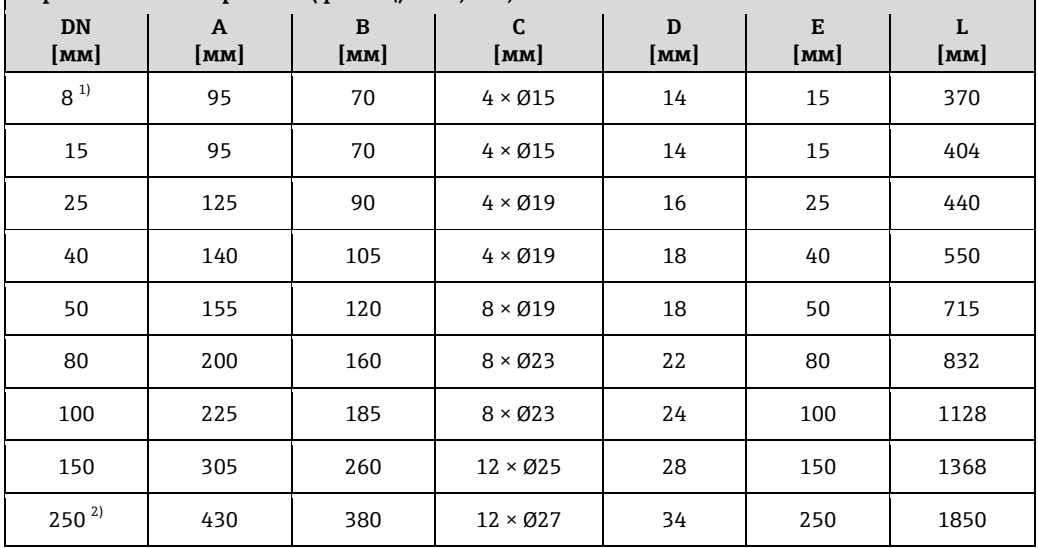

1) DN 8 в стандартном исполнении с фланцами DN 15

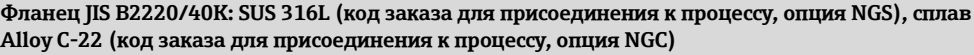

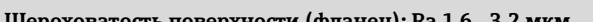

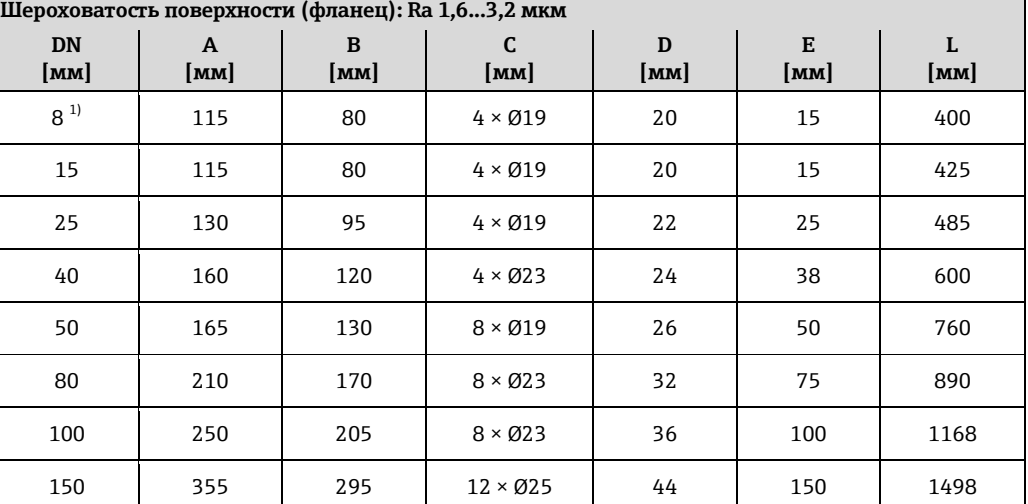

1) DN 8 в стандартном исполнении с фланцами DN 15

**Фланец JIS B2220/63K: SUS 316L (код заказа для присоединения к процессу, опция NHS), сплав Alloy C-22 (код заказа для присоединения к процессу, опция NHC)**

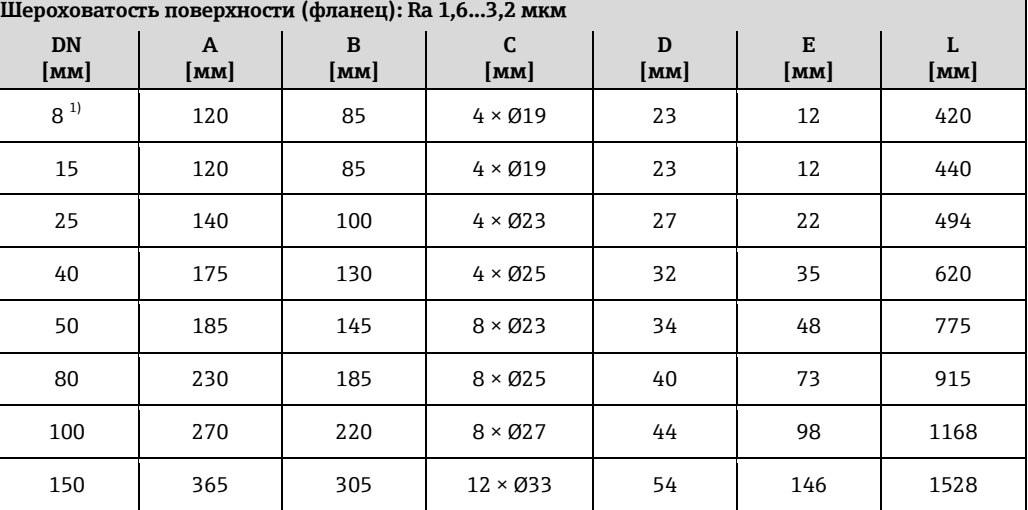

1) DN 8 в стандартном исполнении с фланцами DN 15

*Присоединения VCO*

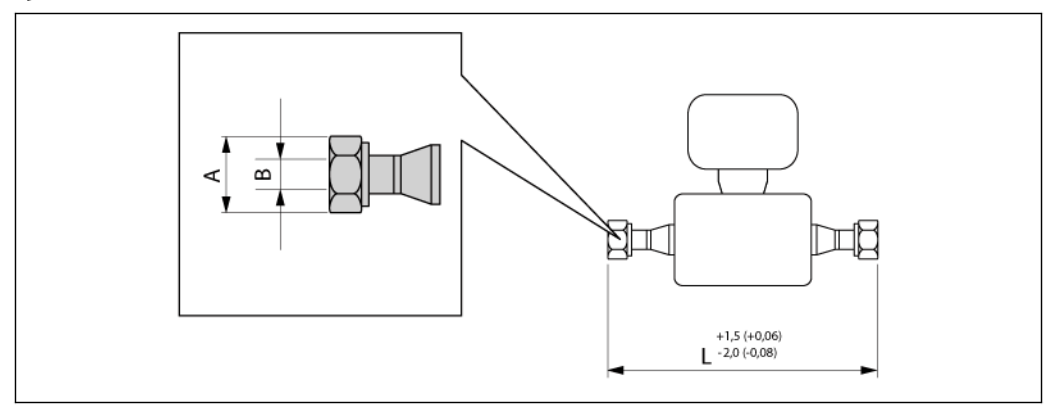

*1 Единица измерения (мм)*

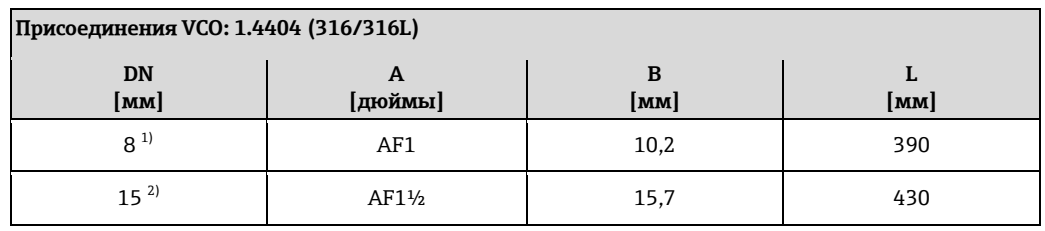

1) 8-VCO-4 (½"): код заказа для присоединения к процессу, опция CVS

2) 12-VCO-4 (¾"): код заказа для присоединения к процессу, опция CWS

#### *Tri-Clamp*

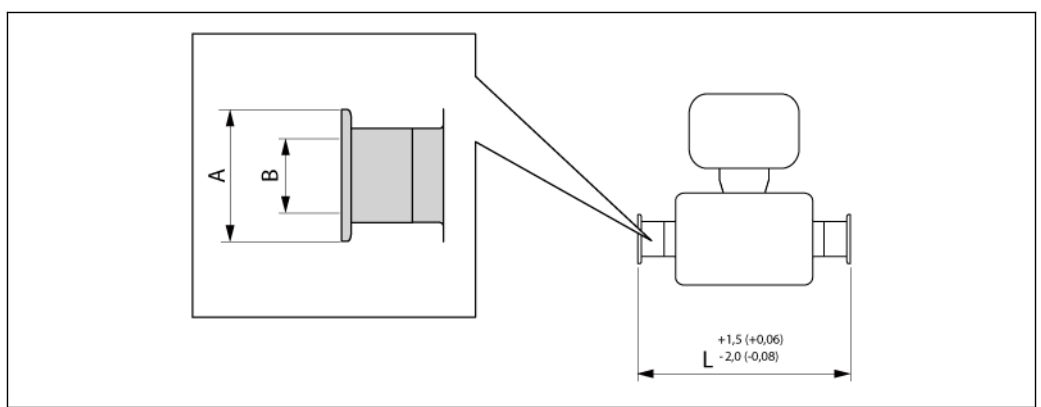

*32 Единица измерения (мм)*

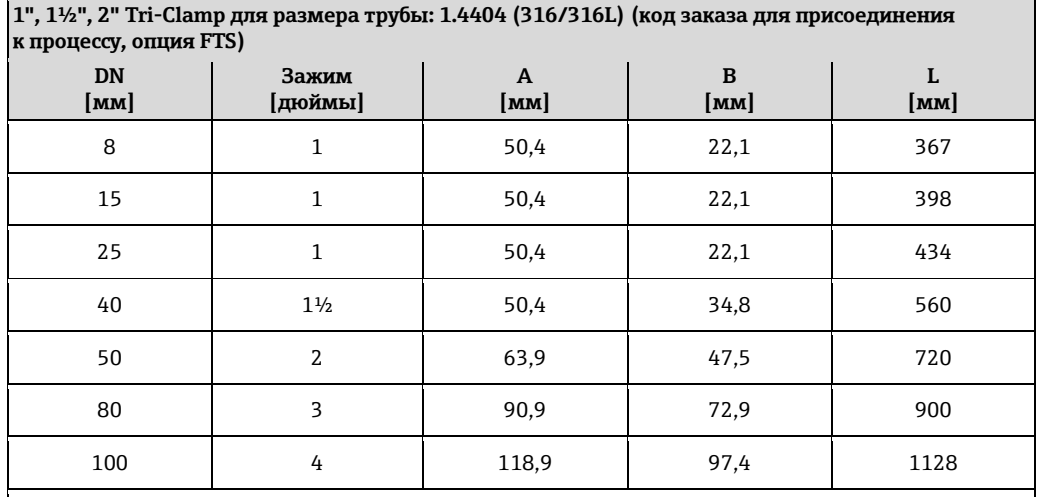

Для заказа доступно исполнение 3A (код заказа для дополнительных сертификатов, опция LP) с шероховатостью Ra ≤ 0,8 мкм Ra ≤ 0,4 мкм (код заказа для материала измерительной трубы, опции B, SC, SE, SF)

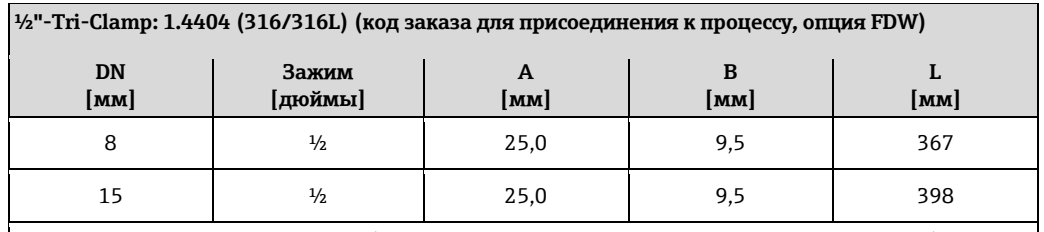

Для заказа доступно исполнение 3A (код заказа для дополнительных сертификатов, опция LP) с шероховатостью Ra ≤ 0,8 мкм Ra ≤ 0,4 мкм (код заказа для материала измерительной трубы, опции SB, SC, SE, SF)

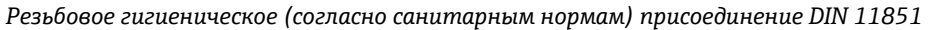

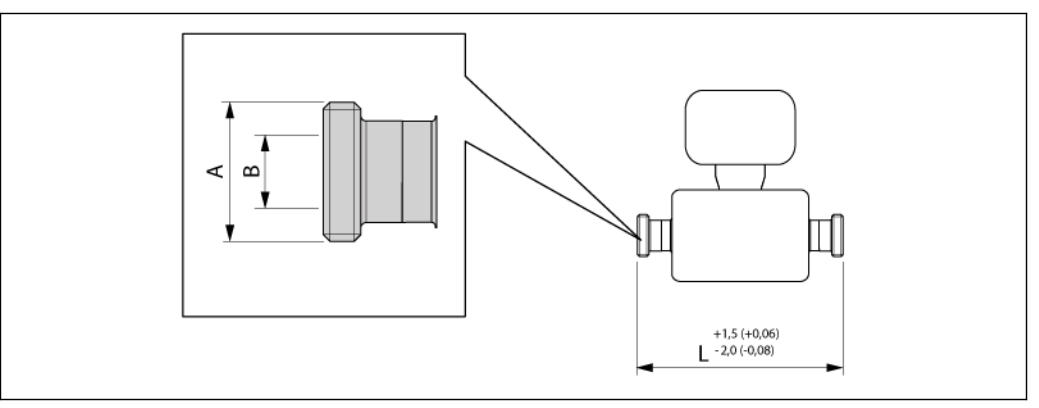

*33 Единица измерения (мм)*

**Резьбовое гигиеническое присоединение (согласно санитарным нормам) DIN 11851: 1.4404 (316/316L) (код заказа для присоединения к процессу, опция FMW)**

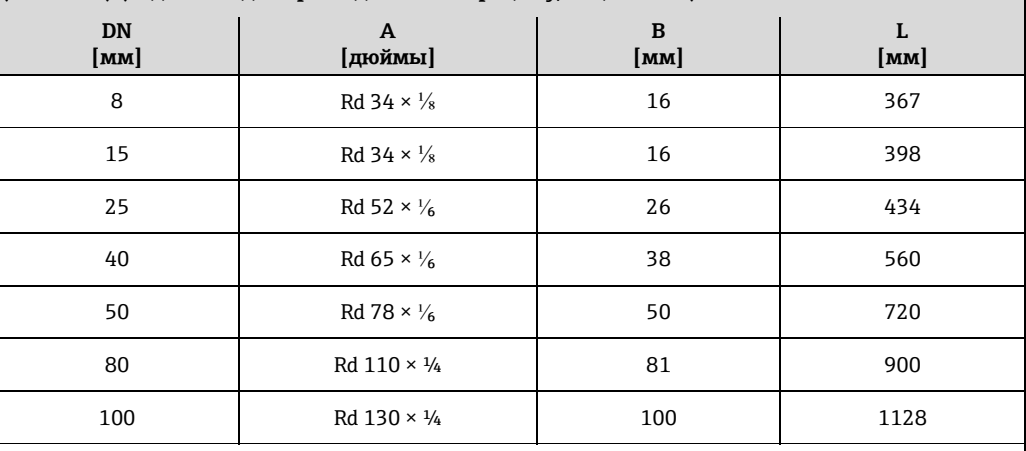

Для заказа доступно исполнение 3A (код заказа для дополнительных сертификатов, опция LP) с шероховатостью Ra ≤ 0,8 мкм (код заказа для материала измерительной трубы, опции SB, SE)

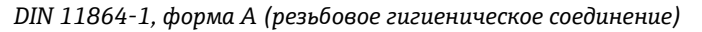

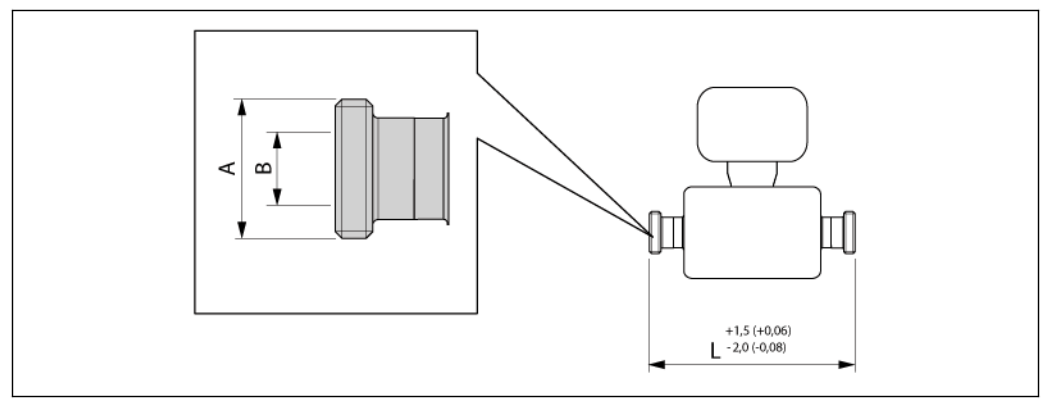

*34 Единица измерения (мм)*

**Резьбовое гигиеническое соединение DIN 11864-1, форма A: 1.4404 (316/316L) (код заказа для присоединения к процессу, опция FLW)**

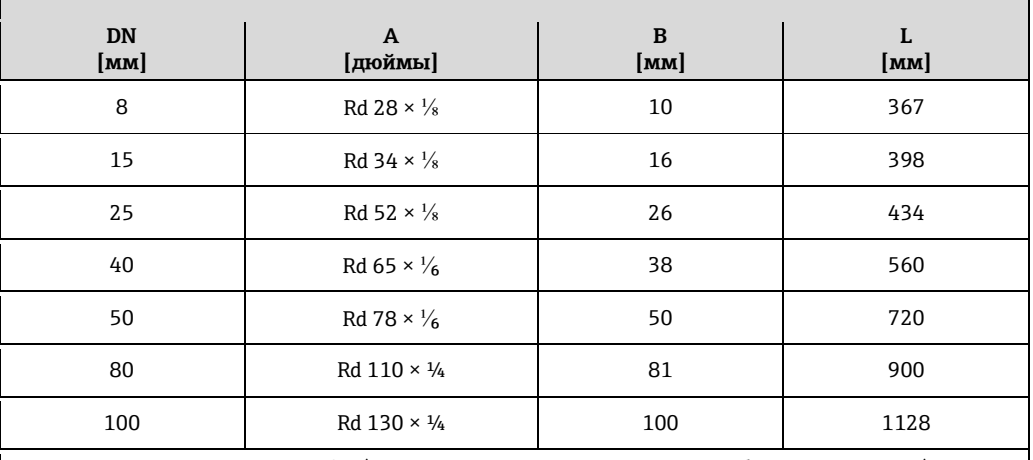

Для заказа доступно исполнение 3A (код заказа для дополнительных сертификатов, опция LP) с шероховатостью Ra ≤ 0,8 мкм Ra ≤ 0,4 мкм (код заказа для материала измерительной трубы, опции SB, SC, SE, SF)

*DIN 11864-2, форма А (фланец с пазом)*

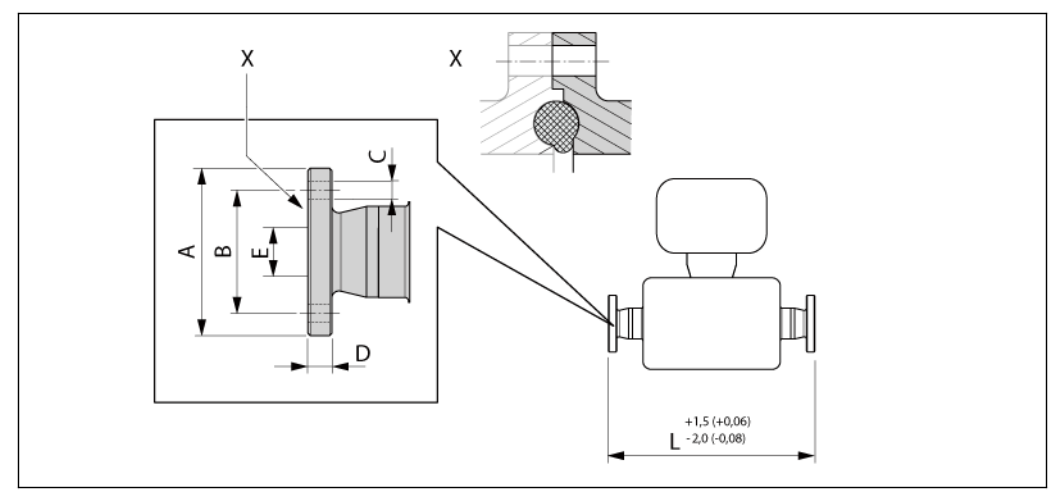

*35 Деталь X: асимметричное присоединение к процессу, деталь, обозначенная серым цветом, предоставляется поставщиком. Единица измерения (мм)*

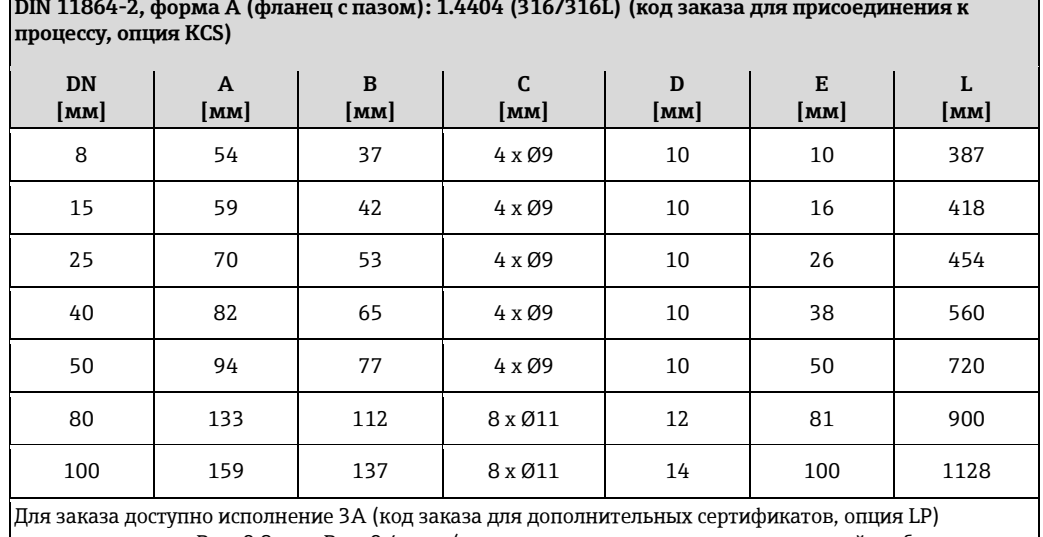

**DIN 11864-2, форма А (фланец с пазом): 1.4404 (316/316L) (код заказа для присоединения к** 

с шероховатостью Ra ≤ 0,8 мкм Ra ≤ 0,4 мкм (код заказа для материала измерительной трубы, опции SB, SC, SE, SF)

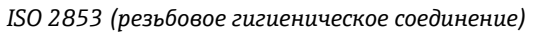

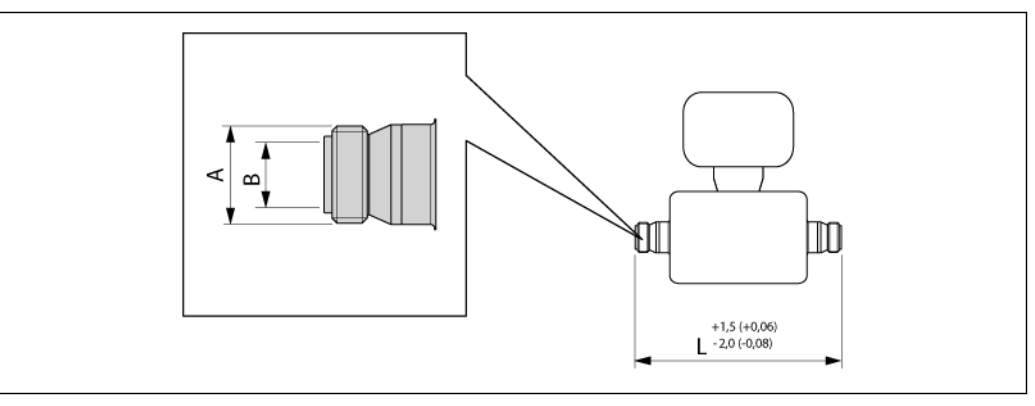

#### *36 Единица измерения (мм)*

**Резьбовое гигиеническое соединение ISO 2853: 1.4404 (316/316L) (код заказа для присоединения к процессу, опция JSF) DN [мм]**  $A<sup>1</sup>$ **[мм] B [мм] L [мм]**

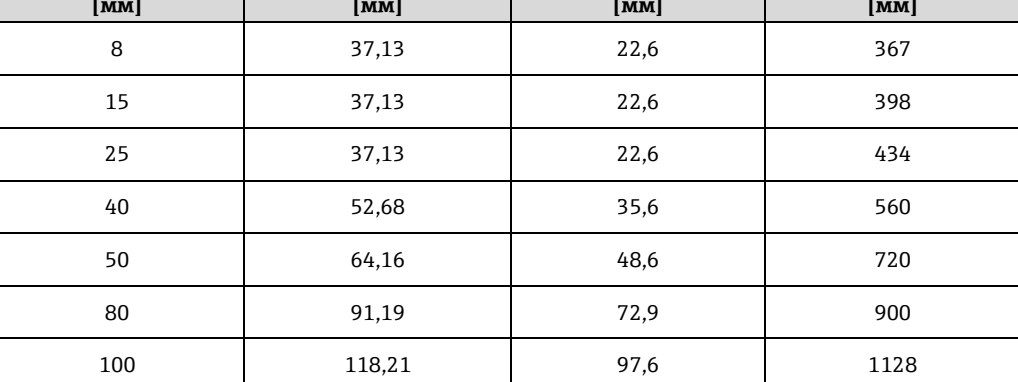

Для заказа доступно исполнение 3A (код заказа для дополнительных сертификатов, опция LP) с шероховатостью Ra ≤ 0,8 мкм Ra ≤ 0,4 мкм (код заказа для материала измерительной трубы, опции B, SC, SE, SF)

1) Макс. диаметр резьбы по ISO 2853, прил. A

*SMS 1145 (резьбовое гигиеническое соединение)*

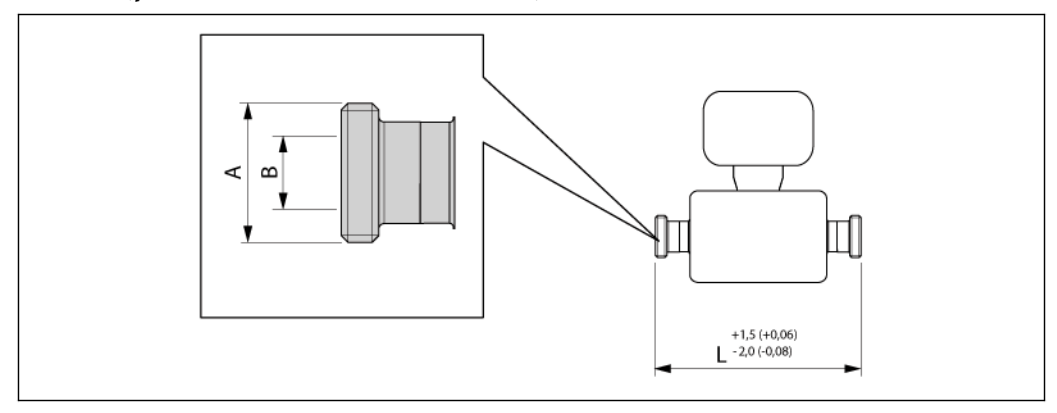

*7 Единица измерения (мм)*

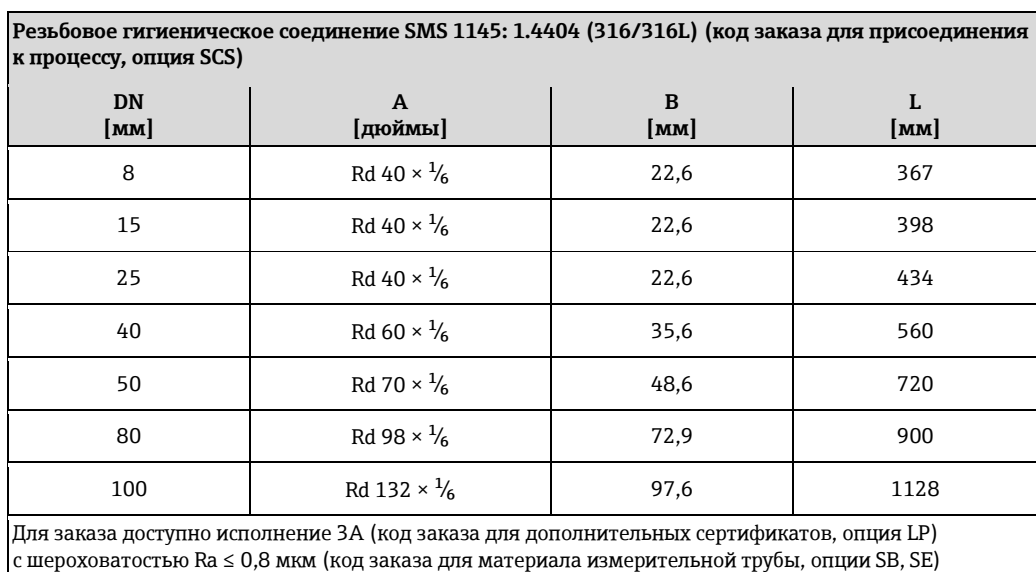

#### **Размеры присоединений к процессу в американских единицах измерения**

*Фланцевые присоединения по ASME B16.5*

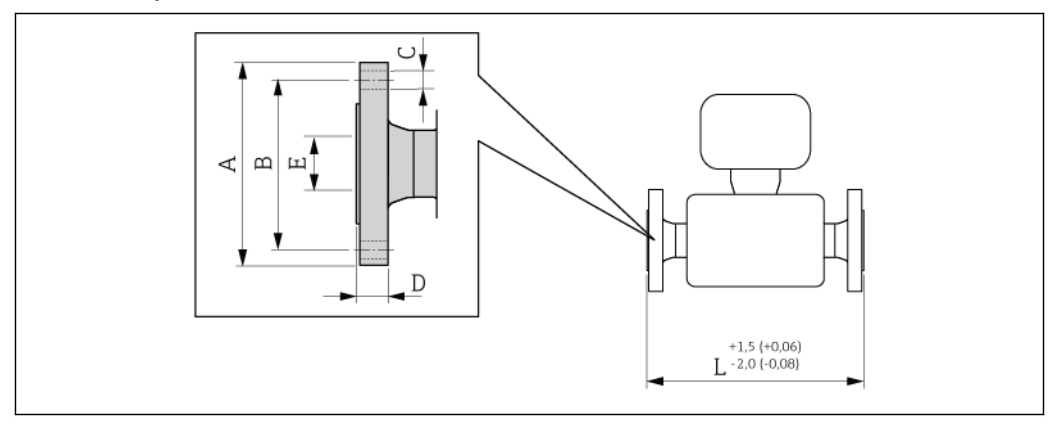

#### *38 Единица измерения (мм)*

**Фланец в соответствии с ASME B16.5 / Cl 150: 1.4404 (316/316L) (код заказа для присоединения к процессу, опция AAS), сплав Alloy C-22 (код заказа для присоединения к процессу, опция AAC)**

**Шероховатость поверхности (фланец): Ra 3,2...6,3 мкм**

|                      |                         | . .          |                  |              |                      |              |
|----------------------|-------------------------|--------------|------------------|--------------|----------------------|--------------|
| <b>DN</b><br>[дюймы] | $\mathbf{A}$<br>[дюймы] | B<br>[дюймы] | C<br>[дюймы]     | D<br>[дюймы] | ${\bf E}$<br>[дюймы] | L<br>[дюймы] |
| $\frac{3}{8}^{1)}$   | 3,50                    | 2,38         | $4 \times 0.62$  | 0,44         | 0,62                 | 14,6         |
| $\frac{1}{2}$        | 3,50                    | 2,38         | $4 \times 00.62$ | 0,44         | 0,62                 | 15,9         |
| $\mathbf{1}$         | 4,25                    | 3,12         | $4 \times 00.62$ | 0,56         | 1,05                 | 17,3         |
| $1\frac{1}{2}$       | 5,00                    | 3,88         | $4 \times 00.62$ | 0,69         | 1,61                 | 21,7         |
| $\overline{2}$       | 6,00                    | 4,75         | $4 \times 00.75$ | 0,75         | 2,07                 | 28,1         |
| 3                    | 7,50                    | 6,00         | $4 \times 00,75$ | 0,94         | 3,07                 | 33,1         |
| 4                    | 9,00                    | 7,50         | $8 \times 0.75$  | 0.94         | 4,03                 | 44,4         |
| 6                    | 11,0                    | 9,50         | $8 \times 0.88$  | 0,99         | 6,07                 | 55,0         |
| $10^{2}$             | 16,00                   | 14,25        | $12 \times 01,0$ | 1,19         | 10,0                 | 72,3         |

1) DN ³⁄8" в стандартном исполнении с фланцами DN ½"

**Фланец в соответствии с ASME B16.5 / Cl 300: 1.4404 (316/316L) (код заказа для присоединения к процессу, опция ABS), сплав Alloy C-22 (код заказа для присоединения к процессу, опция ABC)**

**Шероховатость поверхности (фланец): Ra 3,2...6,3 мкм**

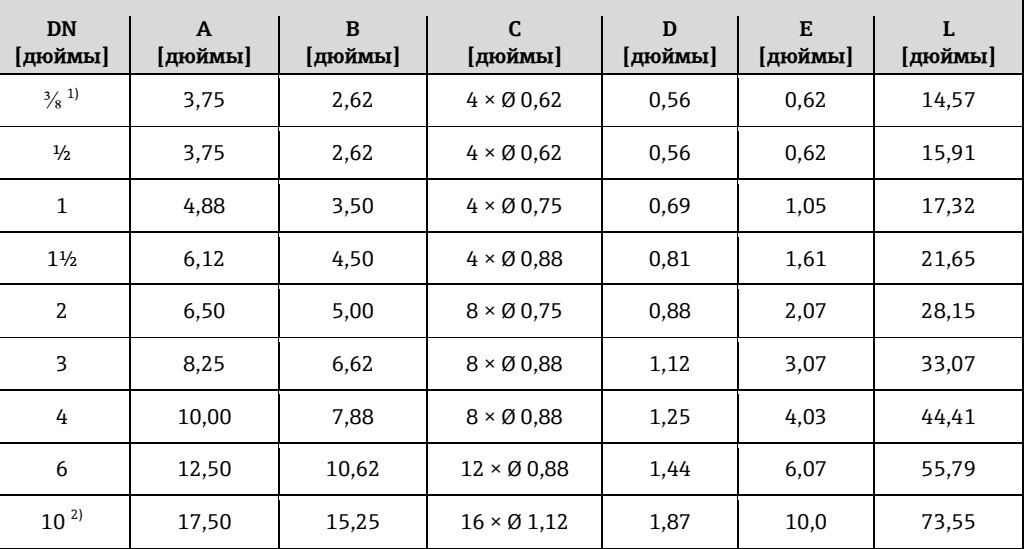

1) DN ⅜" в стандартном исполнении с фланцами DN ½"

2) Недоступно в исполнении из сплава Alloy C-22

**Фланец в соответствии с ASME B16.5 / Cl 600: 1.4404 (316/316L) (код заказа для присоединения к процессу, опция ACS), сплав Alloy C-22 (код заказа для присоединения к процессу, опция ACC)**

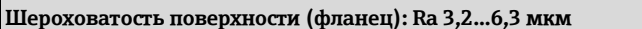

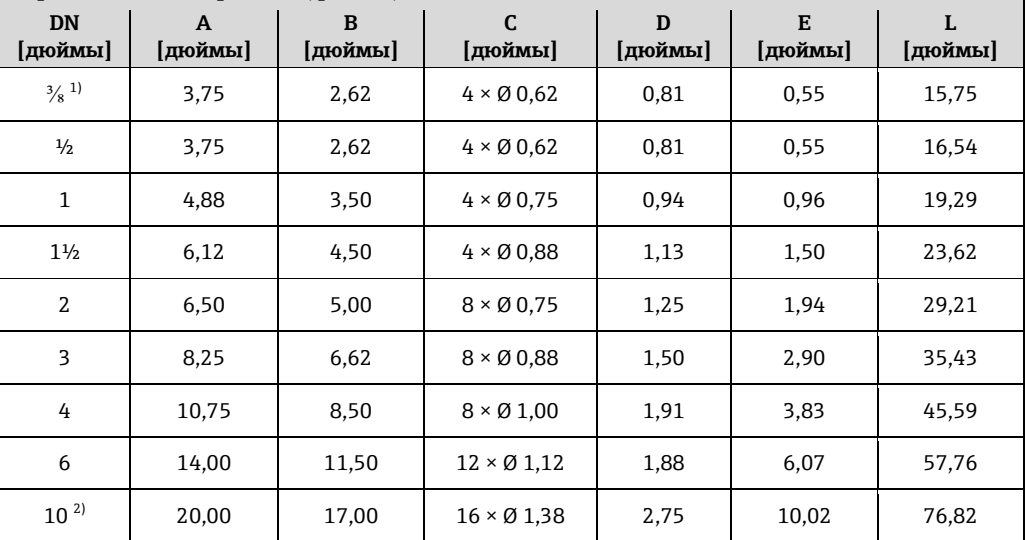

1) DN ⅜" в стандартном исполнении с фланцами DN ½"

#### *Присоединения VCO*

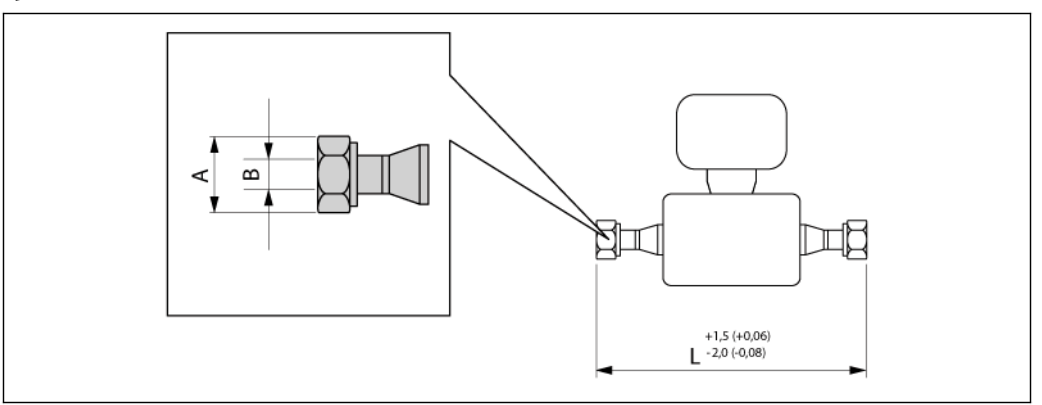

*39 Единица измерения (мм)*

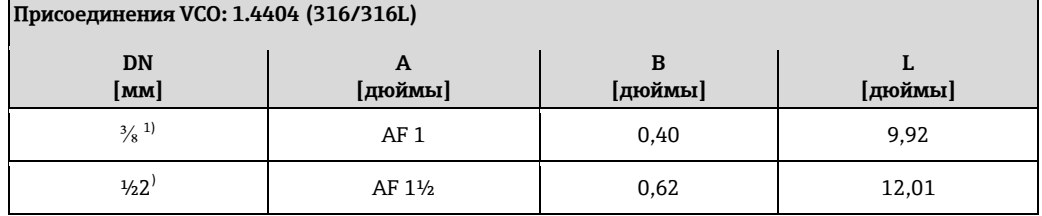

1) 8-VCO-4 (½"): код заказа для присоединения к процессу, опция CVS

2) 12-VCO-4 (¾"): код заказа для присоединения к процессу, опция CWS

#### *Tri-Clamp*

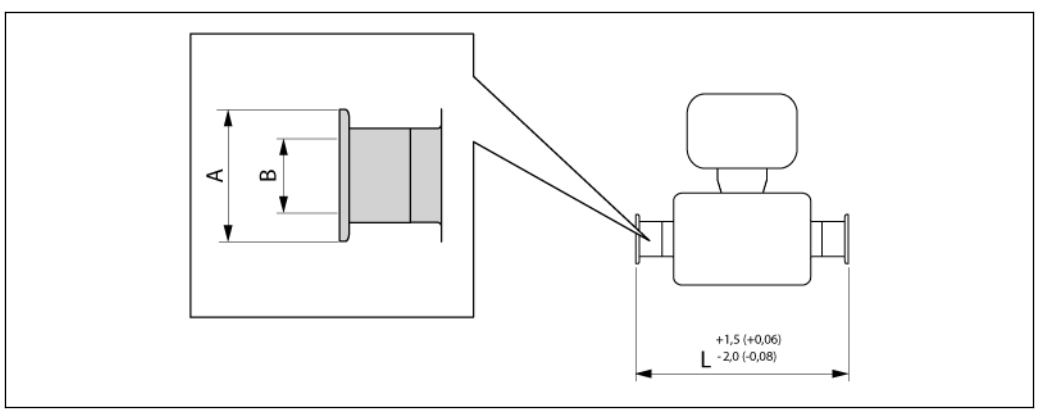

#### *40 Единица измерения (мм)*

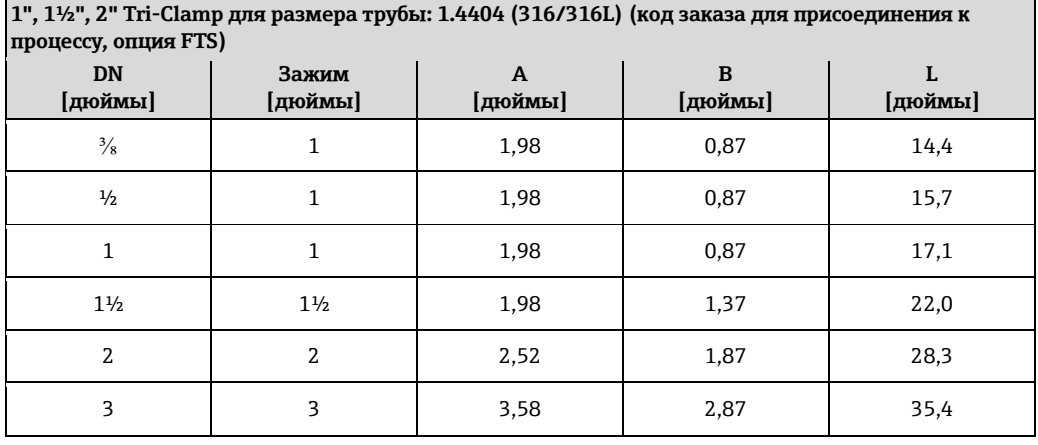

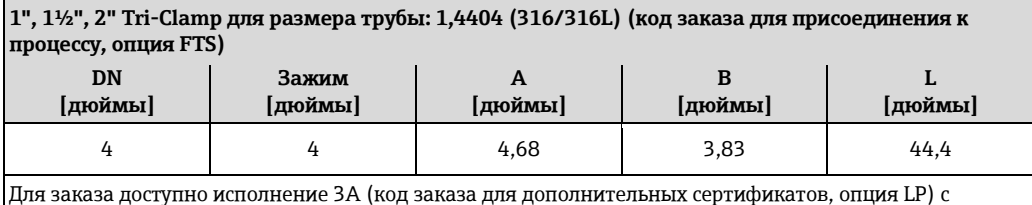

шероховатостью Ra ≤ 32 мкдюйма Ra ≤ 16 мкдюйма (код заказа для материала измерительной трубы, опции SB, SC, SE, SF)

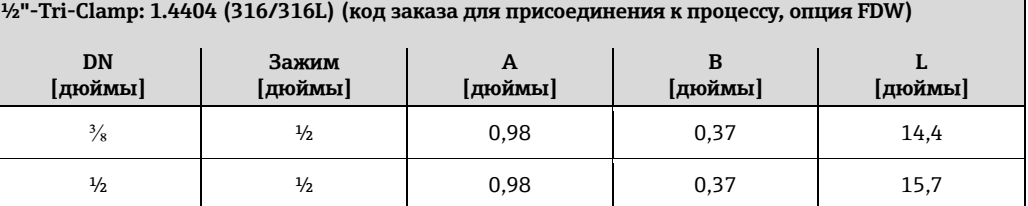

Для заказа доступно исполнение 3A (код заказа для дополнительных сертификатов, опция LP) с шероховатостью Ra ≤ 32 мкдюйма Ra ≤ 16 мкдюйма (код заказа для материала измерительной трубы, опции SB, SC, SE, SF)

*SMS 1145 (резьбовое гигиеническое соединение)*

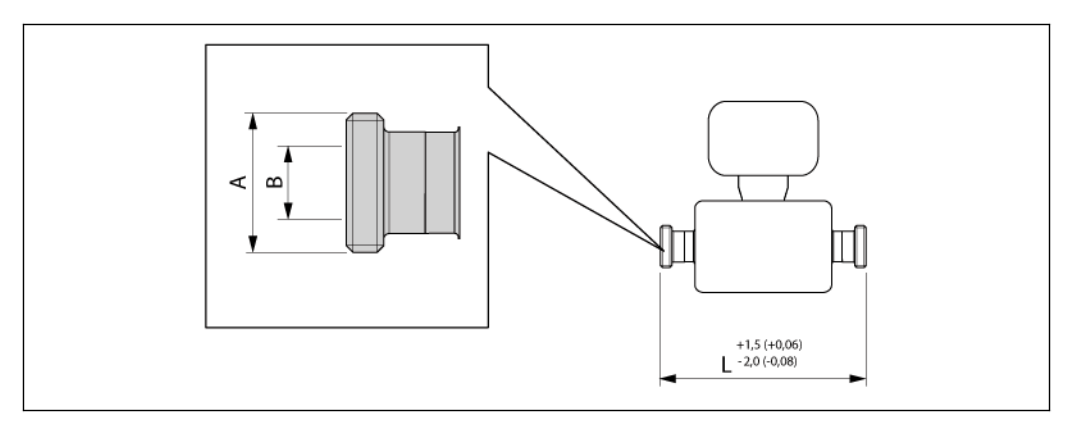

#### *41 Единица измерения (мм)*

**Резьбовое гигиеническое соединение SMS 1145: 1.4404 (316/316L) (код заказа для присоединения к процессу, опция SCS)**

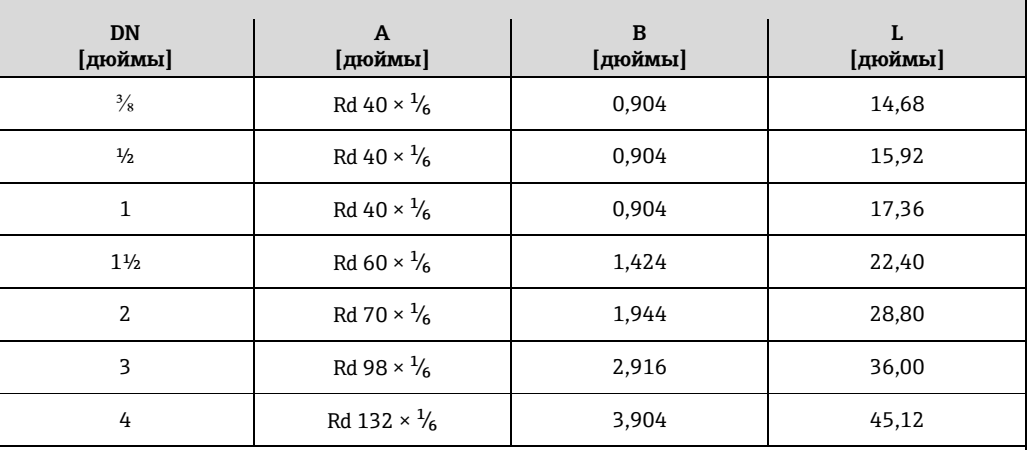

Для заказа доступно исполнение 3A (код заказа для дополнительных сертификатов, опция LP) с шероховатостью Ra ≤ 32 мкдюйма (код заказа для материала измерительной трубы, опции SB, SE)

#### **Предохранитель Promass 100**

Направляющая в соответствии с EN 60715

- $\blacksquare$  TH 35  $\times$  7,5
- $\blacksquare$  TH 35  $\times$  15

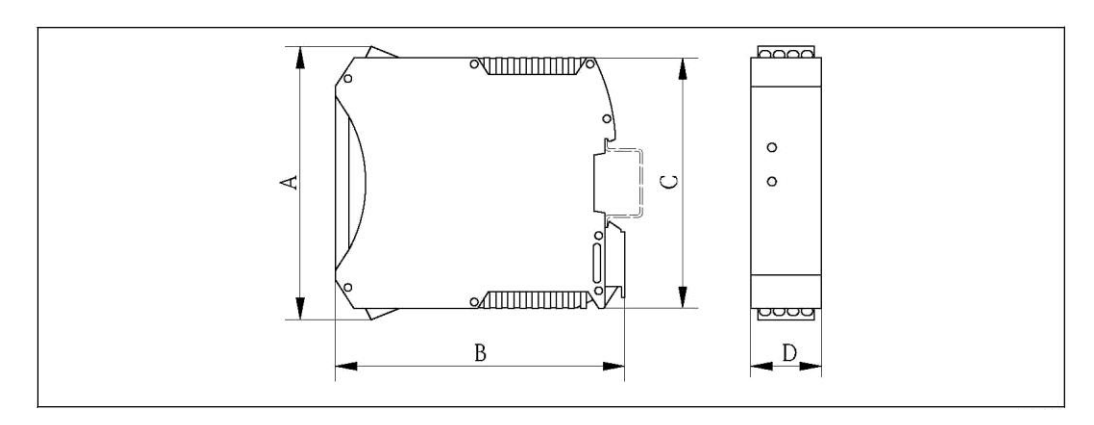

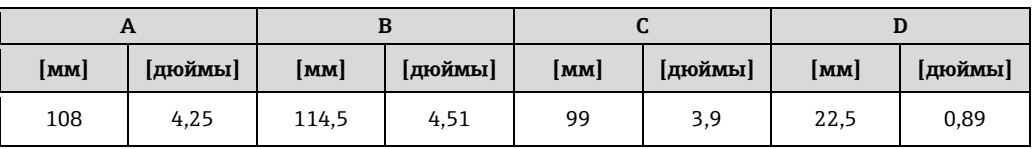

### **Дополнительное оборудование**

*Присоединения для продувки / мониторинг вторичного кожуха* 

Код заказа для опций сенсора, опция CH

<span id="page-66-0"></span>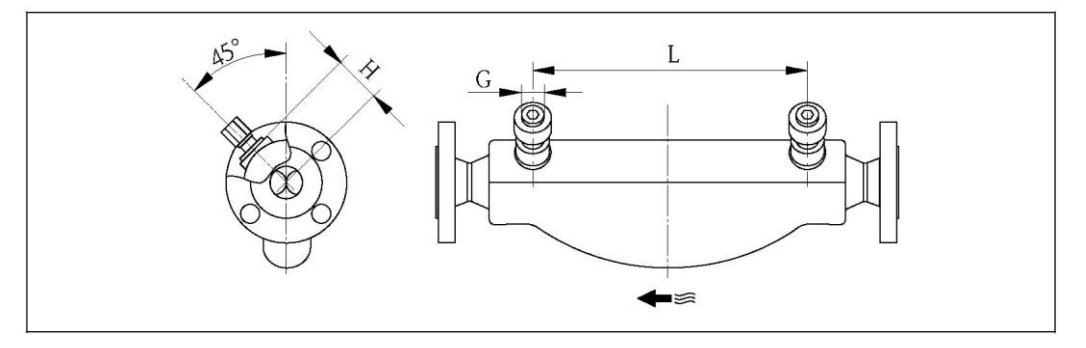

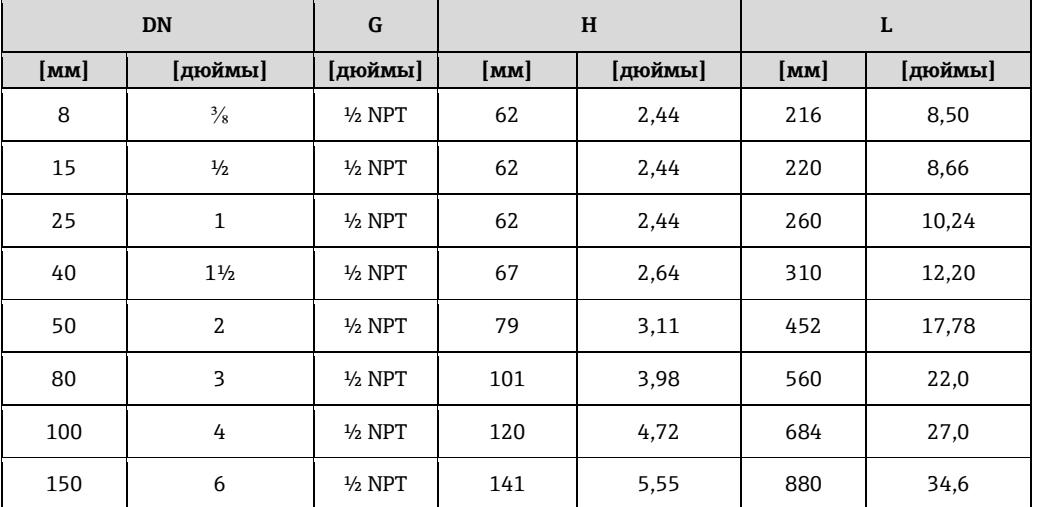

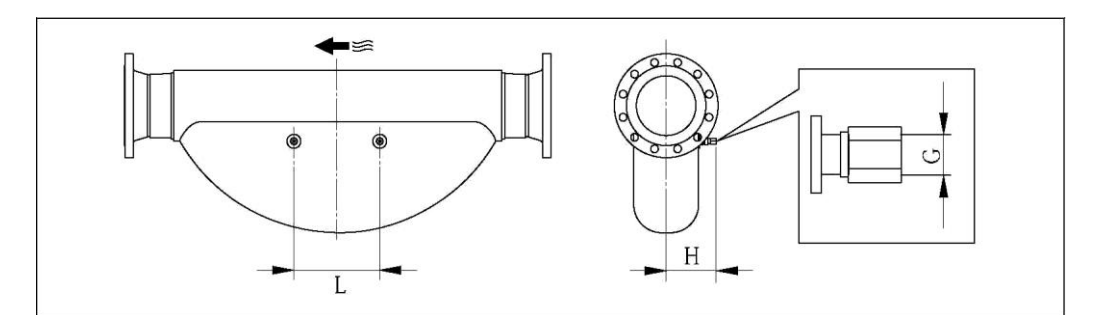

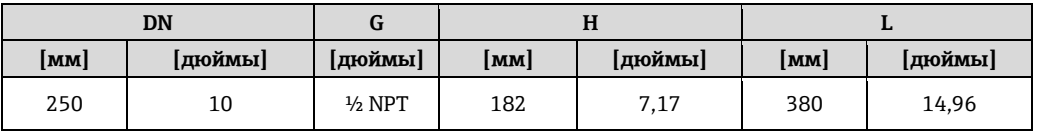

### **Вес Компактное исполнение**

*Вес (единицы СИ)*

Все значения (вес) относятся к приборам с фланцами EN/DIN PN 40. Вес указан в [кг].

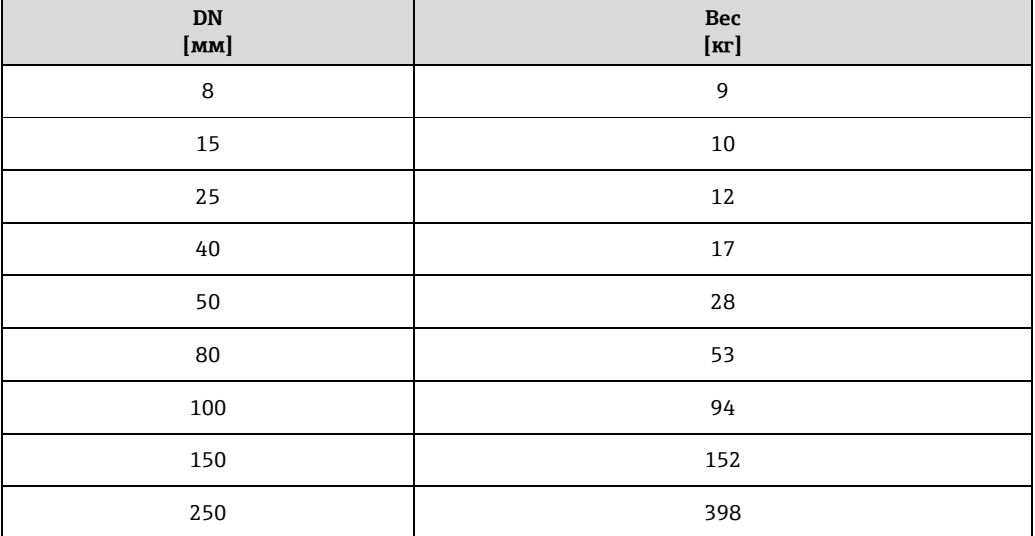

*Вес (американские единицы)*

Все значения (вес) относятся к приборам с фланцами EN/DIN PN 40. Вес указан в [фунтах]

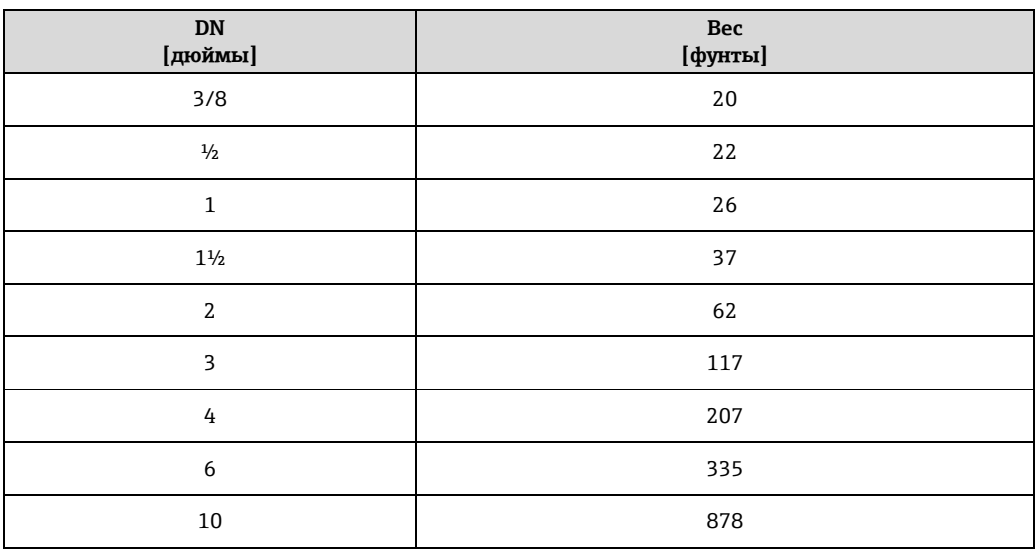

**Предохранитель Promass 100** 

49 г

#### **Материалы Корпус трансмиттера**

- Код заказа для корпуса, опция A: "Компактное исполнение, алюминиевое покрытие": алюминиевое покрытие AlSi10Mg
- Код заказа для корпуса, опция B "Компактное гигиеническое исполнение, нержавеющая сталь":
	- Гигиеническое исполнение, нержавеющая сталь 1.4301 (304)
	- Опция: код заказа "Опции сенсора", опция CC Гигиеническое исполнение, для максимальной коррозионной стойкости: нержавеющая сталь 1.4404 (316L)
- Код заказа для корпуса, опция C "Сверхкомпактное гигиеническое исполнение, нержавеющая сталь":
	- Гигиеническое исполнение, нержавеющая сталь 1.4301 (304)
	- Опция: код заказа "Опции сенсора", опция CC Гигиеническое исполнение, для максимальной коррозионной стойкости: нержавеющая сталь 1.4404 (316L)

#### **Кабельные вводы/кабельные уплотнители**

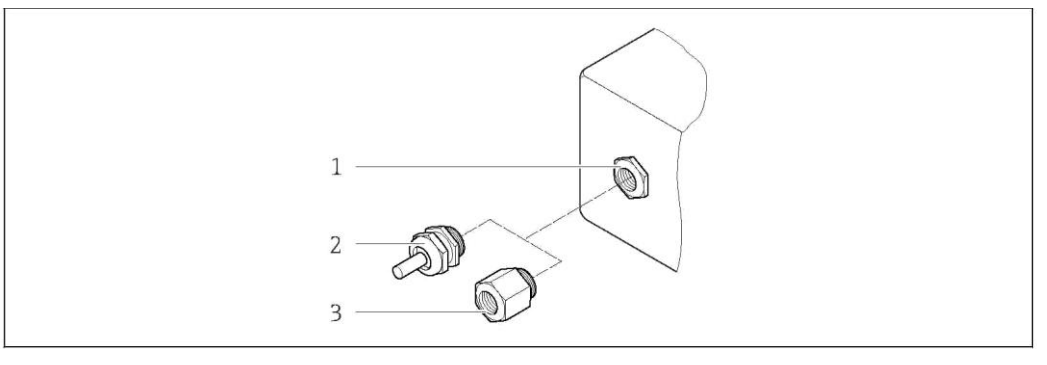

*42 Доступные кабельные вводы/кабельные уплотнители*

*1 Кабельный ввод в корпусе трансмиттера, настенный корпус или корпус клеммного отсека с внутренней резьбой M20 × 1,5*

- *2 Кабельный уплотнитель М20 × 1,5*
- *3 Переходник для кабельного ввода с внутренней резьбой G ½" или NPT ½"*

*Код заказа для корпуса, опция A "Компактный с алюминиевым покрытием"*

Для использования в опасных и безопасных зонах подходят различные кабельные вводы.

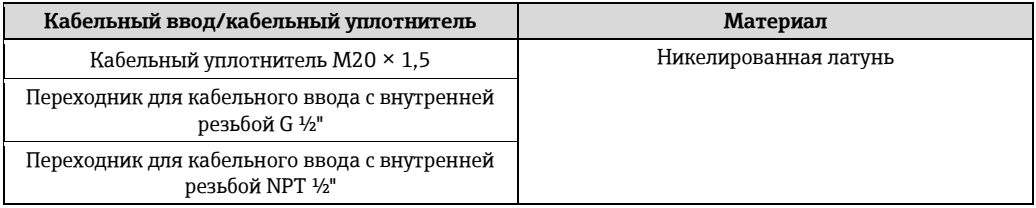

*Код заказа для корпуса, опция B "Компактное гигиеническое исполнение, нержавеющая сталь":*

Для использования в опасных и безопасных зонах подходят различные кабельные вводы.

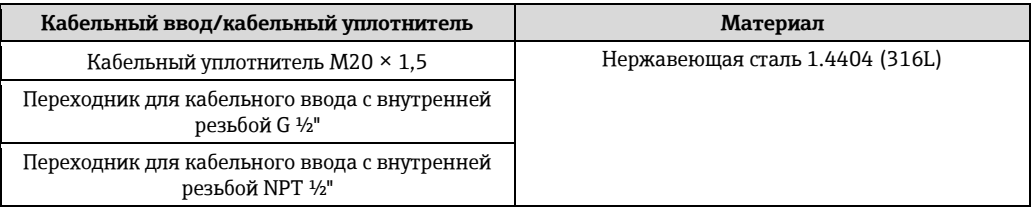

#### **Разъем прибора**

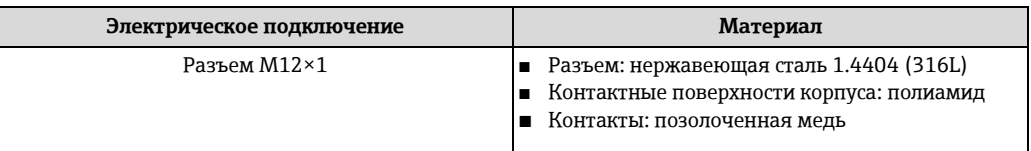

#### **Корпус сенсора**

- Стойкая к кислоте и щелочи внешняя поверхность
- Нержавеющая сталь 1.4301/1.4307 (304L); опция: 1.4404 (316/316L)

#### **Измерительные трубы**

- DN 8...100 (3/8...4"): нержавеющая сталь 1.4539 (904L); вентильный блок: 1.4404 (316/316L)
- DN 150 (6"): нержавеющая сталь 1.4404 (316/316L); вентильный блок: 1.4404 (316/316L)
- DN 250 (10"): нержавеющая сталь 1.4404 (316/316L); вентильный блок: CF3M/316L
- DN 8...150 (3/8...6"): Сплав Alloy C-22, 2.4602 (N 06022); вентильный блок: Сплав Alloy C-22, 2.4602 (N 06022)

#### **Обработка поверхности:**

- Без полировки
- $Ra_{\text{max}} = 0.8$  MKM
- $\blacksquare$  Ra<sub>max</sub> = 0,4 мкм

#### <span id="page-69-1"></span>**Присоединения к процессу**

- Фланцы по EN 1092-1 (DIN 2501), по ASME B16.5:
	- Нержавеющая сталь 1.4404 (316L)
	- Сплав Alloy C-22, 2.4602 (N 06022)
- Фланец по JIS B2220:
	- Нержавеющая сталь SUS 316L
	- Сплав Alloy C-22, 2.4602 (N 06022)
- Все остальные присоединения к процессу:
- Нержавеющая сталь 1.4404 (316L)
- Список всех доступных присоединений к процессу ( $\rightarrow \equiv 70$ ) H

#### **Уплотнения**

Сварные присоединения, без внутренних уплотнений.

#### **Искробезопасный барьер Promass 100**

Корпус: полиамид

<span id="page-69-0"></span>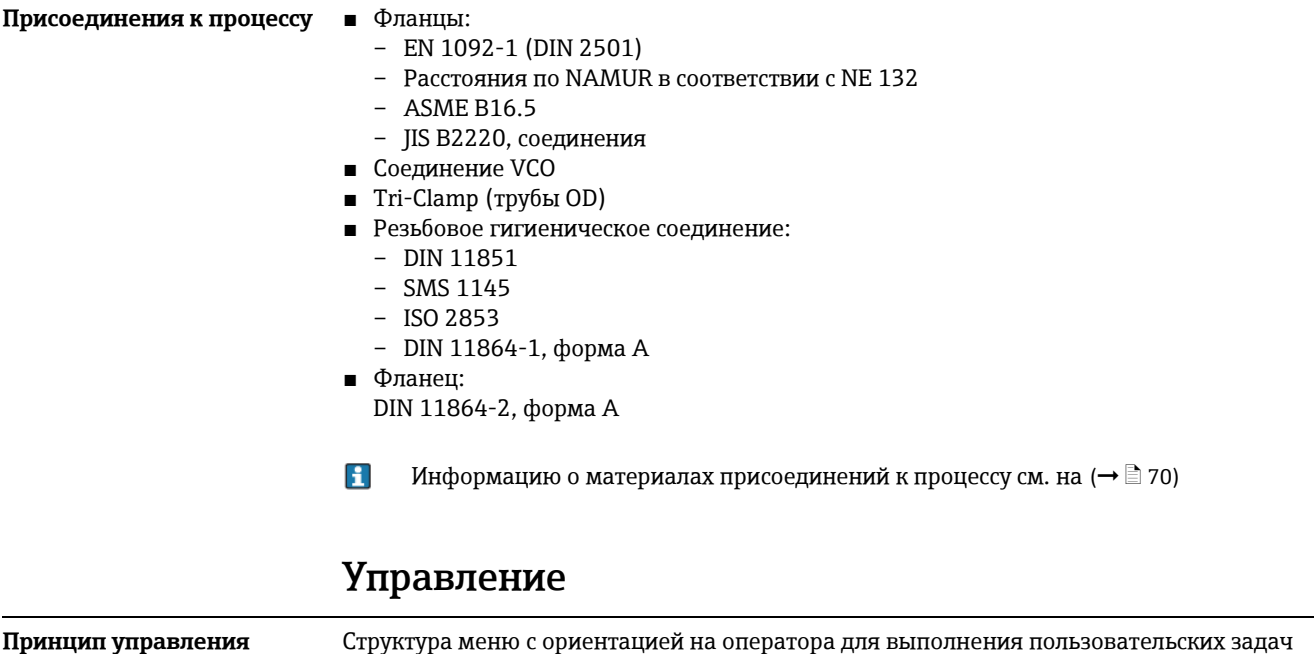

- **Commissioning (Ввод в эксплуатацию)**
- Operation (Управление)
- Diagnostics (Диагностика)
- Expert level (Уровень эксперта)

**Дистанционное управление**

#### **Быстрый и безопасный ввод в эксплуатацию**

- Отдельные меню для каждой области применения
- Управление посредством меню с краткими пояснениями относительно назначения отдельных параметров

#### **Надежное управление**

- Управление возможно на следующих языках:
	- С помощью управляющей программы "FieldCare": английский, немецкий, французский, испанский, итальянский, голландский, китайский, японский
	- Через веб-браузер: английский, немецкий, французский, испанский, итальянский, голландский, португальский, польский, русский, турецкий, китайский, японский, индонезийский, вьетнамский, чешский
- Универсальный принцип работы в веб-браузере и управляющих программах
- При замене модуля электронной вставки настройки прибора сохраняются на съемном устройстве памяти (HistoROM DAT), на котором находятся данные процесса и измерительного прибора, а также журнал событий. Повторная настройка не требуется. Для приборов Modbus RS485: функция восстановления данных реализована без использования подключаемого модуля памяти (HistoROM DAT).

#### **Эффективная диагностика для расширения возможностей измерения**

- С мерами по устранению неисправностей можно ознакомиться с помощью управляющих программ или через веб-браузер
- Разнообразные возможности моделирования
- Сигнал о состоянии подается несколькими светодиодными индикаторами (LED), расположенными в блоке электронной вставки корпуса

#### **По протоколу HART**

Данный интерфейс связи представлен в следующем исполнении прибора: Код заказа выходного сигнала, опция B: 4-20 мА HART, импульсный/частотный/релейный выход

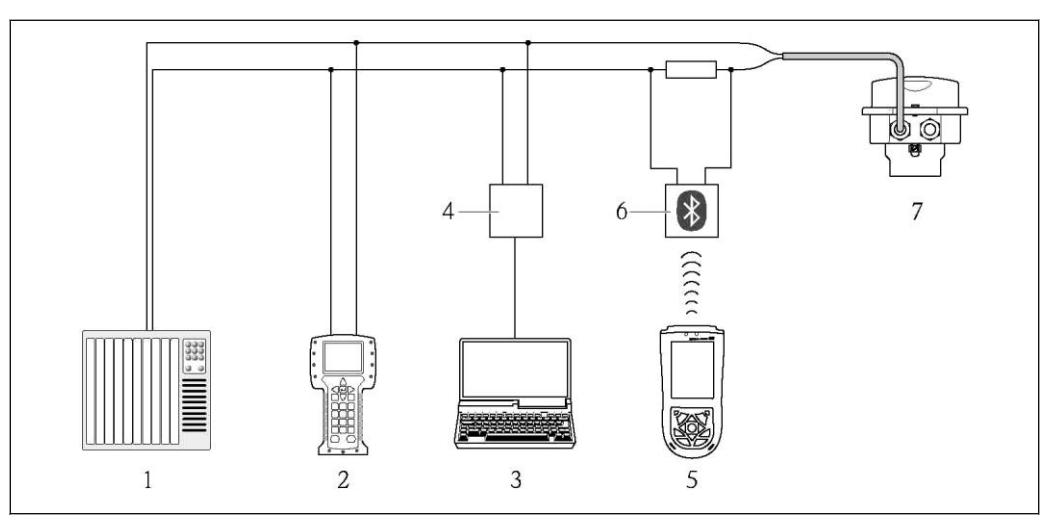

*43 Варианты дистанционного управления по протоколу HART*

- *1 Система управления (например, PLC)*
- *2 Field Communicator 475*
- *3 Компьютер с управляющей программой (например, FieldCare, AMS Device Manager, SIMATIC PDM)*
- *4 Commubox FXA195 (USB)*
- *5 Field Xpert SFX100*
- *6 Bluetooth-модем VIATOR с соединительным кабелем*
- *7 Трансмиттер*

### **Через служебный интерфейс (CDI-RJ45)**

Данный интерфейс связи представлен в следующем исполнении прибора:

- Код заказа выходного сигнал, опция B: 4-20 мА HART, импульсный/частотный/релейный выход
- Код заказа выходного сигнала, опция L: PROFIBUS DP
- Код заказа выходного сигнала, опция N: EtherNet/IP

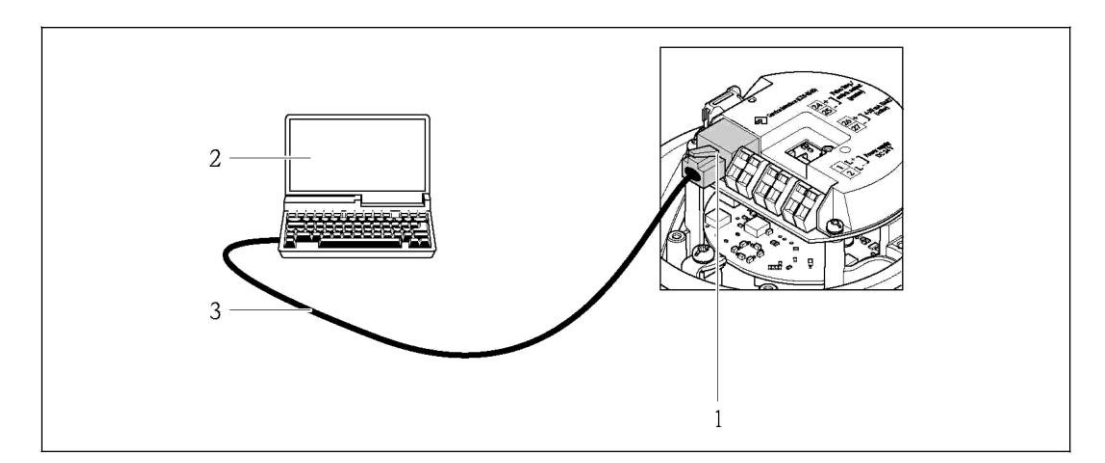

- *44 Подключение для кода заказа выходного сигнала, опция B: 4-20 мА HART, импульсный/частотный/релейный выход*
- *1 Служебный интерфейс (CDI -RJ45) измерительного прибора с доступом к встроенному вебсерверу*
- *2 Компьютер с установленным веб-браузером (например, Internet Explorer) для доступа к встроенному веб-серверу прибора или с установленной управляющей программой "FieldCare" и COM DTM "CDI Communication TCP/IP"*
- *3 Стандартный соединительный кабель Ethernet с разъемом RJ45*

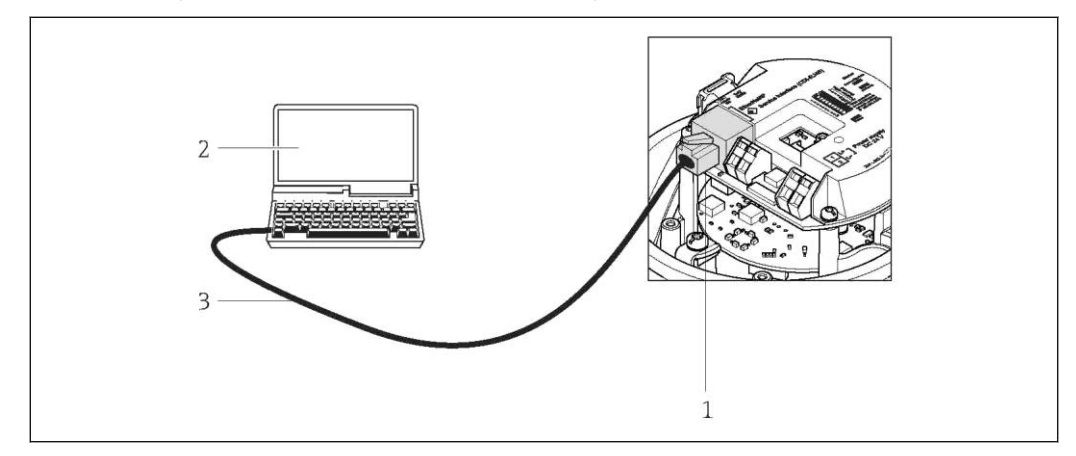

- *45 Подключение для кода заказа выходного сигнала, опция L: PROFIBUS DP*
- *1 Служебный интерфейс (CDI -RJ45) измерительного прибора с доступом к встроенному вебсерверу*
- *2 Компьютер с установленным веб-браузером (например, Internet Explorer) для доступа к встроенному веб-серверу прибора или с установленной управляющей программой "FieldCare" и COM DTM "CDI Communication TCP/IP"*
- *3 Стандартный соединительный кабель Ethernet с разъемом RJ45*
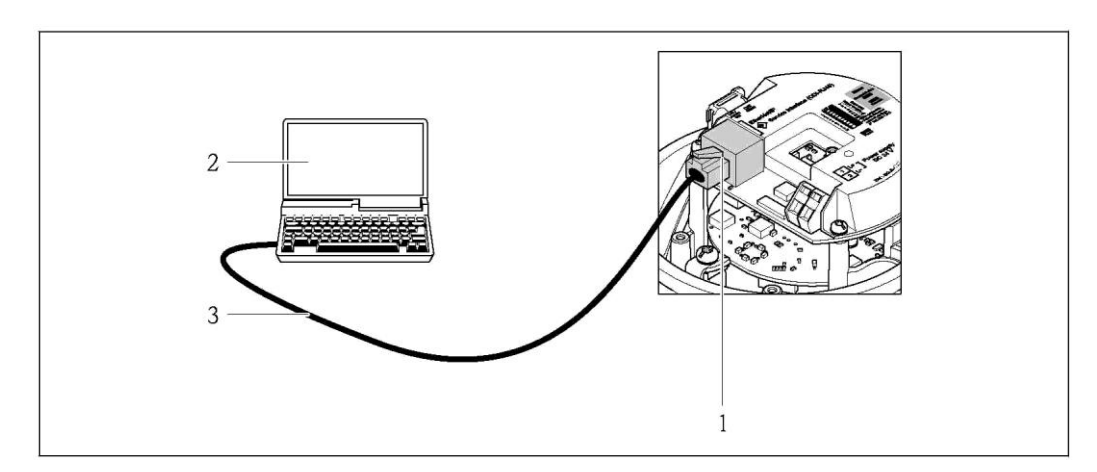

*46 Подключение для кода заказа выходного сигнала, опция N: EtherNet/IP*

- *1 Служебный интерфейс (CDI -RJ45) и интерфейс EtherNet/IP измерительного прибора с доступом к встроенному веб-серверу*
- *2 Компьютер с установленным веб-браузером (например, Internet Explorer) для доступа к встроенному веб-серверу прибора или с установленной управляющей программой "FieldCare" и COM DTM "CDI Communication TCP/IP"*
- *3 Стандартный соединительный кабель Ethernet с разъемом RJ45*

#### **Через сервисный интерфейс (CDI)**

Данный интерфейс связи представлен в следующем исполнении прибора: Код заказа выходного сигнала, опция M: Modbus RS485

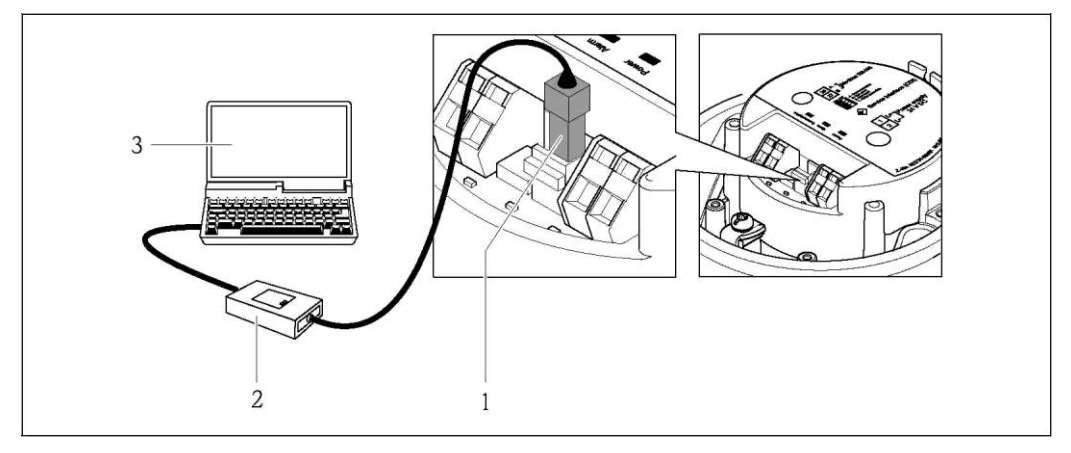

- *1 Служебный интерфейс (CDI) измерительного прибора*
- *2 Commubox FXA291*
- *3 Компьютер с управляющей программой "FieldCare" и COM DTM "CDI Communication FXA291"*

#### **Через сеть Ethernet**

Данный интерфейс связи представлен в следующем исполнении прибора: Код заказа выходного сигнала, опция N: EtherNet/IP

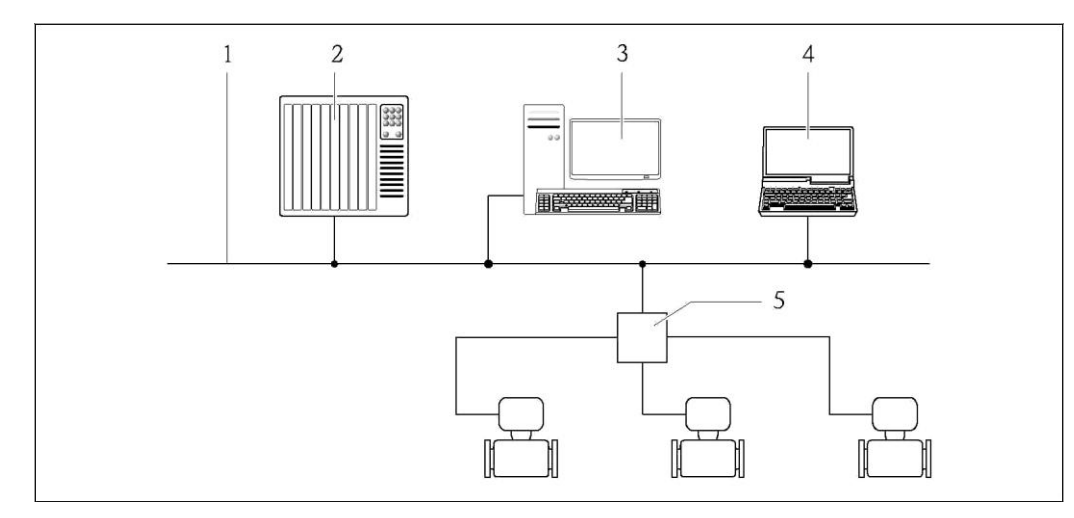

Сеть Ethernet

 $\mathbf{1}$ 

- $\overline{z}$ Система автоматизации, например, "RSLogix" (Rockwell Automation)
- $\overline{\mathbf{3}}$ Рабочая станция для управления измерительными приборами: со встроенным профилем 3-го уровня для "RSLogix 5000" (Rockwell Automation) или электронными техническими данными (EDS)
- $\overline{4}$ Компьютер с установленным веб-браузером (например, Internet Explorer) для доступа к интегрированному веб-серверу приборов или с установленной управляющей программой FieldCare" u COM DTM "CDI Communication TCP/IP"
- 5 Коммутатор Ethernet

### Посредством сети PROFIBUS DP

Интерфейс связи представлен в следующем исполнении прибора: Код заказа выходного сигнала, опция L: PROFIBUS DP

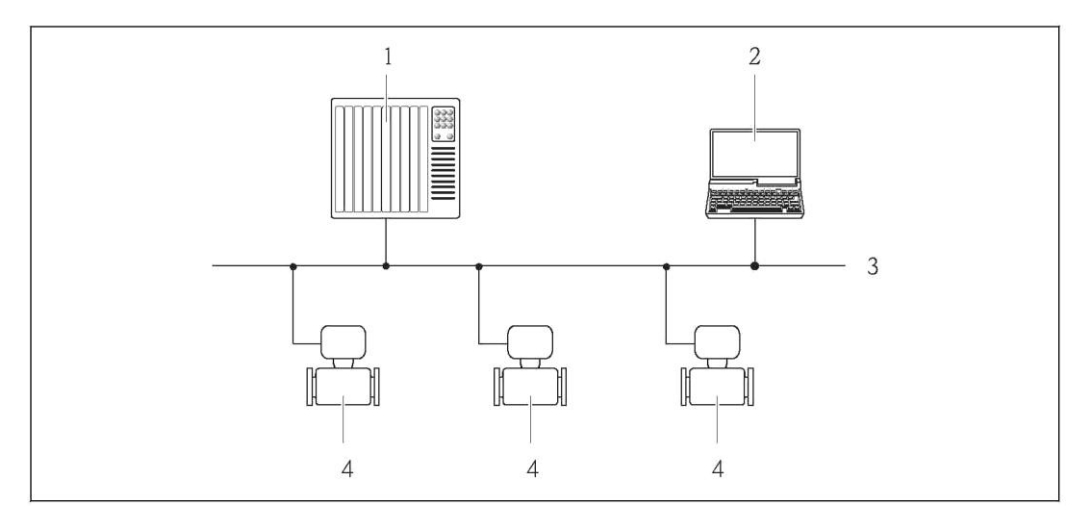

 $\overline{1}$ Система автоматизации

- Компьютер с адаптером сети PROFIBUS  $\sqrt{2}$ 
	- Сеть PROFIBUS DP

 $\overline{3}$ 

 $\overline{4}$ Измерительный прибор

# Сертификаты и свидетельства

Маркировка СЕ Измерительная система полностью удовлетворяет требованиям соответствующих директив ЕС. Эти требования перечислены в декларации соответствия ЕС вместе с применимыми стандартами. Endress+Hauser подтверждает успешное испытание прибора нанесением маркировки СЕ. Знак "C-Tick" Измерительная система соответствует требованиям по ЭМС Австралийской службы по связи и телекоммуникациям (АСМА).

#### Сертификаты по взрывозащищенному исполнению

Прибор сертифицирован для использования во взрывоопасных зонах; соответствующие правила техники безопасности приведены в отдельном документе "Правила техники безопасности" (ХА). Ссылка на этот документ указана на заводской табличке.

 $\mathbf{H}$ Для получения отдельной документации по взрывозащищенному исполнению (XA), в которой содержатся все соответствующие данные по взрывозащите, обратитесь в региональное торговое представительство Endress+Hauser.

### **ATEX/IECEx**

В настоящее время доступны следующие исполнения для использования в опасных зонах:

#### Ex ia

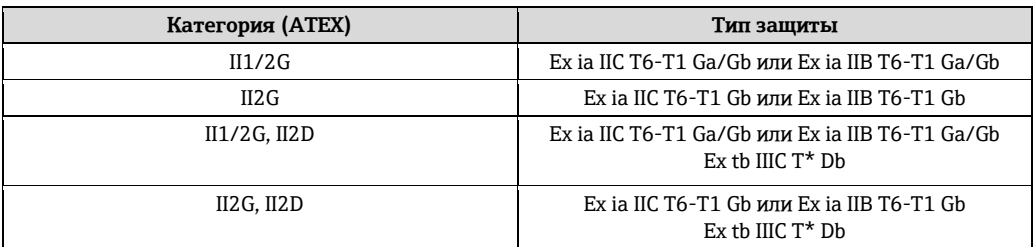

#### Ex ia

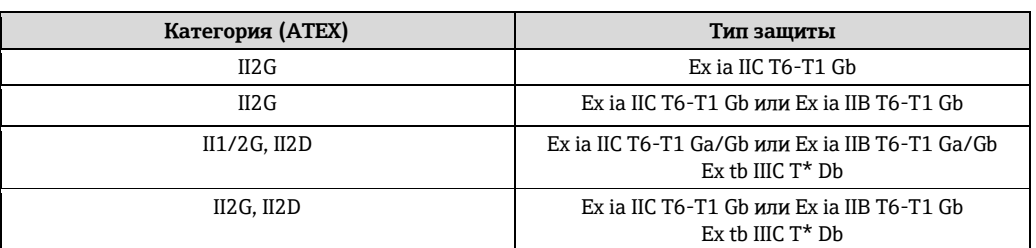

#### Ex nA

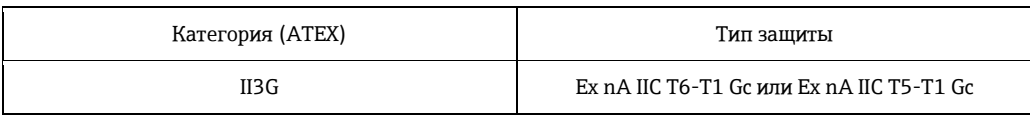

### $_{C}$ CSA $_{US}$

В настоящее время доступны следующие исполнения для использования в опасных зонах:

- $IS$  (Ex  $i$ )
- Класс I, раздел 1, группы ABCD
- Класс II, раздел 1, группы EFG и класс III

#### $NI$  (Ex $nA$ )

Класс I, раздел 2, группы ABCD

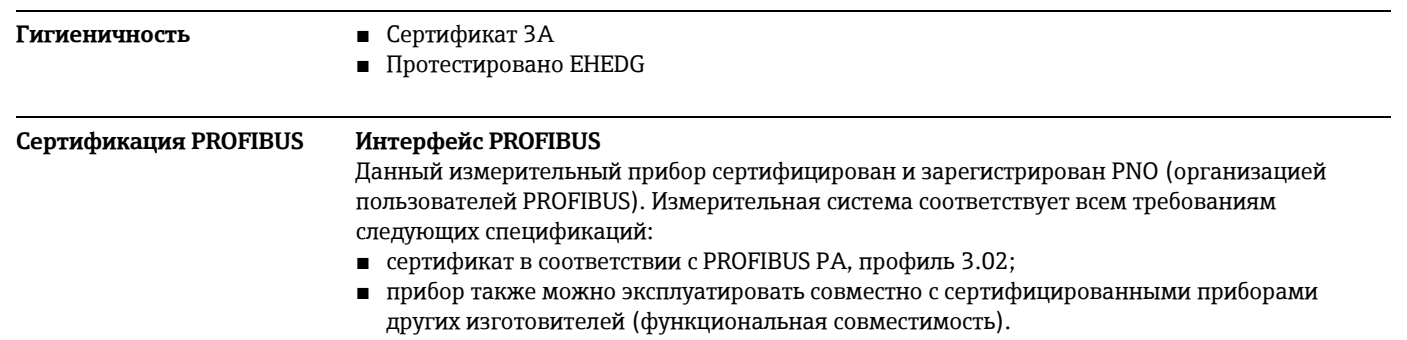

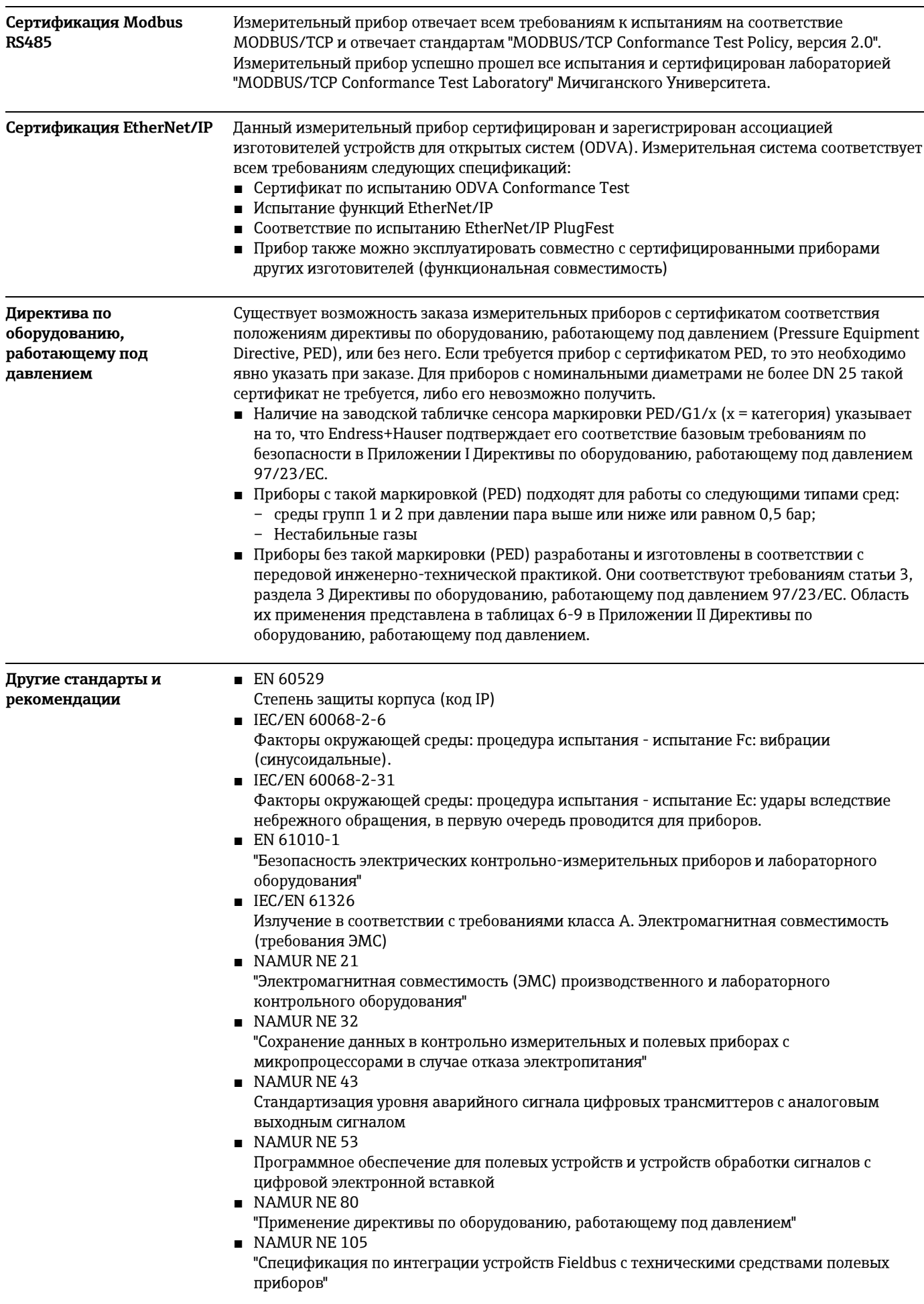

- NAMURNE 107
- "Самодиагностика и диагностика полевых приборов"
- NAMURNE<sub>131</sub>
- "Требования к полевым приборам для использования в стандартных областях применения" NAMURNE<sub>132</sub>
- "Расходомер массовый кориолисовый"
- NACE MR 103
- "Материалы, устойчивые к растрескиванию под действием напряжений в сульфидсодержащей среде при работе в агрессивных средах при нефтепереработке" NACE MR 0175/ISO 15156-1
- "Материалы, предназначенные для использования в среде с содержанием H2S в области нефте- и газопереработке".

### Размещение заказа

Подробную информацию о формировании заказа можно получить из следующих источников:

- Модуль конфигурации изделия "Product Configurator" на веб-сайте компании Endress+Hauser: www.endress.com → Select country (Выбор страны) → Instruments (Приборы)  $\rightarrow$  Select device (Выбор прибора)  $\rightarrow$  Product page function (Страница прибора): функция "Configure this product" (Конфигурация прибора)
- Региональное торговое представительство Endress+Hauser: www.endress.com/worldwide

 $\mathbf{H}$ Product Configurator - средство для индивидуального выбора конфигурации приборов

- Самая актуальная информация о конфигурациях
- В зависимости от прибора: непосредственный ввод информации, зависящей от точки измерения, такой как диапазон отображаемой величины или язык управления.
- Автоматическая проверка критериев исключения
- Автоматическая генерация кода заказа и преобразование в формат PDF или Excel
- Возможность направлять заказ непосредственно в интернет-магазин  $\blacksquare$ Endress+Hauser

# Пакеты прикладных программ

Доступны различные пакеты приложений для расширения функциональности прибора. Такие пакеты могут потребовать применения специальных мер безопасности или выполнения требований, специфичных для приложений.

Пакеты приложений можно заказать в Endress+Hauser вместе с прибором или после его приобретения. За подробной информацией о соответствующем коде заказа обратитесь в региональное торговое представительство Endress+Hauser или посетите страницу прибора на веб-сайте Endress+Hauser: www.ru.endress.com.

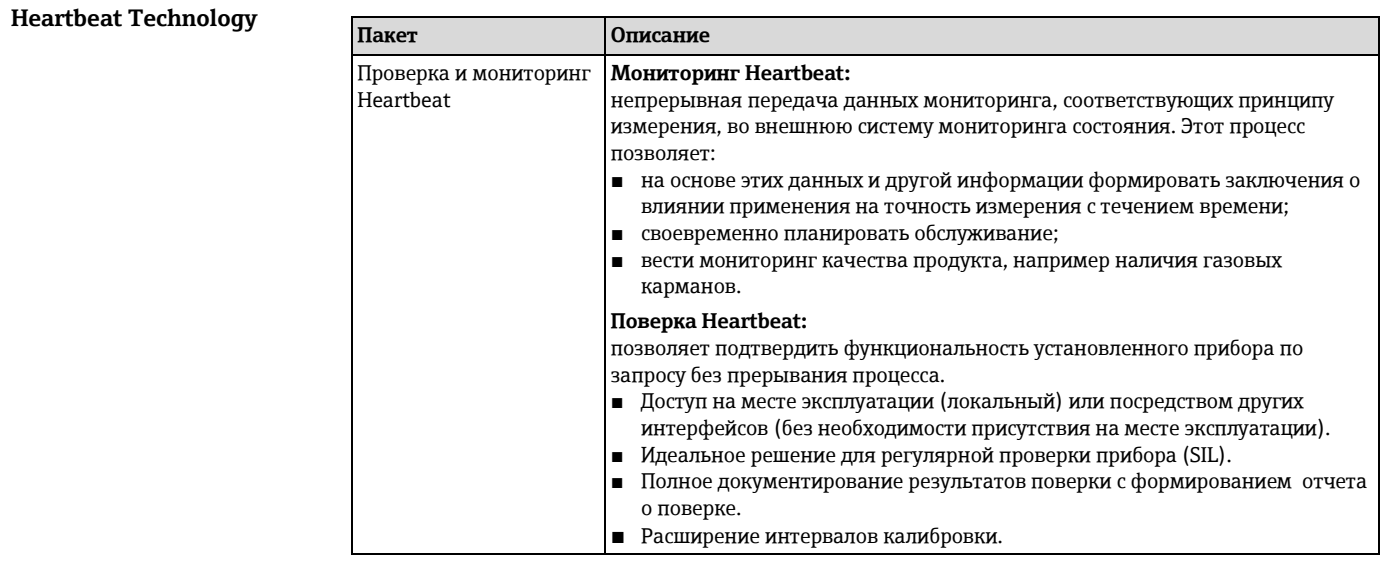

#### Концентрация

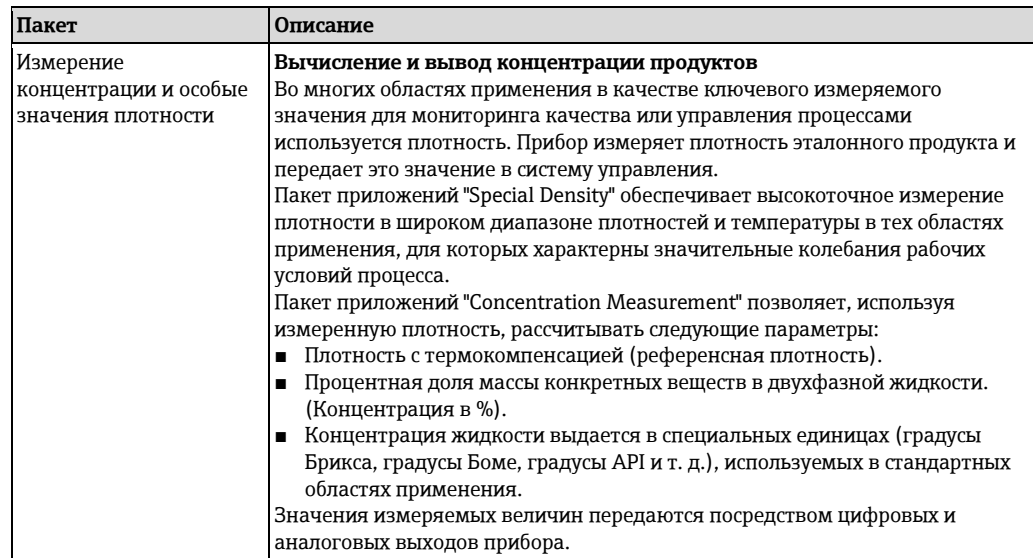

# **Аксессуары**

Для этого прибора поставляется различное дополнительное оборудование, которое можно заказать в Endress+Hauser вместе с прибором или отдельно. За подробной информацией о соответствующем коде заказа обратитесь в региональное торговое представительство Endress+Hauser или посетите страницу прибора на веб-сайте Endress+Hauser: [www.ru.endress.com.](http://www.endress.com/)

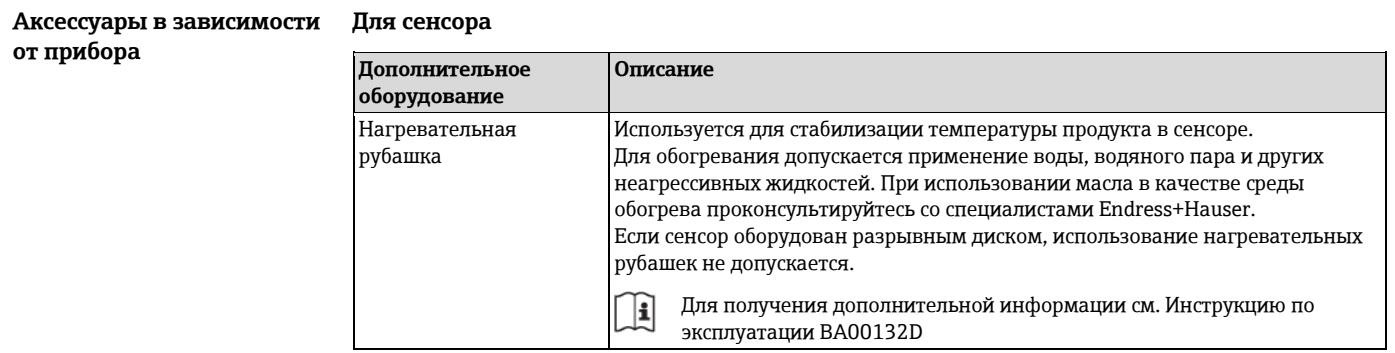

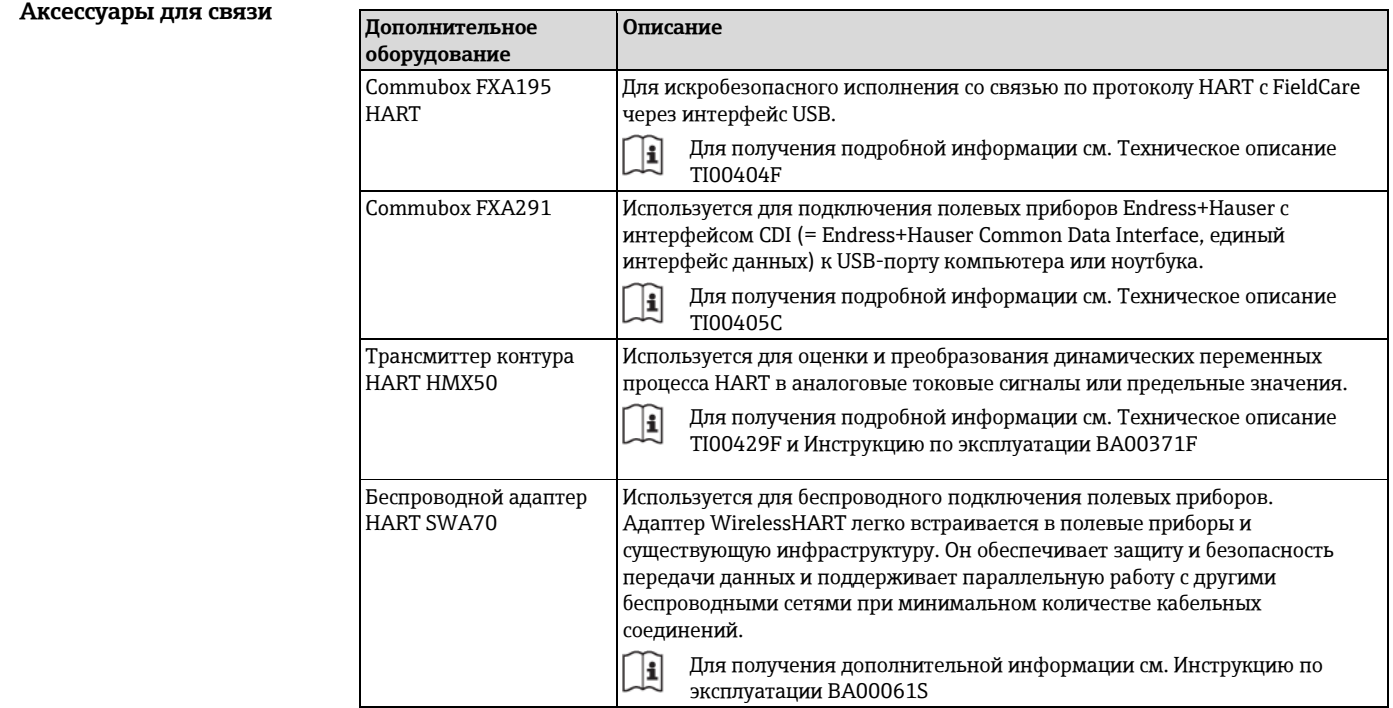

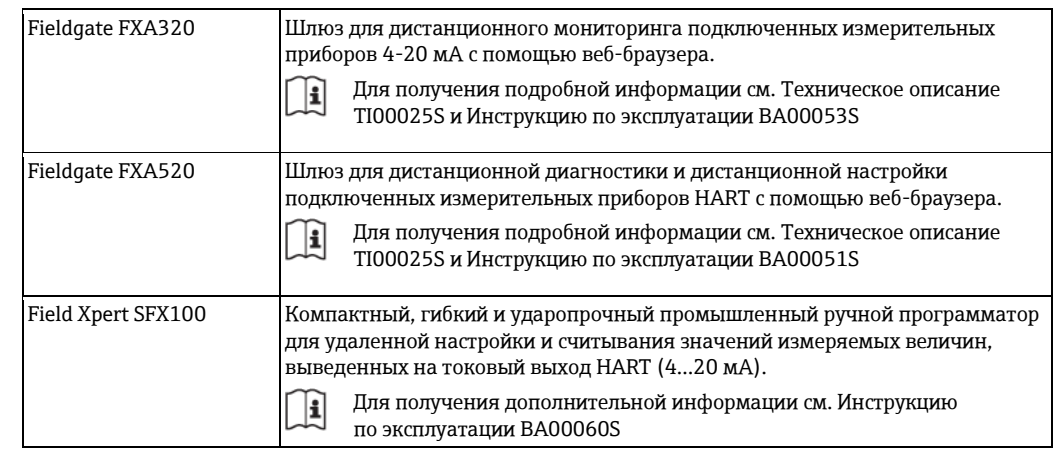

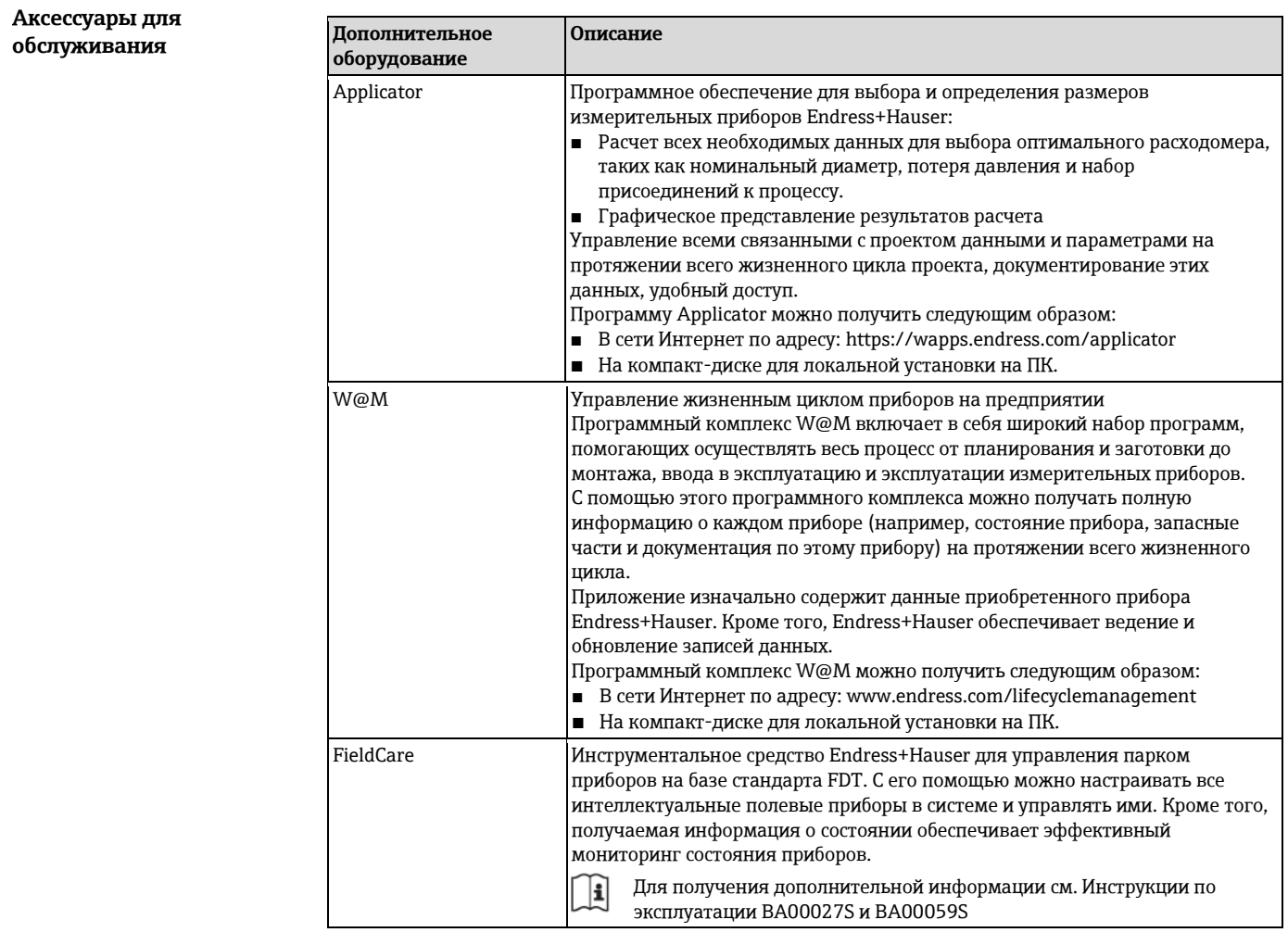

#### **Компоненты системы Дополнительное**

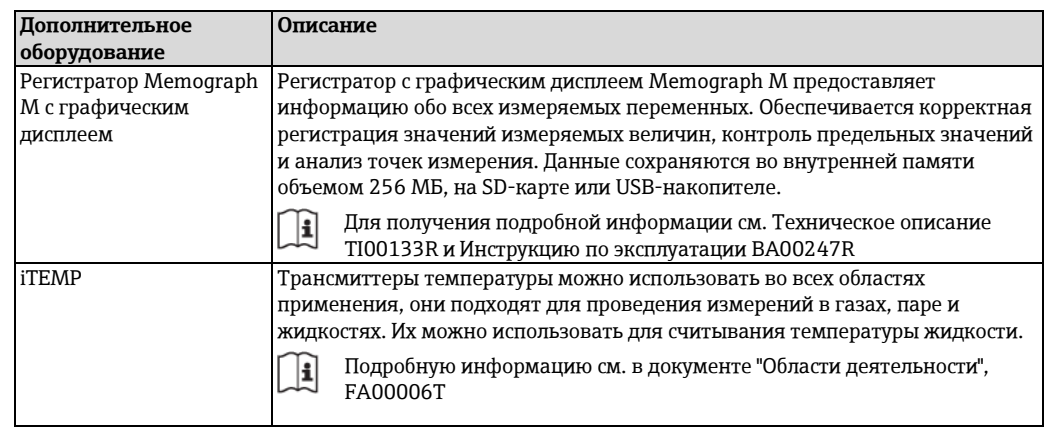

# **Документация**

- H Предлагается следующая документация:
	- На компакт-диске, входящем в комплект поставки прибора
	- В разделе "Документация/ПО" на веб-сайте Endress+Hauser: [www.endress.com](http://www.endress.com/)  $\rightarrow$ Download (Загрузка)

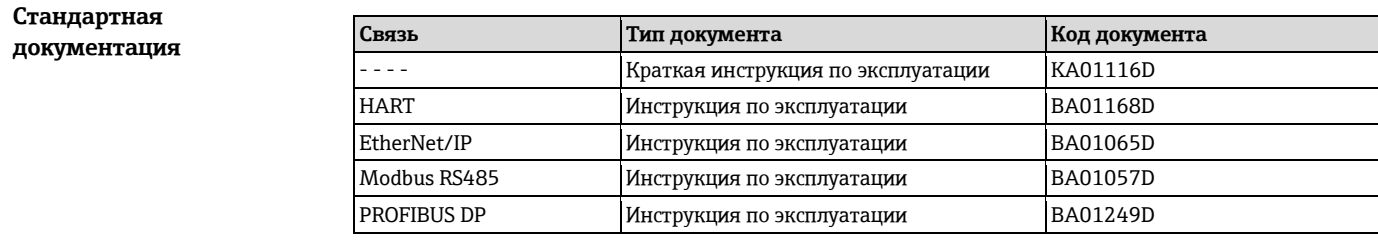

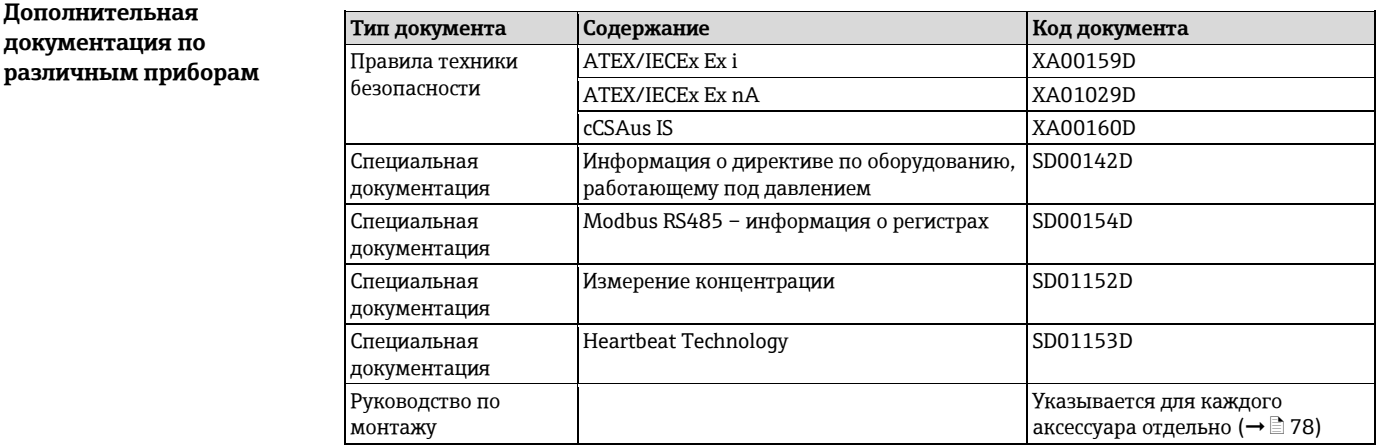

# **Зарегистрированные товарные знаки**

#### **HART®**

Зарегистрированный товарный знак HART Communication Foundation, Остин, США.

#### **PROFIBUS®**

Зарегистрированный товарный знак организации пользователей PROFIBUS, Карлсруэ, Германия.

#### **Modbus ®**

Зарегистрированный товарный знак SCHNEIDER AUTOMATION, INC.

#### **EtherNet/IPTM**

Товарный знак принадлежит ODVA, Inc.

#### **Microsoft®**

Зарегистрированный товарный знак Microsoft Corporation, Редмонд, Вашингтон, США **TRI-CLAMP ®**

#### Зарегистрированный товарный знак Ladish & Co., Inc., Кеноша, США.

**Applicator®, FieldCare®, Field XpertTM, HistoROM®, Heartbeat TechnologyTM**

Зарегистрированные или ожидающие регистрации товарные знаки группы Endress+Hauser.

# [www.addresses.endress.com](http://www.addresses.endress.com/)

**Дополнительная документация по**